## **DIRECTIVAS DE DISEÑO HIDROLOGICO – HIDRAULICO DE ALCANTARILLAS**

UNIVERSIDAD DE LA REPUBLICA, FACULTAD DE INGENIERIA, IMFIA:

 Dr. Ing. Luis Silveira Ing. José Luis Genta Ing. Federico Charbonnier Bach. Nicolás Failache Bach. Jimena Alonso

MINISTERIO DE TRANSPORTE Y OBRAS PUBLICAS, DIRECCION NACIONAL DE VIALIDAD

> Ing. Gabriel Luongo Ing. Federico Balarini Ing. María José Vera Ing. Susana García

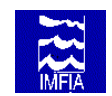

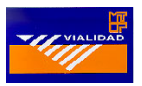

## **CONTENIDO**

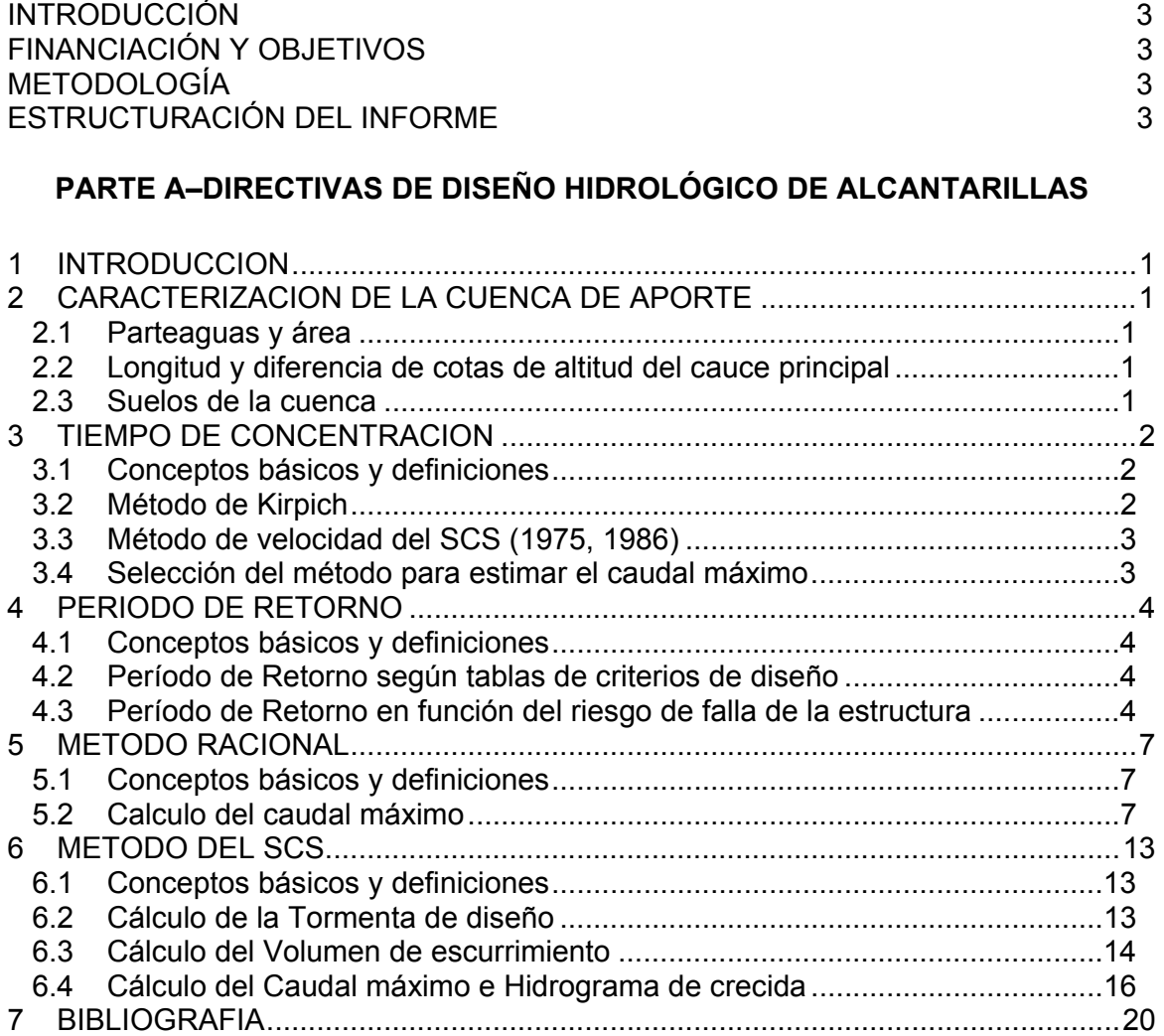

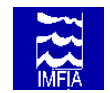

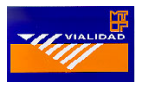

## **PARTE B–DIRECTIVAS DE DISEÑO HIDRÁULICO DE ALCANTARILLAS**

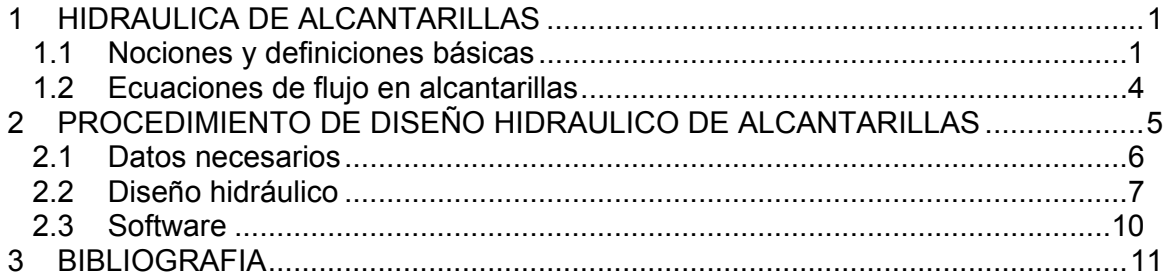

## **PARTE C– EJEMPLOS DE CÁLCULO**

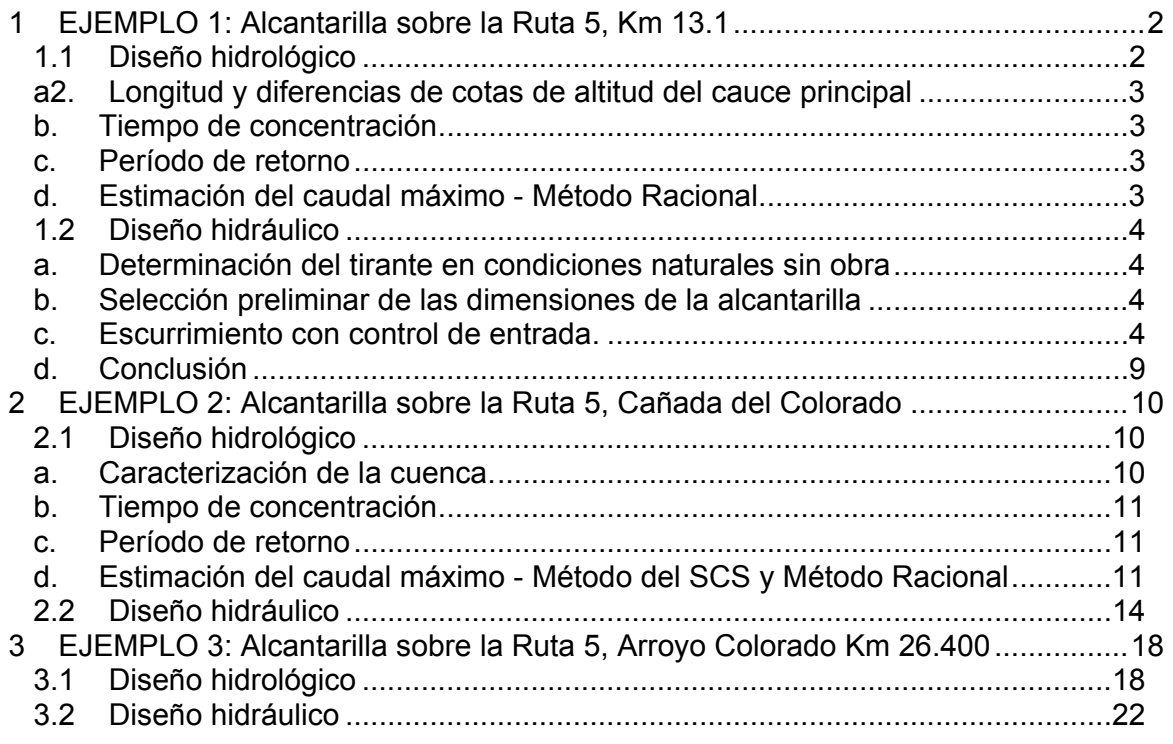

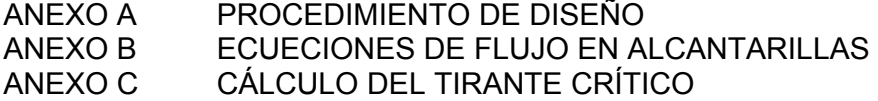

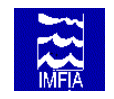

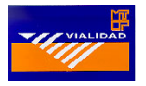

#### **INTRODUCCION**

El propósito primario de las alcantarillas es conducir agua por debajo de las rutas viales, aunque también pueden utilizarse para amortiguar los caudales pico aguas abajo y como estructura de medida de caudales. El diseño de las alcantarillas depende del propósito, la eficiencia hidráulica, la topografía de la zona, la importancia de la ruta y los costos de la estructura de drenaje vial propuesta.

#### **FINANCIACION Y OBJETIVOS**

El presente trabajo, financiado parcialmente por la Comisión Sectorial de Investigación Científica de la Universidad de la República (CSIC), en el marco del llamado a concurso de proyectos de Vinculación con el Sector Productivo de 1996, y por el Ministerio de Transporte y Obras Públicas (MTOP), a través de la Dirección Nacional de Vialidad (DNV), tiene por objeto analizar el comportamiento hidráulico de las alcantarillas tipo utilizadas por la DNV y proponer directivas a seguir para su diseño, incluyendo ejemplos de cálculo.

#### **METODOLOGIA**

Para el diseño de alcantarillas es necesario estimar el caudal pico de aporte de las crecientes de diseño en el lugar de estudio, el comportamiento hidráulico de la estructura, la adecuada elección estructural y sobre todo los costos de construcción y mantenimiento. En particular, el presente manual encara los dos primeros aspectos: i) estimación del caudal de diseño e ii) comportamiento hidráulico de las alcantarillas para el caudal de diseño adoptado.

El procedimiento de cálculo para estimar el caudal de diseño se basa en los métodos racional y/o el método del Servicio de Conservación de Suelos (SCS) de los Estados Unidos de Norteamérica y emplea la información disponible en Uruguay, procesada hasta el presente.

El procedimiento de diseño hidráulico contempla solamente las alcantarillas tipo Z (sección circular) y tipo H (sección rectangular), por ser éstas las que actualmente emplea la DNV en la construcción de obras de drenaje vial.

#### **ESTRUCTURACION DEL INFORME**

El informe está estructurado en tres partes, a saber: 1. Parte A – Directivas de diseño hidrológico de alcantarillas, donde se describe la aplicación de los métodos de cálculo para estimar el caudal de diseño, empleando la información actualmente disponible en el Uruguay, 2. Parte B – Directivas de diseño hidráulico de alcantarillas, donde se describe el procedimiento a seguir para diseñar alcantarillas de sección circular y rectangular, empleadas por la Dirección Nacional de Vialidad, y 3. Parte C – Ejemplos de cálculo, donde se exponen ejemplos de cálculo siguiendo el procedimiento de diseño hidrológico-hidráulico descripto en las Partes A y B.

## **- PARTE A -**

# **DIRECTIVAS DE DISEÑO HIDROLOGICO DE ALCANTARILLAS**

**Coordinador Ing. José Luis Genta** 

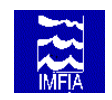

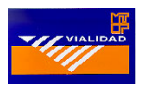

## **1 INTRODUCCION**

A continuación se presenta el procedimiento de cálculo para estimar el caudal máximo de diseño para eventos extremos anuales con intervalo de recurrencia promedio mayor a 2 años y cuencas de aporte con área menor a 1000 km<sup>2</sup> y tiempo de concentración menor a 6 horas.

El caudal de diseño se estimará empleando, según corresponda, la fórmula Racional y/o el método del Servicio de Conservación de Suelos (SCS) de los Estados Unidos de Norteamérica.

En ambos métodos, la metodología de cálculo comprende los siguientes pasos: i) caracterización de la cuenca (Apartado 2), ii) determinación del tiempo de concentración (tc), (Apartado 3), iii) estimación del período de retorno de la tormenta de diseño (Apartado 4) y iv) determinación del caudal de diseño (Apartado 5 o 6).

## **2 CARACTERIZACION DE LA CUENCA DE APORTE**

La cuenca se caracterizará por: 2.1) parteaguas y área y 2.2) longitud y diferencia de cotas de altitud del cauce principal y 2.3) pendiente, tipo y cobertura vegetal de los suelos.

#### **2.1 Parteaguas y área**

La delimitación de la cuenca de aporte, o identificación del parteaguas, se realizará utilizando las *Hojas del Plan Cartográfico Nacional* del Servicio Geográfico Militar, escala 1:50.000 o 1:25.000 para Montevideo y Canelones. Si existe incertidumbre en la delimitación de un área importante de la cuenca se deberá realizar una observación directa de la zona y/o consultar fotos aéreas.

#### **2.2 Longitud y diferencia de cotas de altitud del cauce principal**

Se entiende por cauce principal al curso de agua de mayor longitud, que va desde el punto donde se ubicará la alcantarilla hasta las nacientes de la cuenca cercanas al parteaguas. La longitud del cauce principal debe prolongarse hasta el mismo parteaguas y luego, a partir de las curvas de nivel, se determinará la diferencia de cotas de altitud entre el punto situado sobre el parteaguas y el punto de cierre de la cuenca donde se ubicará la alcantarilla.

#### **2.3 Suelos de la cuenca**

La pendiente media de la cuenca (pmc) se determinará a partir de las longitudes de las curvas de nivel  $(L_i)$  dentro de la cuenca con un mismo desnivel (dh) y el área de la cuenca (A) mediante la siguiente relación:

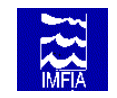

 *Parte A - Directivas de diseño hidrológico de alcantarillas* 

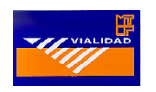

$$
pmc = \frac{\sum L_i dh}{A}
$$

Identificar las Unidades de Suelos y sus coberturas, presentes en la cuenca, a partir de la Carta de Reconocimiento de Suelos (Dirección de Suelos y Aguas del Ministerio de Ganadería y Agricultura y Pesca (MGAP), escala 1:1.000.000) y visitas de campo.

## **3 TIEMPO DE CONCENTRACION**

#### **3.1 Conceptos básicos y definiciones**

El *tiempo de concentración* se define como el tiempo de viaje de una gota de agua, que cae en el punto más alejado, hasta la salida de la cuenca; éste es el tiempo en que toda la cuenca comienza a contribuir al flujo en el punto de salida.

Dependiendo del tamaño de la cuenca, relacionado con la longitud del cauce principal, debe distinguirse entre flujo no concentrado y flujo concentrado*.* Por *flujo no concentrado* debe entenderse el flujo superficial que normalmente se observa en las partes altas de la cuenca, antes de que se acumule en el cauce. *Flujo concentrado* es aquel que ocurre en el cauce del curso de agua.

El cálculo del tiempo de concentración de la cuenca se inicia aplicando el método de Kirpich (método para flujo concentrado, Apartado 3.2). Si por este método el tiempo calculado es menor a 15 minutos, calcular el tiempo de concentración con el método de velocidad del SCS (Apartado 3.3) y considerar como tiempo de concentración el máximo valor de los tiempos calculados siendo el mínimo valor aceptable 5 minutos.

Con el tiempo de concentración y el área de la cuenca continúe con el apartado 3.4 para realizar la selección del método de estimación del caudal máximo.

#### **3.2 Método de Kirpich**

Datos de entrada: Longitud y diferencia de cotas de altitud del cauce principal (ver Apartado 2.2).

Calcule el tiempo de concentración aplicando la ecuación [3.1]:

$$
t_c = 0.4 \cdot L^{0.77} \cdot S^{-0.385} [3.1]
$$

donde:

tc - tiempo de concentración (horas) L - longitud del cauce principal (km) ∆H - representa la diferencia de cotas de altitud del cauce principal (m) S - pendiente (%) =  $\Delta H$  (m) / L (Km) /10

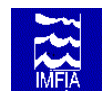

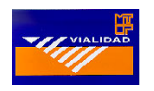

#### **3.3 Método de velocidad del SCS (1975, 1986)**

Datos de entrada: Pendiente, longitud y cobertura del suelo, para cada tramo de la línea de corriente.

Calcule el tiempo de concentración para el flujo no concentrado aplicando la siguiente ecuación:

$$
t_c = 0.91134 \cdot \sum L_i \cdot k_i \cdot S_i^{-0.5} [3.2]
$$

donde:

- tc tiempo de concentración (horas)
- $L_i$  longitud del tramo i de la línea de corriente (km)<br> $k_i$  coeficiente de cobertura del suelo para el tramo i
- coeficiente de cobertura del suelo para el tramo i.
- Si pendiente del tramo i  $(\%)=0.1 * \Delta H_i(m)/L_i(Km)$

El valor de k surge de la Tabla 3.1:

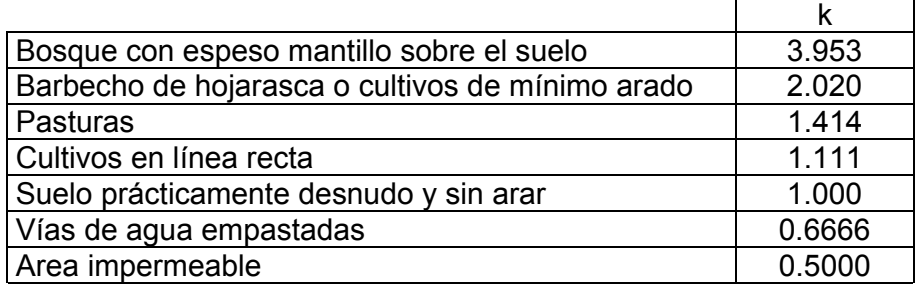

#### **Tabla 3.1 (Extraído de la Figura 15.2 del NEH-4)**

De existir una componente de flujo concentrado, adicione al tiempo calculado según la ecuación [3.2], el tiempo de viaje de la gota de agua en el cauce asumiendo una velocidad promedio de 0.45 m/s.

#### **3.4 Selección del método para estimar el caudal máximo**

Si el tiempo de concentración resultante es menor a 20 minutos aplique el método racional según se describe en el apartado 5. Para tiempos de concentración superiores a 20 minutos, aplique el método del SCS, según se describe en el apartado 6. Cuando el tiempo de concentración sea mayor a 20 minutos y el área de la cuenca de aporte sea menor a 400 has se deben verificar ambos métodos, dado que ambos consideran diferentes características del suelo para estimar la escorrentía.

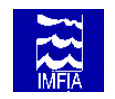

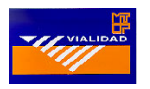

## **4 PERIODO DE RETORNO**

#### **4.1 Conceptos básicos y definiciones**

El período de retorno (T<sub>r</sub>) de un evento con una magnitud dada se define como el intervalo de recurrencia promedio entre eventos que igualan o exceden dicha magnitud. (Chow V. T., 1964).

El período de retorno puede seleccionarse, con base en experiencias pasadas, empleando tablas de criterios de diseño (Apartado 4.2) o bien analizando el riesgo de falla de la obra durante su vida útil (Apartado 4.3).

Por *vida útil* (Tu) se entiende el periodo de tiempo para el cual se diseña una estructura hidráulica con base a criterios económicos.

El *riesgo* ( r ) representa la probabilidad de ocurrencia, durante la vida útil de la estructura, de un evento de magnitud igual o mayor a la magnitud correspondiente al período de retorno de diseño.

#### **4.2 Período de Retorno según tablas de criterios de diseño**

La Tabla 4.1 (extraída de Chow et. al., 1994) permite seleccionar el tiempo de retorno para el diseño de alcantarillas en función del volumen de tráfico.

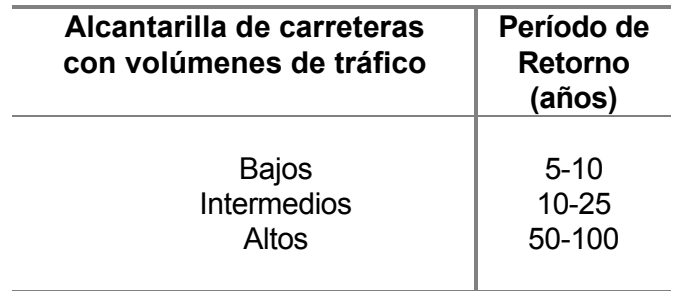

#### **Tabla 4.1 (Extraído de Tabla 13.1.1 Chow et. al.,1994)**

#### **4.3 Período de Retorno en función del riesgo de falla de la estructura**

Para una probabilidad de riesgo de falla específica ( r ), por lo menos una vez durante la vida útil de diseño (Tu) de la estructura, la figura 4.1 permite determinar el período de retorno  $(T_r)$  (ecuación [4.1]). En cambio, la tabla 4.2 permite analizar el riesgo de falla (r<sub>i</sub>, donde i representa el número de veces que falla la estructura) en función de la vida útil (T<sub>u</sub>) y el período de retorno (Tr). Para diferentes períodos de vida útil y tiempo de retorno a los especificados en la tabla 4.2 puede aplicarse la ecuación [4.2].

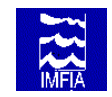

 *Parte A - Directivas de diseño hidrológico de alcantarillas* 

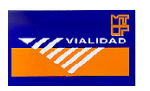

$$
r_1 = 1 - (1 - \Phi)^{T_u} \text{ [4.1]}
$$

donde:

 $r_1$  - riesgo que por lo menos una vez falla la estructura

Φ - 1/Tr, siendo Tr el tiempo de retorno

Para i mayor o igual a 2:

$$
r_{i} = r_{i-1} - C_{T_u, i-1} \Phi^{i-1} (1 - \Phi)^{T_u - i + 1} [4.2]
$$

donde:

ri - riesgo, donde i representa el número de veces que por lo menos falla la estructura  $C_{Tu,i-1}$  - Combinaciones (T<sub>u</sub>, i-1) [T<sub>u</sub> es la vida útil e i-1 el número de fallas menos 1]

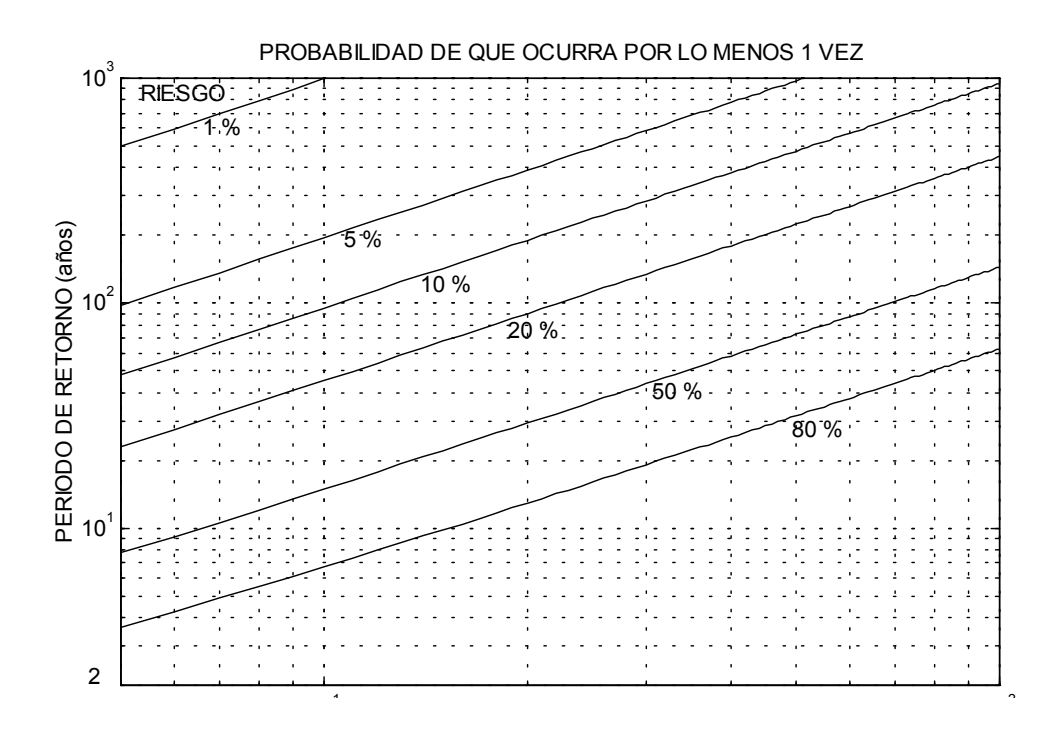

**Figura 4.1 Período de retorno en función de la vida útil y el riesgo** 

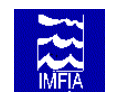

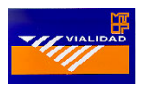

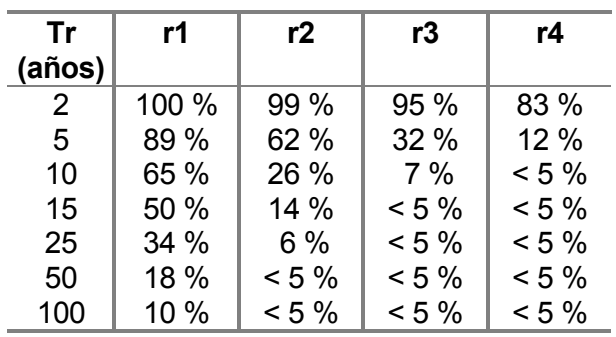

#### **VIDA UTIL = 10 años**

#### **VIDA UTIL = 25 años**

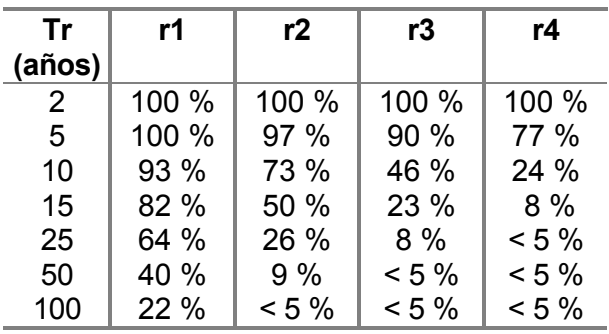

#### **VIDA UTIL = 50 años**

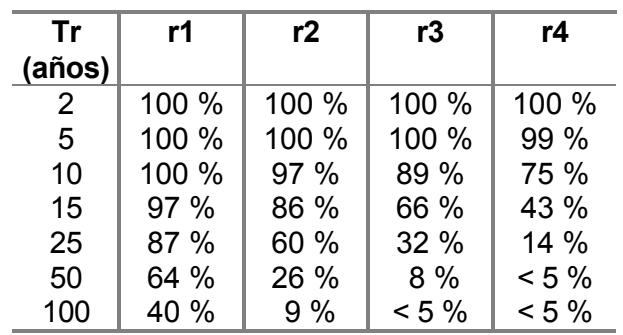

#### **Tabla 4.2 Riesgo de falla en función de la vida útil y el período de retorno**

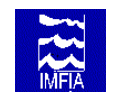

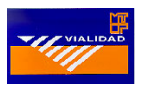

## **5 METODO RACIONAL**

#### **5.1 Conceptos básicos y definiciones**

Suponiendo que se inicia una lluvia con intensidad *i* constante y que ésta continúa en forma indefinida, el *método racional* considera que la escorrentía comienza a generarse en forma instantánea, incrementándose hasta llegar a un valor máximo en un tiempo crítico, igual al tiempo de concentración (tc), instante a partir del cual toda la cuenca contribuye simultáneamente al caudal en la salida.

El método teóricamente asume que no hay almacenamiento temporario de agua en la cuenca y que la intensidad de precipitación es constante durante toda la tormenta y uniforme en toda la cuenca. El método fue desarrollado en principio para cuencas urbanas y su extensión a pequeñas cuencas rurales implica asumir que la infiltración es uniforme en el tiempo y que la estructura de drenaje en cauces no está muy desarrollada, de forma de mantener la validez de la hipótesis de no almacenamiento temporario en la cuenca.

Los efectos de la precipitación y tamaño de la cuenca se tienen en cuenta explícitamente y las otras características físicas de la cuenca se consideran indirectamente en el tiempo de concentración y el coeficiente de escorrentía.

El *coeficiente de escorrentía* representa la relación entre el caudal pico de escorrentía directa y la intensidad promedio de precipitación en una tormenta. La estimación del coeficiente de escorrentía constituye la mayor dificultad e incertidumbre en la aplicación del método, dado que este coeficiente debe tener en cuenta todos los factores que afectan el caudal máximo respecto a la intensidad promedio y tiempo de respuesta de la cuenca.

#### **5.2 Calculo del caudal máximo**

El cálculo del caudal máximo requiere la determinación del coeficiente de escorrentía y la precipitación máxima, según se describe en los apartados siguientes (a y b)

#### **a. Coeficiente de escorrentía ( C )**

Datos de entrada: Período de retorno (ver Apartado 4) y cobertura vegetal y pendiente de la cuenca (Apartado 2.3).

Obtenga el coeficiente de escorrentía ( C ) de la Tabla 5.1, en función del período de retorno y las características de la superficie de la cuenca. Si en la cuenca hay varias coberturas se debe calcular un coeficiente de escorrentía compuesto, ponderando por el área.

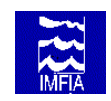

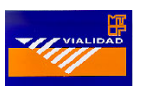

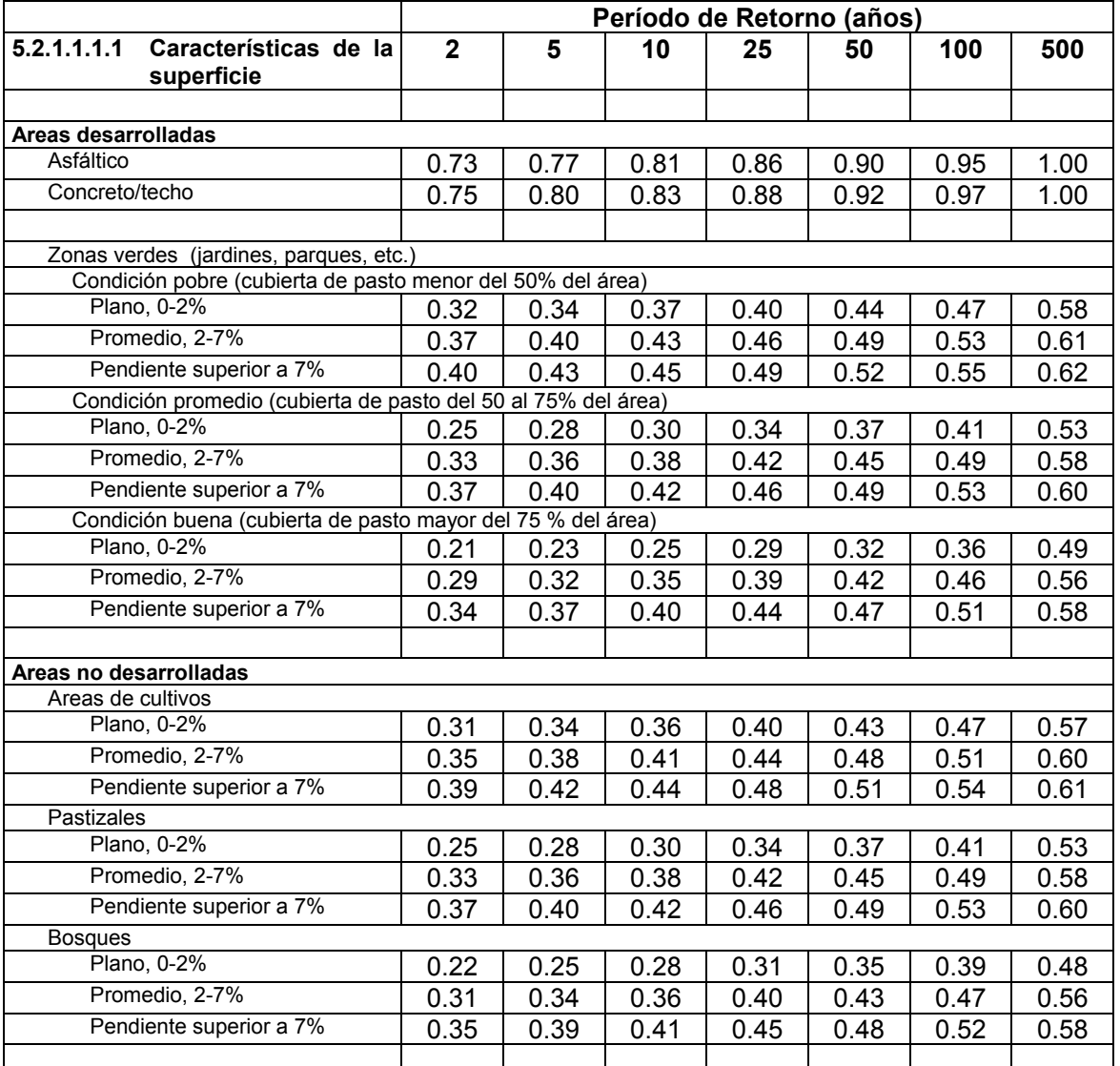

#### **Tabla 5.1 Coeficientes de escorrentía (Extraído de la Tabla 15.1.1, Chow 1994)**

#### **b. Precipitación máxima**

Calcule la precipitación e intensidad máxima según el procedimiento que se describe a continuación.

Datos de entrada: Coordenadas del punto de cierre de la cuenca. Período de retorno calculado según el apartado 4. Duración de la lluvia (d) igual al tiempo de concentración. Area de la cuenca calculada según el apartado 2.1.

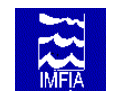

 *Parte A - Directivas de diseño hidrológico de alcantarillas* 

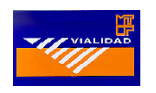

Dadas las coordenadas del punto de cierre de la cuenca (en lo que sigue punto p), calcule la precipitación de duración d = 3 horas y período de retorno  $T_r$ = 10 años, a partir del mapa de isoyetas (Figura 5.1).

A continuación determine el coeficiente de corrección según el período de retorno  $[CT_{(Tr)}]$ , de acuerdo a la ecuación [5.1] o la figura 5.2

$$
CT_{(T_r)} = 0.5786 - 0.4312 \cdot \log \left[ Ln \left( \frac{T_r}{T_r - 1} \right) \right]
$$
 [5.1]

donde:

Tr - Período de retorno (años)

Seguidamente calcule el coeficiente de corrección según la duración d de la tormenta  $[CD_{(d)}]$ , de acuerdo a la ecuación  $[5.2]$  o figura 5.3.

Para d<sup>2</sup> 3hs CD<sub>(d)</sub> = 
$$
\frac{0.6208.d}{(d + 0.0137)^{0.5639}}
$$
 [5.2]

Para d> 3hs  $CD_{(d)} = \frac{1.528 \times 10^{6} }{(d+1.0293)^{0.8083}}$  $CD_{(d)} = \frac{1.0287}{1.0287}$ + = *d d* donde:

d - Duración (hs)

Finalmente, sustituyendo los valores precedentes en la ecuación [5.3], se obtiene la precipitación  $P_{(d,T_n,p)}$  de duración d y período de retorno  $T_r$  en el punto p.

$$
P_{(d,T_r,p)} = P_{(3,10,p)} . CT_{(T_r)} . CD_{(d)} \text{[5.3]}
$$

La intensidad *i* se obtiene dividiendo la precipitación obtenida por el tiempo de concentración.

#### **c. Caudal máximo**

Datos de entrada: Coeficiente de escorrentía (obtenido según el apartado 5.2.a), intensidad máxima de la lluvia para una duración igual al tiempo de concentración (determinada según el procedimiento de cálculo descrito en el apartado 5.2.b) y área de la cuenca (apartado 2.1).

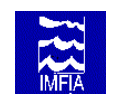

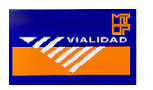

Calcule el caudal máximo aplicando la ecuación [5.4]:

$$
Q_{\text{max}} = \frac{C.i.A}{360} [5.4]
$$

donde:

 $Q_{\text{max}}$  - caudal máximo (m<sup>3</sup>/s)

C - coeficiente de escorrentía

i - intensidad uniforme en toda la cuenca para una duración igual al tiempo de concentración (mm/h)

A - área de la cuenca (Ha)

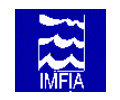

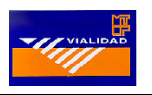

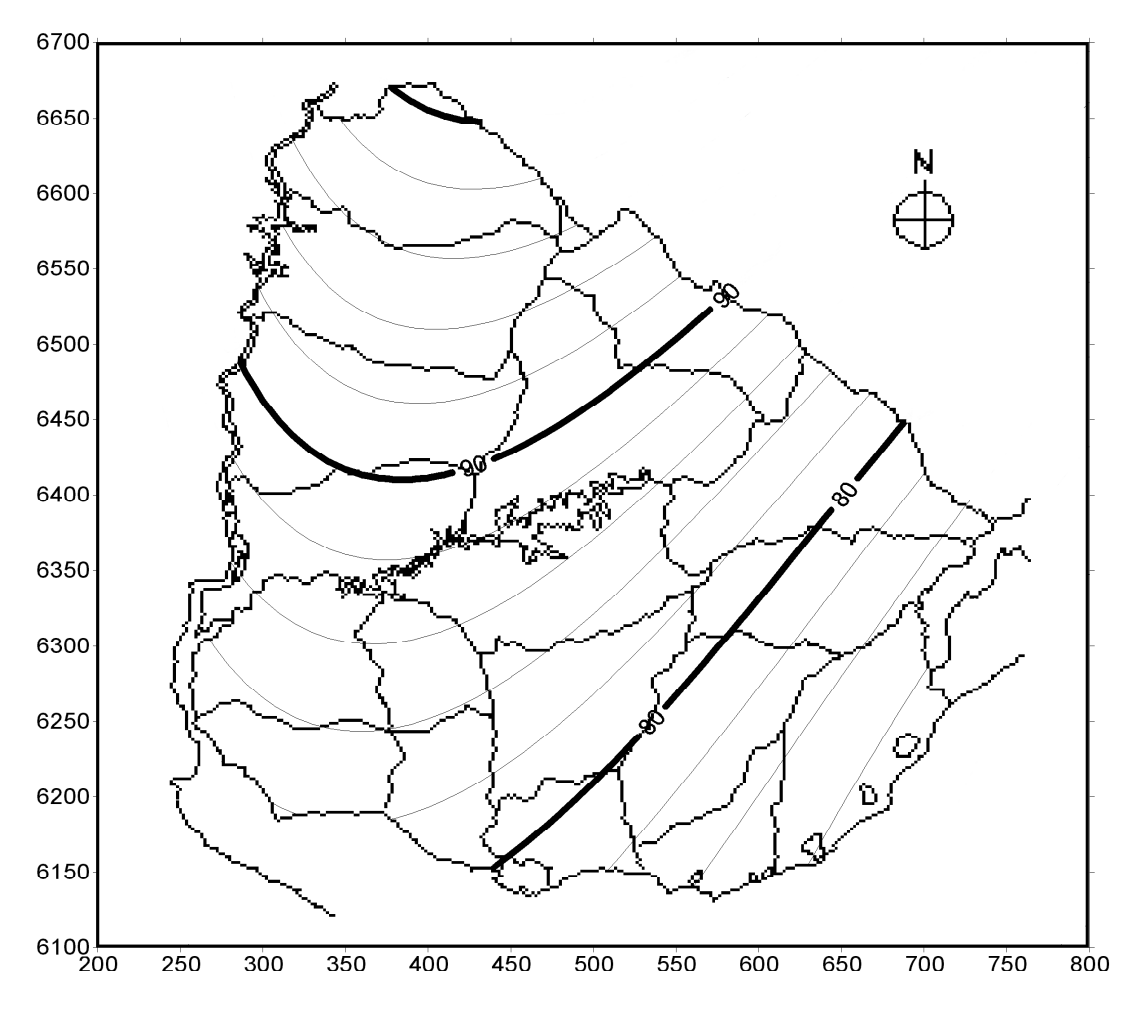

## **Precipitación de 3 horas y 10 años de período de retorno**

**Figura 5.1** 

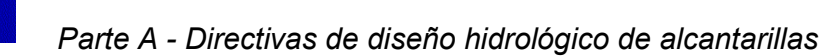

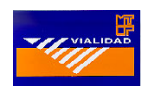

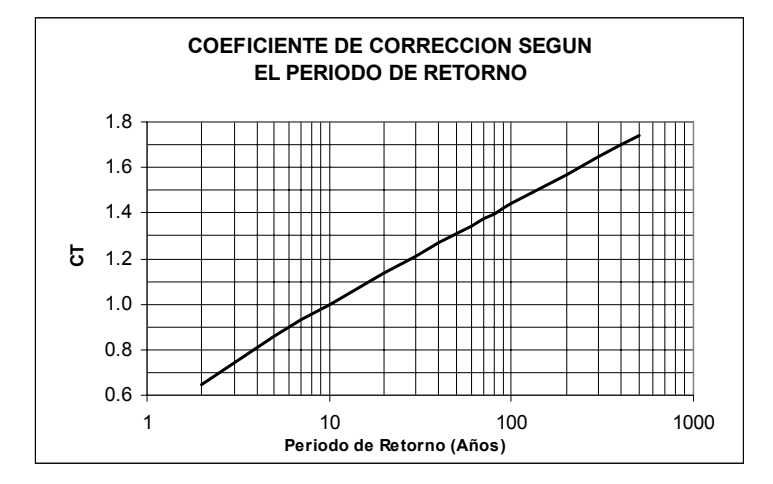

**Figura 5.2** 

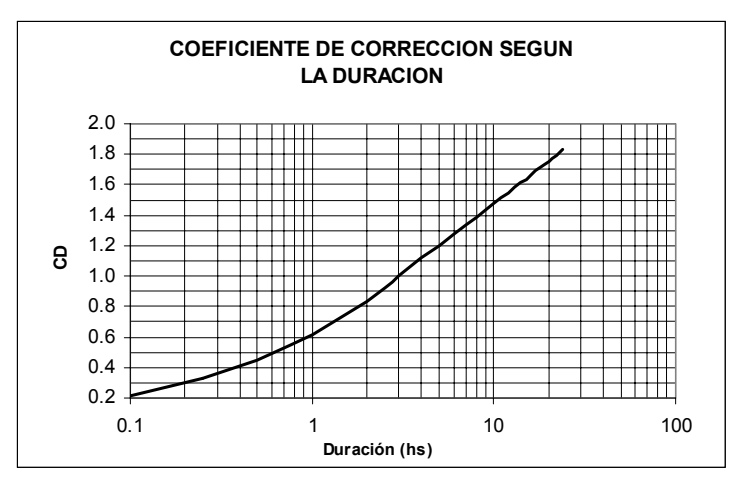

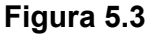

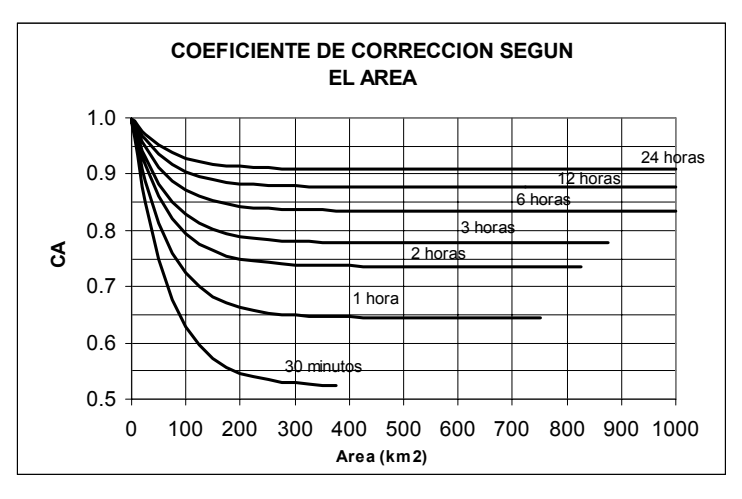

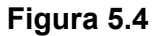

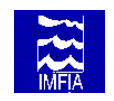

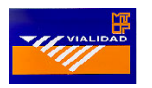

## **6 METODO DEL SCS**

#### **6.1 Conceptos básicos y definiciones**

El método del SCS, desarrollado por el Servicio de Conservación de Suelos de los EE.UU, tiene como referencia básica el National Engineering Handbook, section 4, "Hydrology" (1985), "NEH-4". El método ha sido desarrollado para estimar el volumen de escurrimiento y el hidrograma de crecidas para pequeñas cuencas no aforadas.

El método calcula el volumen de escurrimiento de eventos extremos a partir de la precipitación, las características del suelo, cobertura de la cuenca y condiciones antecedentes de humedad. Además, propone la utilización de un hidrograma unitario triangular o adimensional para la estimación del caudal máximo y el hidrograma correspondiente al evento extremo, a partir de la precipitación efectiva.

#### **6.2 Cálculo de la Tormenta de diseño**

Datos de entrada: Area de la cuenca (ver Apartado 2.1), tiempo de concentración (ver Apartado 3), período de retorno (ver Apartado 4) y coordenadas del baricentro de la cuenca.

Calcule la tormenta de diseño según el procedimiento que se describe a continuación empleando el método de bloque alterno. (Ver figura 6.1 y Tabla 6.1). A partir del valor del tiempo de concentración obtenga el valor de D (múltiplo de 5 minutos) aplicando la siguiente ecuación:

$$
D(hs) = \frac{Entero((tc - 0.25).2) + 1}{12}
$$
 [6.1]

donde:

tc - Tiempo de concentración (hs)

Empleando la metodología descripta en el apartado 5.2.b calcule la precipitación para cada duración (columna 2, Tabla 6.1). Si el área de la cuenca es mayor que 25 km<sup>2</sup> y D es mayor a 0.5 horas, se debe de corregir la precipitación para cada duración por el coeficiente de corrección según el área (Ecuación [6.2], Figura 5.4).

$$
CA_{(A_c,d)} = 1.0 - (0.3549 \times D^{-0.4272}) \times (1.0 - e^{(-0.015 \times AREA)})
$$
 [6.2]

donde: D - Intervalo de la tormenta (hs) AREA - Area de la cuenca ( $\text{km}^2$ )

A continuación calcule la diferencia de valores sucesivos de la columna 2 (columna 3, Tabla 6.1) y reordene esos valores incrementales, según el criterio propuesto por el SCS (columna 4, Tabla 6.1), de manera de que la forma de la tormenta quede igual a la mostrada en la figura 6.1.

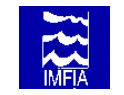

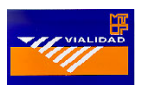

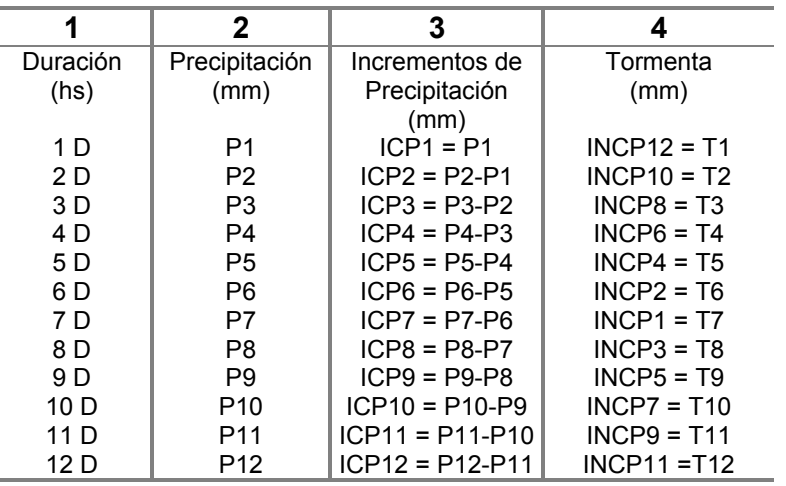

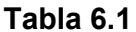

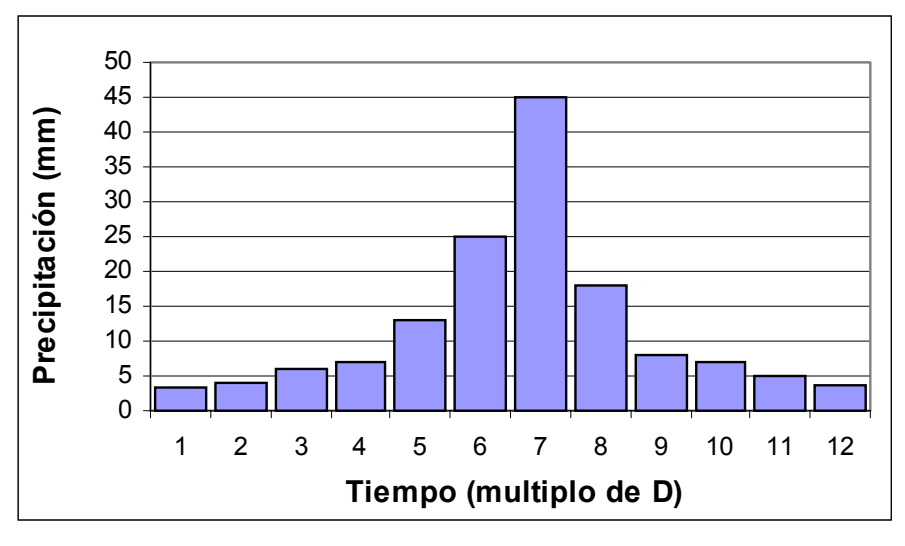

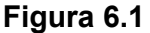

#### **6.3 Cálculo del Volumen de escurrimiento**

Datos de entrada: Valores de precipitación de la Tormenta de diseño, Unidad de Suelo 1:1.000.000 presente en la cuenca y su cobertura.

Determine el grupo Hidrológico para cada Unidad de Suelo presente en la cuenca a partir de la Tabla 6.3. A continuación determine el Número de Curva del SCS en condiciones medias (Condiciones II), utilizando la Tabla 6.4, empleando el Grupo Hidrológico del suelo presente en la cuenca y su cobertura. Se debe tener en cuenta que si en la cuenca de drenaje hay varios tipos y usos de suelo se debe calcular un NC compuesto, ponderando por el área, siempre que los NC no sean muy diferentes; en caso contrario se deben ponderar los escurrimientos.

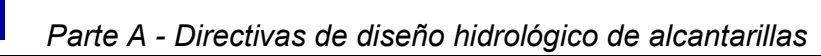

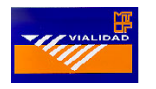

Realice la acumulada de la Tormenta de diseño (columna 5, Tabla 6.2) y calcule el volumen de escurrimiento para cada valor de dicha columna empleando el método del Número de Curva (columna 6, Tabla 6.2).

$$
ESC = \frac{(P - 0.2.S)^2}{(P + 0.8.S)}
$$
 si P > 0.2 S [6.3]

$$
ESC = 0 \qquad \qquad \text{si } P < 0.2 \text{ S}
$$

Siendo:

y

$$
S = 25.4 \left(\frac{1000}{NC} - 10\right)
$$
 [6.4]

donde:

P - precipitación total de la tormenta (mm)

ESC - escorrentía producida en la tormenta (mm)

S - retención potencial máxima del suelo (mm)

NC - número de curva (adimensional)

Por lo tanto, el escurrimiento acumulado al final de cada período se determina a partir de la precipitación acumulada hasta ese instante y el escurrimiento en cada período se determina como la diferencia entre el escurrimiento acumulado entre el final y el inicio del período (columna 7, Tabla 6.2).

Se ha demostrado que este método tiende a tener una infiltración nula al final de las tormentas, por lo que el US Bureau of Reclamation sugiere la incorporación de una infiltración mínima. Para suelos de los grupos hidrológicos B, C y D se propone una infiltración mínima de 1.2 mm/h y para los del grupo A una infiltración mínima de 2.4 mm/h.

Calcule el déficit (columna 8, Tabla 6.2) para cada intervalo restando a la columna 4 la columna 7. Si este déficit en algún intervalo es menor a la infiltración mínima ( $I_{min}$  = 1.2 mm/h o 2.4 mm/h según lo mencionado anteriormente), obligar a que  $Q = T - I_{min}$ . D (columna 7, Tabla 6.2).

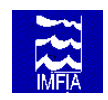

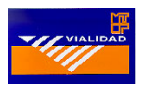

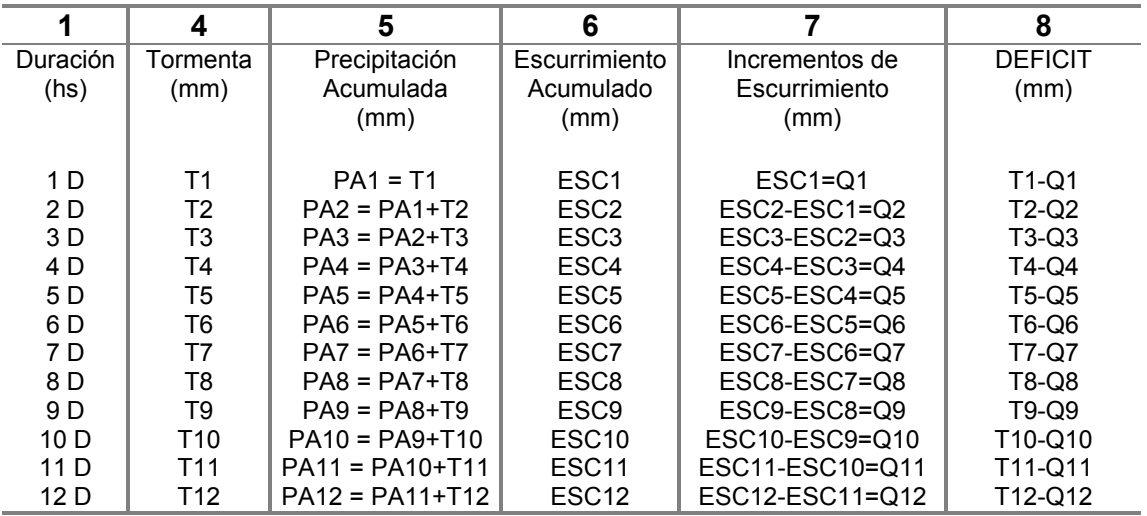

#### **Tabla 6.2**

#### **6.4 Cálculo del Caudal máximo e Hidrograma de crecida**

Datos de entrada: Area de la cuenca (ver Apartado 2.1), tiempo de concentración (ver Apartado 3) y el intervalo de tiempo de la tormenta de diseño (Ecuación 6.1).

Calcule el hidrograma unitario de duración igual al intervalo de tiempo de la tormenta de diseño para la cuenca de aporte, empleando el método del Hidrograma Unitario Triangular del SCS. El Hidrograma Unitario consiste en un triángulo que posee la siguiente forma:

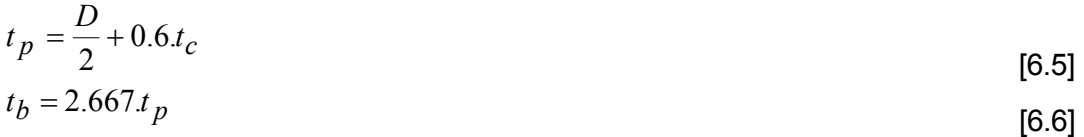

$$
q_p = \frac{0.208.A}{t_p}
$$
 [6.7]

donde:

tp - tiempo pico (horas)

- D intervalo de tiempo de la precipitación efectiva (horas)
- tc tiempo de concentración (horas)
- tb tiempo base (horas)

qp - caudal pico  $(m^3/s)$ 

 $\overline{A}$  - área de la cuenca (km<sup>2</sup>)

A continuación aplicando las propiedades de linealidad y superposición, multiplique el Hidrograma Unitario obtenido por cada Incremento de escurrimiento (Columna 7 de la Tabla 6.2) y sume dichos hidrogramas desfasándolos en el tiempo. De esta manera se obtiene un Hidrograma correspondiente a la tormenta de diseño cuya integral en el tiempo es igual al volumen escurrido en dicha tormenta (Volumen escurrido x Área de la cuenca).

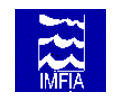

 *Parte A - Directivas de diseño hidrológico de alcantarillas* 

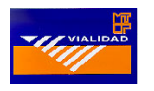

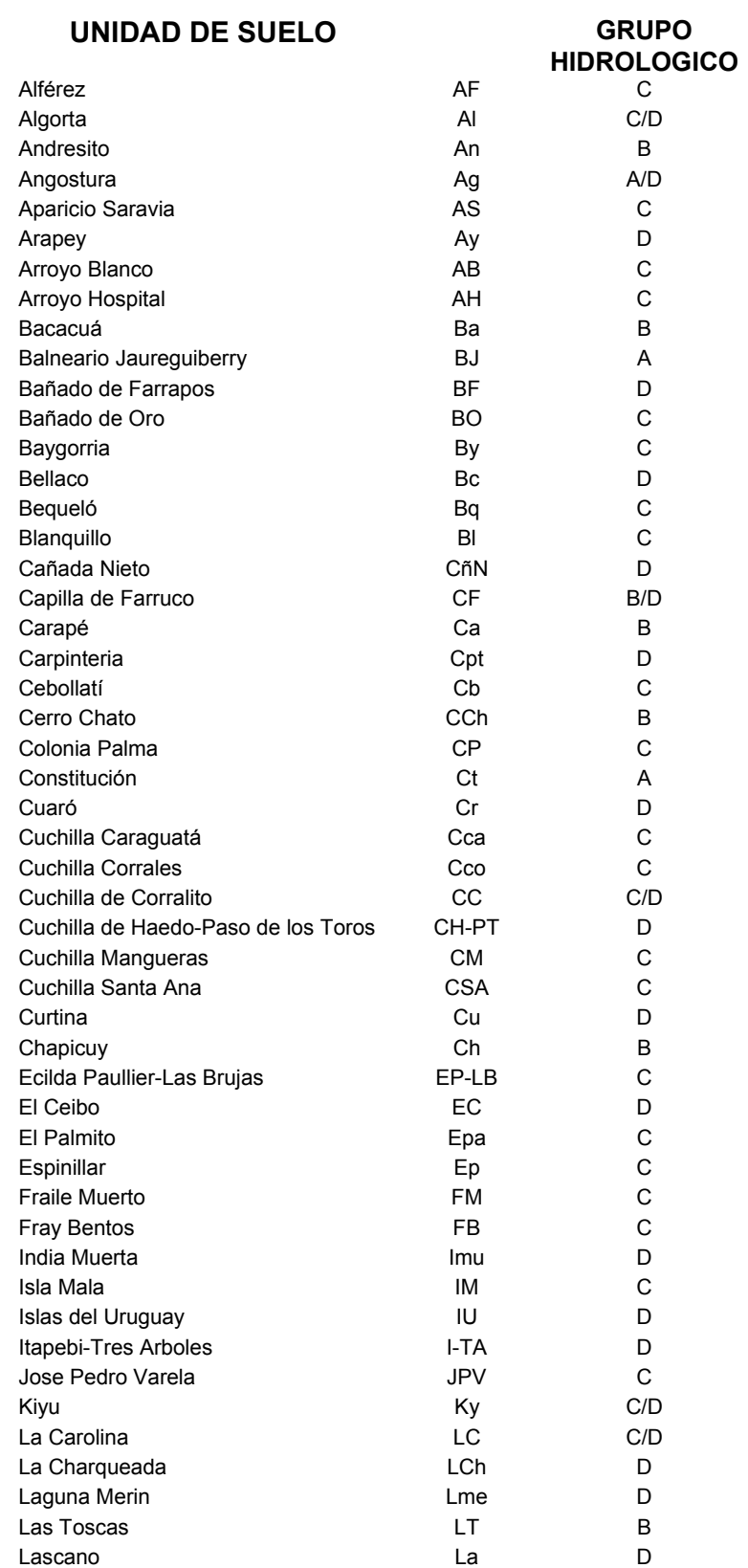

**Tabla 6.3 (a)** 

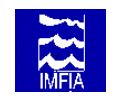

 *Parte A - Directivas de diseño hidrológico de alcantarillas* 

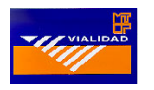

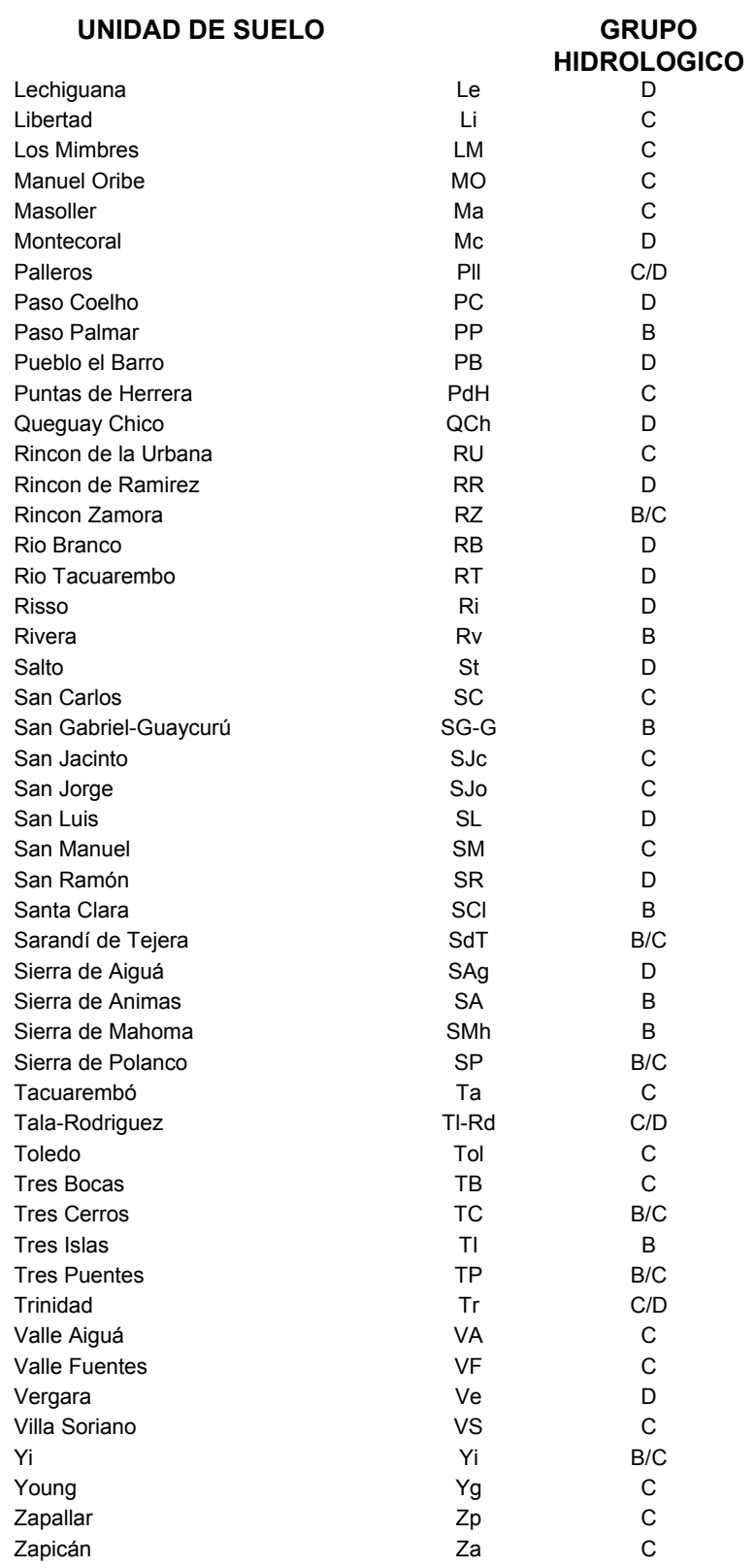

**Tabla 6.3 (b)** 

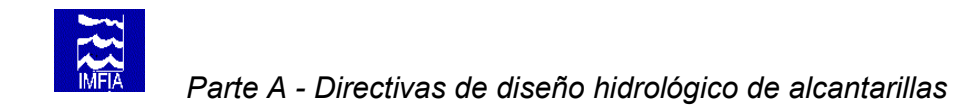

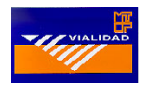

#### **NUMERO DE CURVA PARA LAS DIFERENTES COMBINACIONES HIDROLOGICAS DE SUELO-VEGETACION (PARA LA CUENCA EN CONDICIONES II, Y Po = 0.2 S)**

**Uso de suelo Tratamiento Condición Grupo hidrológico y cubierta o método Hidrológica del suelo A B C D** 

Barbecho SR 77 86 91 94

Cultivos en hileras SRMala 72 81 88 91 (maíz, sorgo, soya SRBuena 67 78 85 89<br>tomates, remolacha CMala 70 79 84 88 azucarera) C Buena 65 75 82 86 CyT Mala 66 74 80 82 CyT Buena 62 71 78 81 Granos pequeños SRMala 65 76 84 88 (trigo, avena, SR Buena 63 75 83 87  $\overline{a}$  lino, cebada CMala 63 74 82 85 C Buena 61 73 81 84 CyT Mala 61 72 79 82 CyT Buena 59 70 78 81 Legumbres tupidas<sup>1</sup>SRMala 66 77 85 89 o rotación de SRBuena 58 72 81 85<br>praderas (Alfalfa) CMala 64 75 83 85 praderas (Alfalfa) CMala 64 C Buena 55 69 78 83 CyT Mala 63 73 80 83 CyT Buena 51 67 76 80 Pradera o pastizal Mala 68 79 86 89 (césped, parques<sup>2</sup>Regular 49 69 79 84<br>campos de golf)<sup>3</sup>Buena 39 61 74 80 C Mala 47 67 81 88 C Regular 25 59 75 83 C Buena 6 35 70 79 Hierba con baja densidad 30 58 71 78 y arbustos. Bosques cubierta pobre<sup>4</sup>Mala 45 66 77 83 Regular 36 60 73 79<br>cubierta buena<sup>5</sup>Buena 25 55 70 77 Cascos de los ranchos 59 74 82 86 Parqueadores pavimentados, techos. 98 98 98 98 Calles y carreteras: Pavimentadas con cunetas y alcant. 98 98 98 98 Grava 76 95 89 91 Tierra 72 82 87 89 Areas comerciales (85% impermeable) 89 92 94 95 Distritos industriales (72 % impermeable) 81 88 91 93 Residencial: < 0.05 Ha65% impermeable 77 85 90 92 0.1 Ha 38% impermeable 61 75 83 87<br>0.13 Ha 30% impermeable 57 72 81 86 0.13 Ha 30% impermeable 57 72 81 86<br>0.2 Ha 25% impermeable 54 70 80 85 0.2 Ha 25% impermeable 54 70 80 85<br>0.4 Ha 20% impermeable 51 68 79 84  $0.4$  Ha 20% impermeable  $51$  68

**SR = Hileras rectas. C = Por líneas de nivel. CyT = Terrazas a nivel.** 

 $1$  Sembrados juntos o a boleo.  $2$ 

<sup>1</sup> Sembrados juntos o a boleo. <sup>∠</sup> Condiciones aceptables: cubierta de pasto en el 50 al 75%.<br><sup>3</sup> Optimas condiciones: cubierta de pasto en el 75 % o más. <sup>4</sup> Troncos delgados, cubierta pobre, sin hierbas.<br><sup>5</sup>

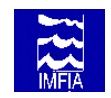

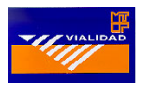

## **7 BIBLIOGRAFIA**

**Chow, V.T.; Maidment, D.; Mays L.,** "Hidrología Aplicada.", McGraw-Hill Interamericana S. A., 1994.

**Chow, Ven Te**, "Handbook of applied hydrology", McGraw-Hill, 1964.

**Bureau of Reclamation,** "Diseño de pequeñas presas", Compañía Editorial Continental S. A. México, 1966.

**CONICYT - BID No. 110,** "Criterios para la determinación de coeficientes de escurrimiento y su aplicación a los desagües viales", L. Silveira, J.L. Genta, C. Anido y F. Charbonnier. Diciembre 1997. [Disponible en: Biblioteca del IMFIA, Facultad de Ingeniería, Herrera Reissig 565]

**Durán A**., "Clasificación en grupos hidrológicos de los suelos del Uruguay", Publicación de la Facultad de Agronomía. Area de Suelos y Aguas, Cátedra de Edafología, 1996.

**Genta, J. L.,** "Análisis del Diseño de Drenajes Carreteros en el Uruguay", Congreso Nacional de Vialidad, 1998.

**Genta J, F. Charbonnier & A. Rodríguez,** " Precipitaciones máximas en el Uruguay", Congreso Nacional de Vialidad, 1998.

**Genta, J. L. & F. Charbonnier,** "Uso de embalses como sección de aforo para determinar caudales máximos", II Simposio de Recursos Hídricos del Cono Sur, Santa Fe, Argentina, 1998.

**Genta, J. L. & F. Charbonnier,** "Hidrograma Unitario Triangular", Publicación del Instituto de Mecánica de los Fluidos e Ingeniería Ambiental, Sección de Hidrología, Facultad de Ingeniería, 1994.

**Raudkivi Arved J.,** "Hidrology", Ed. Pergamon Press, 1979.

**Rodríguez Fontal, A.,** "Ecuaciones y ábacos para drenaje, desagüe de aeropuertos, autopistas y zonas urbanas, diques de tierra y defensa ante inundaciones", Boletín de la Facultad de Ingeniería, Universidad de la República, Uruguay. Vol XIV, Nº 2, 1980.

**Silveira L., F. Charbonnier & J. Genta,** "The antecedent soil moisture condition of curve number procedure", Hydrological Sciencies Journal, Vol. 45(1), 2000.

**Soil Conservation Service (SCS),** "National Engineering Handbook: Section 4, Hydrology", (NEH-4), United States Department of Agriculture (USDA), 1985.

**US. Army Corps of Engineers,** "HEC-1 Flood Hydrograph Package User's Manual", Setiembre 1990, CPD-1A.

## **- PARTE B -**

# **DIRECTIVAS DE DISEÑO HIDRAULICO DE ALCANTARILLAS**

**Coordinador Dr. Ing. Luis Silveira** 

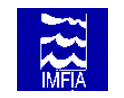

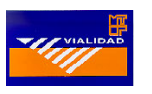

## **1 HIDRAULICA DE ALCANTARILLAS**

#### **1.1 Nociones y definiciones básicas**

Las Figuras 1.1 y 1.2 muestran esquemáticamente la notación utilizada en el cálculo del flujo a través de una alcantarilla.

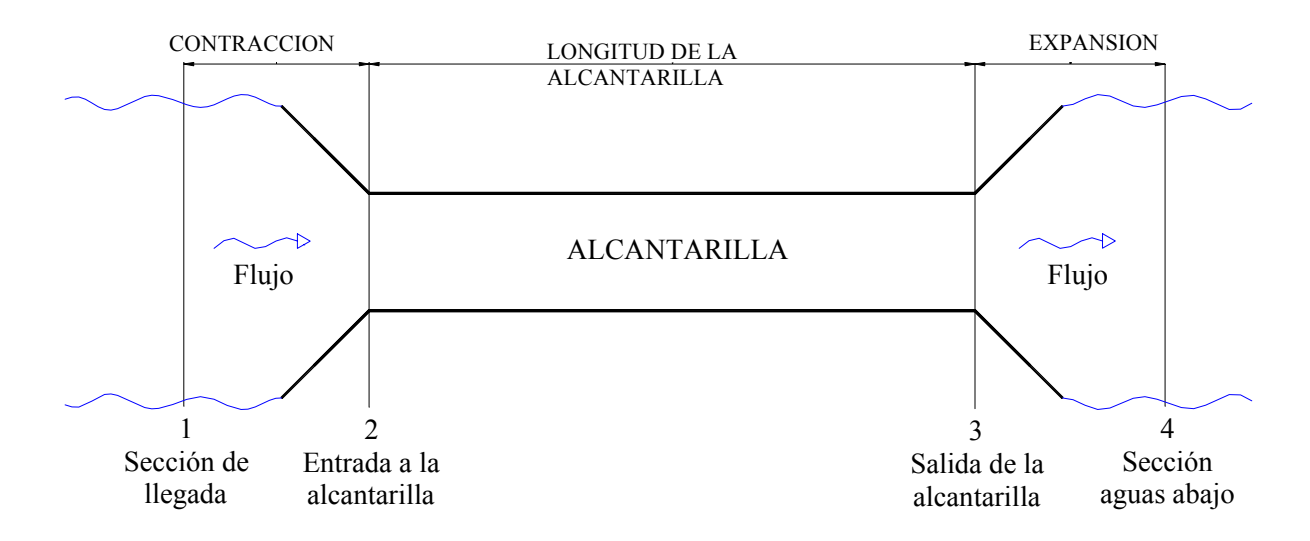

**Figura 1.1 Vista en planta de una alcantarilla y secciones de control** 

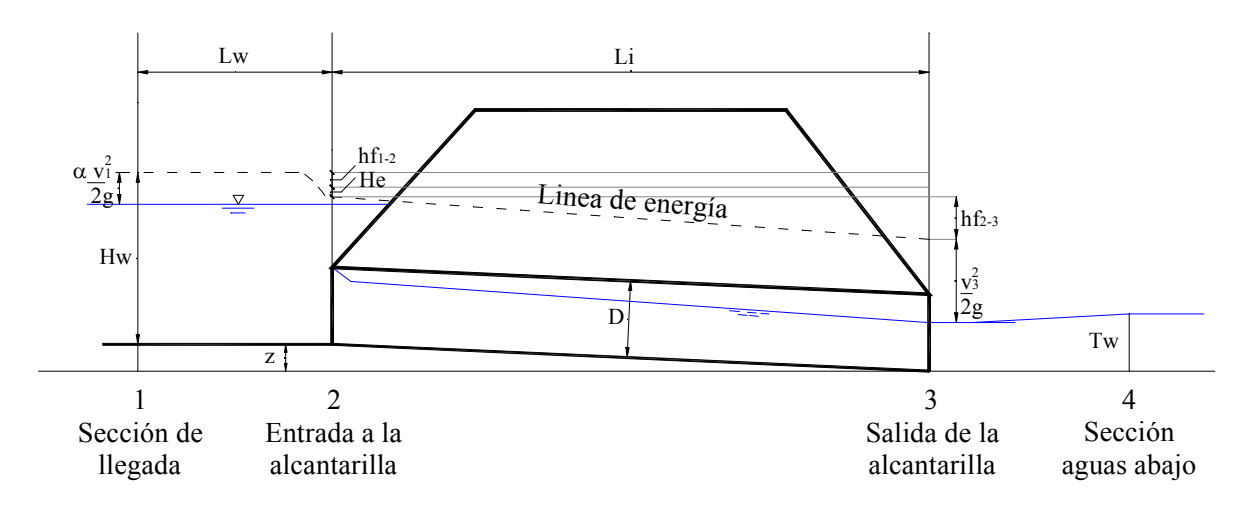

**Figura 1.2 Definición esquemática del flujo en alcantarillas** 

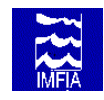

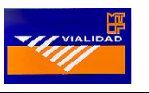

## **a. Notación y definiciones**

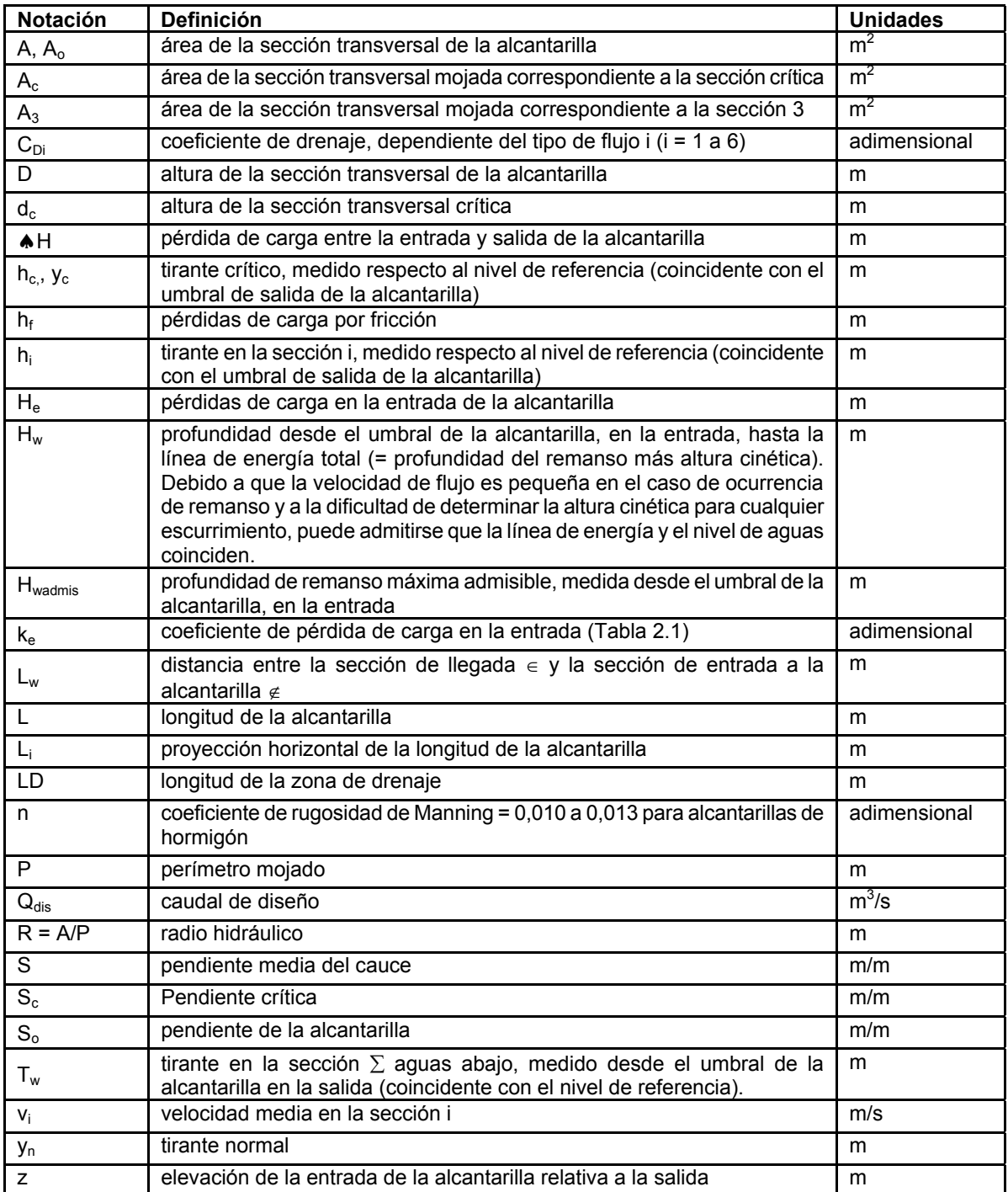

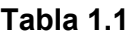

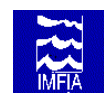

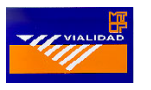

En lo que sigue se incluye una breve revisión de conceptos básicos y definiciones en relación a la notación utilizada.

#### **b. Condiciones de flujo**

Una alcantarilla puede funcionar *completamente llena* (flujo tipo 4 o 6) o *parcialmente llena* (flujo tipo 1, 2, 3 y 5, ver figura 1.3).

#### **c. Tipo de control de flujo**

Se distingue entre control de entrada y control de salida, según la localización de la sección de control. La condición de *control de entrada* se produce cuando la alcantarilla es capaz de conducir más flujo del que puede aceptar la sección de entrada. La sección de control en una alcantarilla que opera en condiciones de control de entrada se ubica en las inmediaciones de la entrada de la alcantarilla. El tirante crítico se presenta en esta sección y el régimen de flujo inmediatamente aguas abajo es supercrítico. Las características hidráulicas aguas abajo de esta sección de control no afectan la capacidad de descarga de la alcantarilla. El nivel aguas arriba de la entrada de la alcantarilla y la geometría de la sección de entrada son los principales elementos que controlan el flujo. La condición de *control de salida* se produce cuando la alcantarilla no es capaz de conducir el caudal que admite la sección de entrada. La sección de control en una alcantarilla que opera en condiciones de control de salida se ubica en la salida de la alcantarilla o inmediatamente aguas abajo. Las características geométricas e hidráulicas de la alcantarilla (pendiente, longitud, rugosidad) y el tirante aguas abajo de la salida de la alcantarilla determinan la capacidad de descarga de la misma. La Tabla 1.2 resume los factores que inciden en el cálculo del caudal, según sea determinante el control de entrada o el control de salida.

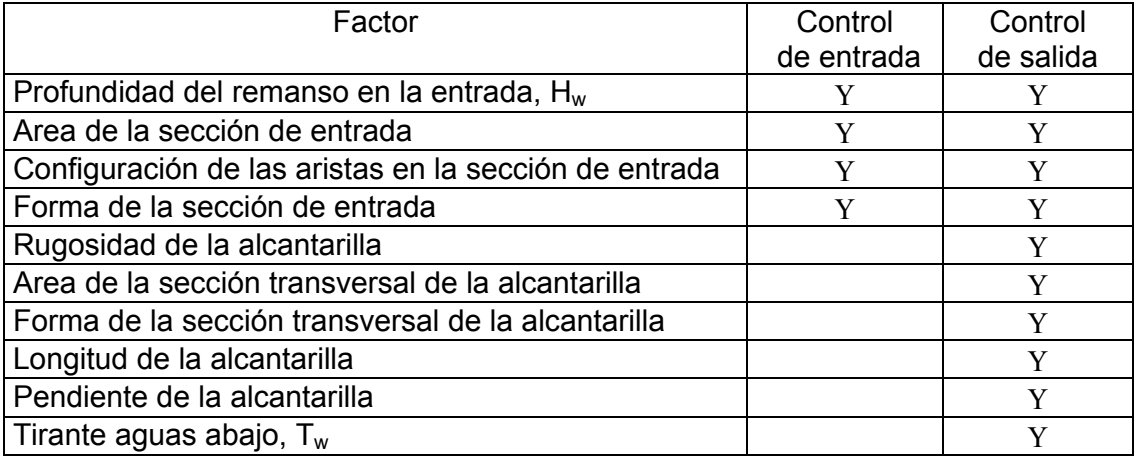

#### **Tabla 1.2 Factores que inciden en el cálculo del caudal de funcionamiento de una alcantarilla, dependiendo del tipo de control**

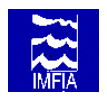

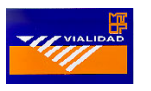

#### **1.2 Ecuaciones de flujo en alcantarillas**

Las ecuaciones de flujo en una alcantarilla se determinan aplicando las ecuaciones de continuidad y energía entre la sección de llegada y una sección aguas abajo que normalmente se encuentra dentro de la alcantarilla. La ubicación de la sección aguas abajo depende del tipo de flujo dentro de la alcantarilla.

En el cálculo del flujo a través de alcantarillas se distinguen seis categorías de flujo (ver figura 1.3): (1) tirante crítico a la entrada, (2) tirante crítico a la salida, (3) alcantarilla parcialmente llena y flujo subcrítico, (4) ahogada a la entrada y a la salida, (5) alcantarilla parcialmente llena y flujo supercrítico a la entrada y (6) ahogada a la entrada y llena a la salida. En la Tabla 1.3, extraída de French, R.H. (1988), se presentan las ecuaciones resultantes y en el Anexo B se incluye la deducción de las mismas.

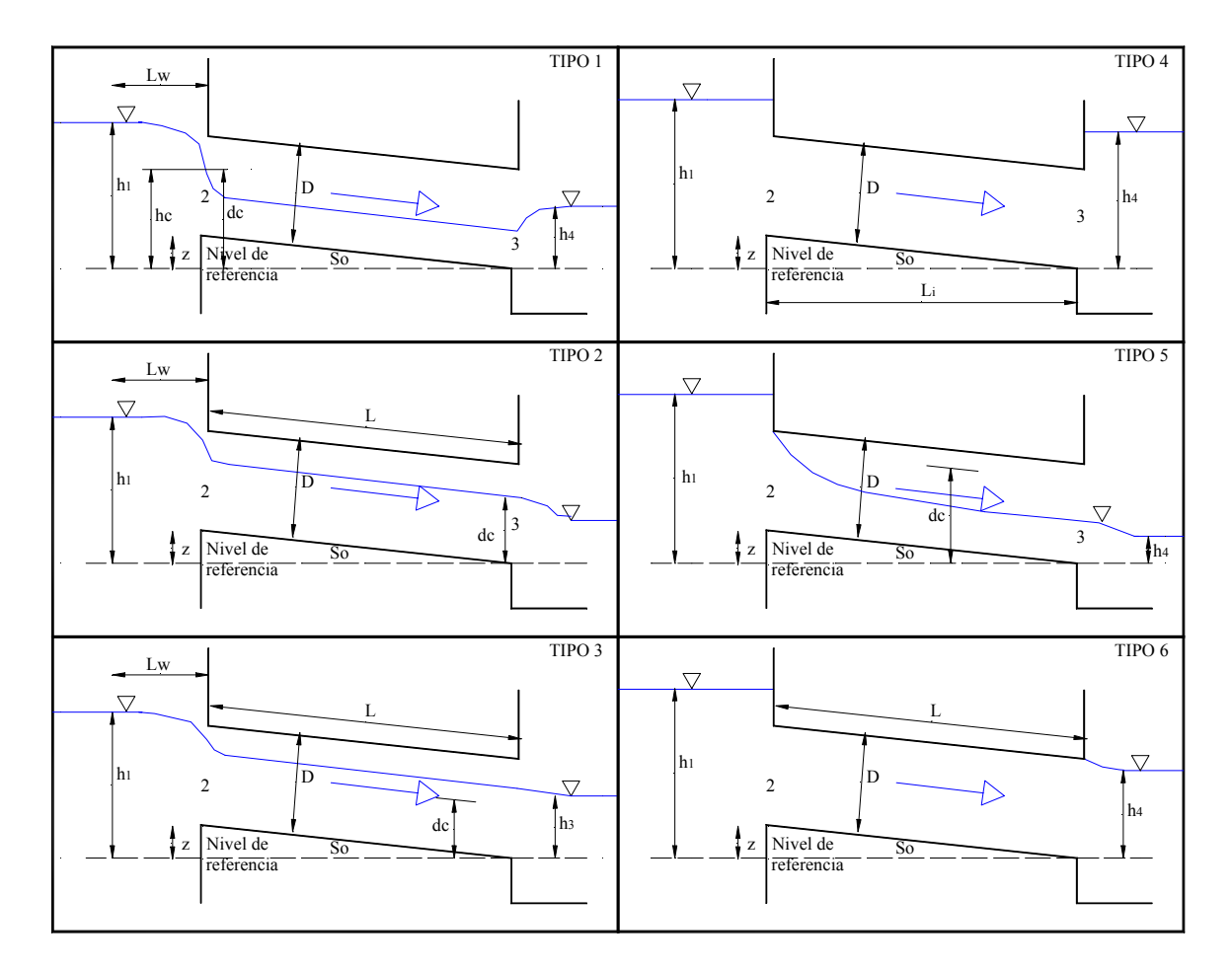

### **Figura 1.3. Clasificación de los tipos de flujo en alcantarillas**

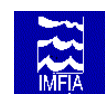

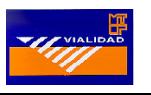

| Tipos de flujo en alcantarillas |                                                                                                    | Ecuación de gasto                                                                                         |
|---------------------------------|----------------------------------------------------------------------------------------------------|----------------------------------------------------------------------------------------------------|
| Tipo 1                          | Tirante crítico a la entrada<br>$(h_1-z)/D < 1.5$<br>$h_4/h_c < 1.0$<br>$S_0 > S_C$                    | $Q = C_{D1} A_C \sqrt{2g\left(h_1 - z + \alpha_1 \frac{v_1^2}{2g} - y_C - h_{f1-2}\right)}$               |
| Tipo 2                          | Tirante crítico a la salida<br>$(h_1-z)/D < 1.5$<br>$h_4/h_c < 1.0$<br>$S_0 \le S_C$                   | $Q = C_{D2} A_C \sqrt{2g \left( h_1 - z + \alpha_1 \frac{v_1^2}{2g} - y_C - h_{f1-2} - h_{f2-3} \right)}$ |
| Tipo 3                          | Flujo subcrítico en toda la<br>alcantarilla<br>$(h_1-z)/D < 1.5$<br>$h_4/h_c > 1.0$<br>$h_4/D \le 1.0$ | $Q = C_{D3} A_3 \sqrt{2g \left( h_1 + \alpha_1 \frac{v_1^2}{2g} - h_3 - h_{f1-2} - h_{f2-3} \right)}$     |
| Tipo 4                          | Salida ahogada<br>$(h_1-z)/D > 1.0$<br>$h_4/D > 1.0$                                                   | $Q = C_{D4} A_0 \sqrt{\frac{2g(h_1 - h_4)}{1 + (2gC_{D4}^2 n^2 L/R_0^{4/3})}}$                            |
| Tipo 5                          | Flujo supercrítico a la entrada<br>$(h_1-z)/D \ge 1.5$<br>$h_4/D \le 1.0$                              | $Q = C_{0.5} A_0 \sqrt{2g(h_1 - z)}$                                                                      |
| Tipo 6                          | Flujo lleno a la salida<br>$(h_1-z)/D \ge 1.5$<br>$h_4/D \le 1.0$                                      | $Q = C_{D6} A_0 \sqrt{2g(h_1 - h_3 - h_{f2-3})}$                                                          |

**Tabla 1.3 Clasificación de los tipos de flujo en alcantarillas** 

## **2 PROCEDIMIENTO DE DISEÑO HIDRAULICO DE ALCANTARILLAS**

Una vez completado el diseño hidrológico de la alcantarilla, por el cual se determina el caudal de diseño,  $Q_{dis}$  (m<sup>3</sup>/s), según las directivas establecidas en la parte A, debe procederse a la selección de las dimensiones de la alcantarilla siguiendo criterios hidráulicos.

Para ello debe tomarse en cuenta que la DNV maneja dos tipos de alcantarillas de hormigón: tipo Z y tipo H. Las alcantarillas tipo Z constan de 1 o más bocas, de sección transversal circular, cuyo diámetro D está estandarizado para las siguientes medidas: 0.5, 0.6, 0.8, 1.0 y 1.2 m. Las alcantarillas tipo H también constan de 1 o más bocas, de sección transversal rectangular, cuyo ancho B (m) está estandarizado para las siguientes dimensiones: 1.0, 1.5, 2.0, 2.5 y 3.0 m. Por razones constructivas, la altura D (m) debe cumplir la condición: D ≤ B.

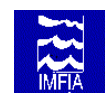

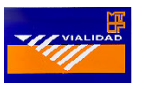

En lo que sigue se adopta el ampliamente conocido y experimentado procedimiento de diseño propuesto por FHWA. Si bien el esquema de cálculo que se propone es válido en general, las curvas de funcionamiento hidráulico de alcantarillas que se incluyen abarcan solamente los tipos de alcantarillas y dimensiones estandarizadas utilizadas por la DNV, simplificando de esta manera el cálculo en relación al procedimiento expuesto en los manuales del FHWA. Por consiguiente, para casos particulares de alcantarillas de diferente sección transversal, dimensión y/o forma, el lector debe dirigirse a los manuales del FHWA.

#### **2.1 Datos necesarios**

#### a. Caudal de diseño, Q<sub>dis</sub> (m<sup>3</sup>/s)

El caudal de diseño, asociado a un período de retorno (Tr) y riesgo de falla de la obra, se obtiene siguiendo las "Directivas de diseño hidrológico de alcantarillas" (Parte A).

#### **b. Longitud de la zona de drenaje, LD (m)**

Dato de campo, esencial para determinar el número máximo de bocas de la alcantarilla a seleccionar.

#### **c. Longitud de la alcantarilla, L (m)**

Este dato incide en el comportamiento hidráulico de la alcantarilla solamente cuando la condición de control de salida es determinante para su diseño, ver Tabla 1.2.

#### **d. Pendiente media del cauce y secciones del cauce, S (m/m)**

Pendiente media del cauce y secciones del cauce correspondientes a la zona donde se ha de instalar la alcantarilla.

#### **e. Pendiente de la alcantarilla, z (m)**

Expresar la pendiente de la alcantarilla en cota de elevación de la entrada relativa a la salida, es decir, z según la notación de la figura 1.2.

#### **f. Altura de remanso máxima admisible, Hwadmis (m)**

En función de la información topográfica disponible, cota de la ruta (rasante) y área inundable admisible, determinar la altura de remanso, H<sub>wadmis</sub>, que se puede admitir a la entrada de la alcantarilla.

#### **g. Nivel aguas abajo, Tw (m)**

Evaluar en campo los niveles registrados aguas abajo y, en particular, el correspondiente al caudal de diseño. Este dato es esencial para determinar si el control de salida puede ser determinante en el diseño de la obra de drenaje. En su defecto, se sugiere tomar el valor del tirante normal para el caudal de diseño, calculado a partir de la ecuación de Manning, para la pendiente y sección de cauce determinadas en campo, según el apartado 2.1.d.

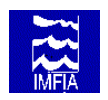

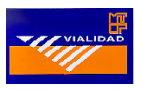

#### **2.2 Diseño hidráulico**

En lo que sigue se expone el diseño convencional, para alcantarillas no inundables, distinguiéndose para el caudal de diseño dos situaciones: a) escurrimiento con control de entrada y b) escurrimiento con control de salida. Para ambas condiciones se calcula la altura de remanso a la entrada de la alcantarilla y se comparan sus magnitudes, siendo determinante el mayor valor, el cuál indica el tipo de control que rige para las dimensiones de la sección tentativa elegida.

Para situaciones en que se diseña una estructura de drenaje insuficiente (ruta inundable), el flujo que pasa por encima de la ruta se comporta de forma similar al flujo sobre un vertedero de cresta ancha. Para evaluar el flujo que pasa por encima de la ruta se sugiere consultar, por ejemplo, el capítulo III A.3 y III B.3 de "Hydraulic design of highway culverts" (ver referencias bibliográficas).

#### **a. Selección preliminar de las dimensiones de la alcantarilla**

El primer paso en el proceso de diseño consiste en analizar las condiciones naturales, sin obra. Para ello, a partir de la información de campo (pendiente media del cauce y secciones del cauce en el sitio donde se va a implementar la obra), mediante la aplicación de la ecuación de Maning para el caudal de diseño  $(Q_{dis})$  determine: i) el tirante normal, ii) velocidad de flujo y iii) tirante crítico.

Seguidamente seleccione la forma y dimensiones de la alcantarilla, así como material y tipo de entrada. Para ello, una primer aproximación del área de la sección transversal de drenaje se obtiene considerando la relación:

$$
A=\frac{Q_{dis}}{2.5}\,[2.1]
$$

donde:

A = sección transversal de drenaje (m<sup>2</sup>)  $Q_{dis}$  = caudal de diseño (m<sup>3</sup>/s)

Conocida el área aproximada de la sección transversal de drenaje, seleccione el tipo de alcantarilla (Z o H), el número de bocas y las dimensiones a utilizar. Verifique la selección preliminar comparando el ancho total de la obra de drenaje con la longitud de la zona de drenaje establecida en el numeral b del apartado 2.1.

Si el número de bocas es igual o mayor que 3, ajuste las dimensiones y número de bocas, teniendo en cuenta que por razones constructivas el ancho de las bocas laterales debe ser aproximadamente 2/3 del ancho de las bocas centrales. Para ello, asuma caudal proporcional al área de drenaje. Seguidamente continué con el numeral b, diseñando en función de las bocas centrales.

#### **b. Comparación de la altura de la alcantarilla (D) y el tirante aguas abajo (Tw)**

Compare la altura de la alcantarilla (D) seleccionada y el tirante aguas abajo (T<sub>w</sub> = y<sub>n</sub>). Si  $T_w$  > D, la alcantarilla funciona ahogada a la salida, por lo que el escurrimiento con control de salida es determinante. Prosiga, por lo tanto, con el apartado 2.2.d. En caso contrario,  $T_w \# D$ , prosiga con los apartados 2.2.c (escurrimiento con control de entrada) y 2.2.d (escurrimiento con control de salida).

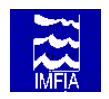

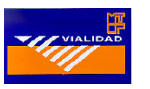

#### **c. Escurrimiento con control de entrada**

Para verificar la selección preliminar, para escurrimiento con control de entrada, se dispone en el Anexo A de las figuras A1 y A2. Las figuras A1 y A2 son válidas para el diseño de alcantarillas tipo Z y H, respectivamente, utilizadas por la DNV. Cada una de estas figuras consta de tres diagramas, cuya utilización se describe a continuación.

c1. Ingrese al primer diagrama con el caudal de diseño por boca y la dimensión preliminar de la alcantarilla, y obtenga en el eje de las abscisas el valor del parámetro F, función del caudal, la sección transversal A y la altura D de la alcantarilla.

c2. Seguidamente ingrese al segundo diagrama, con el valor del parámetro F y la dimensión preliminar de la alcantarilla, y obtenga en el eje de las ordenadas la altura de remanso,  $H_w$ , a la entrada de la alcantarilla.

c3. Verifique si  $H_w$  es menor que  $H_w$  admisible. Si no se cumple esta condición, aumente las dimensiones y/o número de bocas de la alcantarilla y reinicie el proceso de diseño.

c4. A continuación ingrese al tercer diagrama. Para su utilización existen dos alternativas: 1) Ingrese con la dimensión de la alcantarilla e imponga  $H_3 = y_n$ . En el eje de las abscisas obtenga el valor del parámetro  $\frac{Fn}{\sqrt{S}}$ . Dado que F y n (rugosidad de la alcantarilla) son conocidos, determine S = pendiente de la alcantarilla. 2) Ingrese con la dimensión de la alcantarilla y el valor del parámetro  $\frac{F\,n}{\sqrt{S}}$ , y obtenga en el eje de las ordenadas el valor del tirante en la sección de salida,  $H_3$ . Verifique que  $H_3$  sea mayor o

aproximadamente igual que el tirante crítico,  $y_c$ , para evitar, o minimizar, el resalto a la salida de la alcantarilla.

c5. Conocido H<sub>3</sub>, determine la velocidad de flujo,  $v_3$ , en la sección de salida y verifique que ésta sea menor que 3 m/s. En caso contrario, aumente las dimensiones y/o número de bocas de la alcantarilla y reinicie el proceso de diseño.

#### **d. Escurrimiento con control de salida**

Para verificar la selección preliminar, para escurrimiento con control de salida, se dispone en el Anexo A de las figuras A3 y A4. Las figuras A3 y A4 son válidas para el diseño de alcantarillas tipo Z y H, respectivamente, utilizadas por la DNV. Cada una de estas figuras consta de tres diagramas, cuya utilización se describe a continuación.

d1. Ingrese al primer diagrama con el caudal de diseño por boca y la dimensión de la alcantarilla, y obtenga la velocidad de flujo dentro de la alcantarilla. En caso de estimarlo necesario, modifique la dimensión de la alcantarilla y/o número de bocas y repita el cálculo.

d2. Ingrese al segundo diagrama con la longitud de la alcantarilla y, con su dimensión, y obtenga el valor del parámetro  $\frac{L}{R^{{4}/{3}}}$  en el eje de las abscisas.

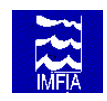

 *Parte B - Directivas de diseño hidráulico de alcantarillas* 

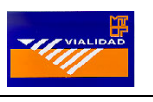

d3. Seguidamente ingrese al tercer diagrama con el valor del parámetro  $\frac{L}{R^{\frac{4}{3}}}$  y la

velocidad de flujo dentro de la alcantarilla, y obtenga en el eje de las ordenadas la pérdida de carga, ♠H (m).

Alternativamente es posible prescindir de las figuras A3 y A4, determinando la altura de remanso a la entrada (H<sub>w</sub>) para un caudal de funcionamiento de la alcantarilla dado, a partir de la realización de los siguientes cálculos:

Determine la pérdida de carga ()H) entre la entrada y la salida de la alcantarilla, escurriendo llena con control de salida. Esta será igual a la suma de: i) altura cinética, ii) pérdida de carga en la entrada y iii) pérdida de carga por fricción (h<sub>f</sub>). Por tanto, se tendrá:

$$
\Delta H = \left[1 + k_e + 19.6n^2 \frac{L}{R^{4/3}}\right] \left[\frac{Q^2}{A^2 \cdot 2g}\right]
$$
 [2.3]

donde:

- $k_e$  = coeficiente de pérdida de carga en la entrada (Tabla 2.1) (adimensional)
- n = coeficiente de rugosidad de Manning = 0,010 a 0,013 para alcantarillas de hormigón (adimensional)
- $L =$  longitud de la alcantarilla (m)
- A = área de la sección transversal de la alcantarilla (m<sup>2</sup>)
- $P = per<sub>i</sub>$  metro mojado (m)
- $R = A/P =$  radio hidráulico (m)
- g = aceleración de la gravedad (9.81 m/s<sup>2</sup>)

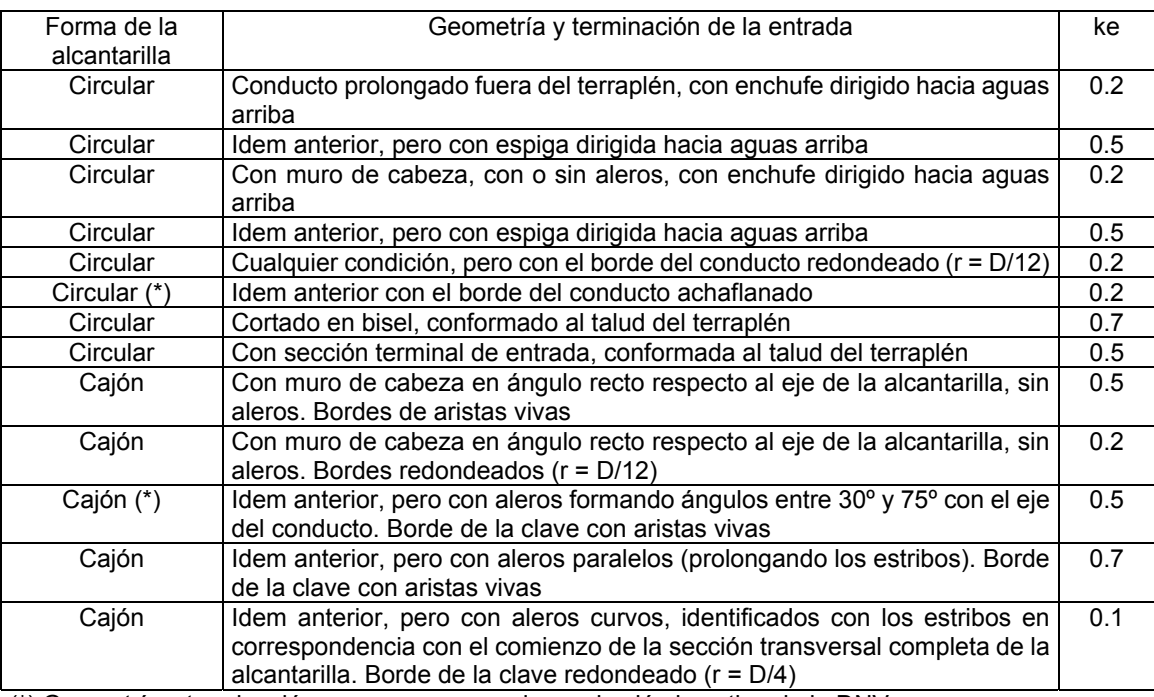

(\*) Geometría y terminación que se corresponde con las láminas tipo de la DNV

#### **Tabla 2.1 Coeficientes de pérdida de carga en la entrada (ke) para alcantarillas de hormigón [Extraído del Manual para el uso de Gráficas Hidráulicas para el Diseño de Alcantarillas]**

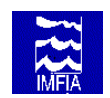

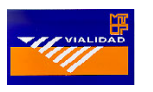

 $d4$ . A continuación, calcule la altura de remanso a la entrada (H<sub>w</sub>) de la alcantarilla según la siguiente relación:

$$
H_w = T_w + \Delta H - z \tag{2.2}
$$

donde:

Hw = altura de remanso a la entrada  $(m)$ 

Tw = altura de remanso a la salida  $(m)$ 

) $H =$  pérdida de carga entre la entrada y la salida (m)

 $z =$  elevación de la entrada de la alcantarilla respecto a la salida (m)

 $Si H<sub>w</sub>$  es igual o levemente menor que la altura de remanso admisible, prosiga con el punto e.

#### **e. Comparación de la altura de remanso (Hw) a la entrada de la alcantarilla**

Seguidamente debe compararse, para una misma dimensión de alcantarilla y caudal, las alturas de remanso  $(H_w)$  obtenidas en los apartados 2.2.c y 2.2.d. El tipo de control que produce el mayor valor es determinante.

#### **f. Longitud del zampeado**

En las láminas de la DNV se establece la longitud del zampeado - predeterminada -, con alerones a 45º, para las alcantarillas tipo Z o H.

#### **2.3 Software**

Existen diferentes paquetes de software que pueden utilizarse para el análisis de alcantarillas, pudiendo mencionarse los siguientes: CAP, Culvert Master, HEC-RAS, Hydrocalc Hydraulics for Windows, Hy8, etc.

En el desarrollo de las curvas de funcionamiento de las alcantarillas tipo de la DNV se ha utilizado la versión libre disponible en Internet del programa Hydrocalc Hydraulics for Windows, que aplica el procedimiento de cálculo y ábacos diseñados por el U.S. Federal Highway Administration (FHWA). La aplicación del programa ha sido contrastada con el uso de los ábacos de FHWA y la aplicación de las ecuaciones de flujo. El informe incluye una copia en diskette de la versión libre de este programa, la que puede aplicarse para la resolución de casos particulares no contemplados por las curvas de funcionamiento (Figuras A1 a A4).
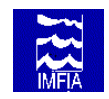

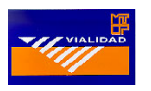

### **3 BIBLIOGRAFIA**

**Dirección General de Comunicación Social. México, D.F.**,"Manual para el uso de Gráficas Hidráulicas para el Diseño de Alcantarillas", Secretaría de Comunicaciones y Transporte, México, 1985.

**DODSON**, "HYDROCALC HYDRAULICS for Windows", 1996.

**Federal Highway Administration (FHWA)**,"Hy8 – Electronic Computer Program for Hydraulic Analysis of Culverts".

**French, Richard H.**,"Hidráulica de Canales Abiertos", McGraw-Hill, 1988.

**U.S. Army Corps of Engineers**, "HEC-RAS River Analysis System, User's Manual", Hydrologic Engineering Center, 1995.

**U.S. Department of Transportation**, "Hydraulic Design of Highway Culverts", Federal Highway Administration (FHWA). Hydraulic Design Series No. 5. Report No. FHWA-IP-85-15, 1985.

**U.S. Geological Survey** , "CAP. User's Guide to the Culvert Analysis Program", 1995.

# **-PARTE C-**

**EJEMPLOS DE CALCULO** 

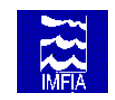

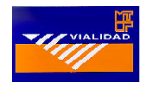

# **EJEMPLOS DE CALCULO**

En lo que sigue se exponen 3 ejemplos de cálculo en los que se aplica la metodología descripta en las parte A y B.

# **1 EJEMPLO 1: Alcantarilla sobre la Ruta 5, Km 13.1**

#### **1.1 Diseño hidrológico**

En lo que sigue se aplica la metodología de cálculo propuesta en "Parte A – Directivas de diseño hidrológico de alcantarillas": a) caracterizar la cuenca, b) determinar el tiempo de concentración (tc), c) estimar el período de retorno y d) determinar el caudal de diseño.

#### **a. Caracterización de la cuenca.**

#### **a1. Parteaguas y área (según PARTE A, apartado 2.1)**

Utilizando la Hoja K-29-a del Plan Cartográfico Nacional del Servicio Geográfico Militar, escala 1:25.000, se determinó el parteaguas (ver figura 1.1). Las coordenadas del **cierre de la cuenca son X = 457.7 e Y = 6149.24.** 

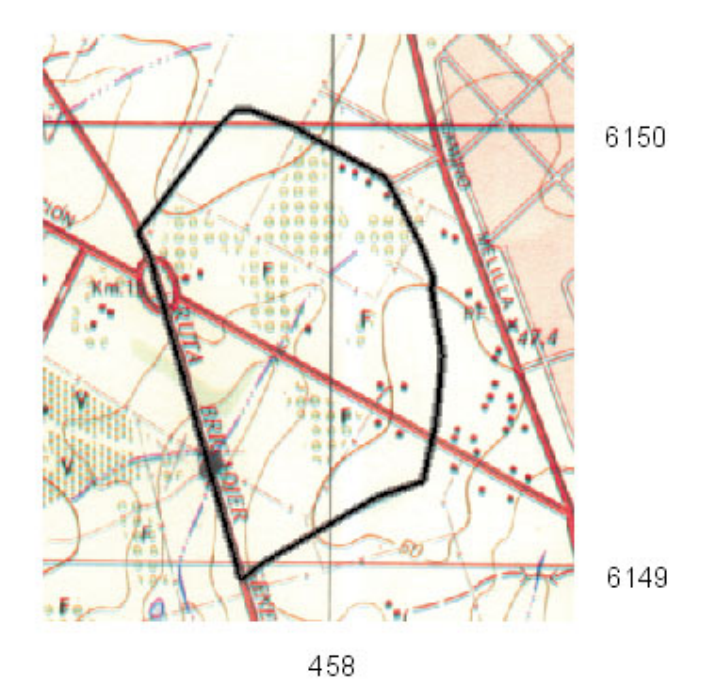

**Figura 1.1 – e 1:25.000 Parteaguas de la cuenca** 

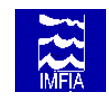

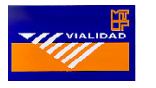

El área de la cuenca resultante es igual a 45.1 Has.

#### **a2. Longitud y diferencias de cotas de altitud del cauce principal**

Longitud del cauce principal es igual a 750 m Diferencias de cotas de altitud igual a 12.5 m

#### **b. Tiempo de concentración**

Aplicando el método de Kirpich el tc calculado es igual a 0.26 h.

#### **c. Período de retorno**

En la medida que se trata de la Ruta 5, carretera con volúmenes de tráfico altos, se opta por considerar un período de retorno (Tr) igual a 50 años.

#### **d. Estimación del caudal máximo - Método Racional**

#### *d1) Coeficiente de escorrentía*

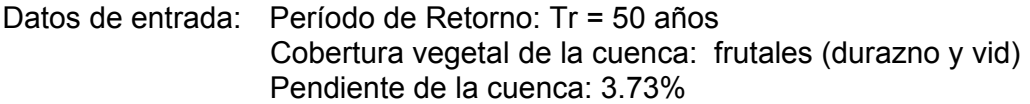

Dato de salida: Según Tabla 5.1-parte A, el coeficiente de escorrentía: C=0.48

*d2) Precipitación máxima* 

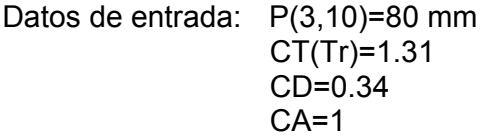

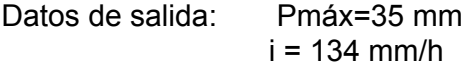

*d3) Caudal máximo* 

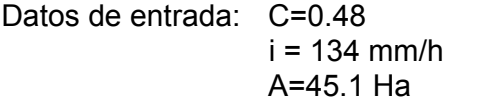

Datos de salida: Qmáx(Tr=50 años) = 8.1 m3/s

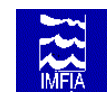

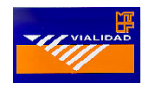

#### **1.2 Diseño hidráulico**

Seguidamente se aplica la metodología de cálculo propuesta en "Parte B – Directivas de diseño hidráulico de alcantarillas", para seleccionar las dimensiones de la alcantarilla.

Datos de entrada: Caudal de diseño: 8.1 m3/s Longitud de la zona de drenaje: 4 a 8 m Longitud de la alcantarilla: 30m Pendiente de la alcantarilla: Pendiente del cauce natural 0.8%

#### **a. Determinación del tirante en condiciones naturales sin obra**

La sección de la cañada puede aproximarse a un trapecio de 4 m de base menor, 8 m de base mayor y 1 m de profundidad. La pendiente del cauce natural es 0.8 %. La rugosidad n de Manning para un canal natural es del orden de 0.035. Resolviendo la ecuación de Manning para  $Q = 8.1 \text{ m}^3/\text{s}$ , se tiene:

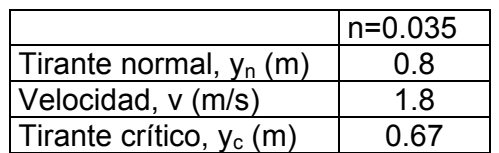

#### **b. Selección preliminar de las dimensiones de la alcantarilla**

Una primer aproximación del área de la sección transversal de drenaje se obtiene considerando:

 $A = Q_{\text{dis}}/2.5 = 3.2 \text{ m}^2$ 

Se seleccionó una alcantarilla Tipo H 4 bocas (2 bocas centrales de 1 x 1 y 2 laterales de 0.75 x 1). Por lo tanto A=  $3.5 \text{ m}^2$ 

El caudal de diseño, proporcional al área, es 2.3 m $3/$ s para cada una de las bocas centrales y 1.7 m $3$ /s para cada una de las bocas laterales.

#### **c. Escurrimiento con control de entrada.**

Utilizando los diagramas de la fig. A2, Anexo A, se tiene:

*Primer diagrama* 

Datos de entrada: Q/boca= 2.3 m3/s Dimensión de la alcantarilla = 1x1

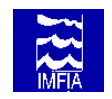

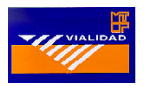

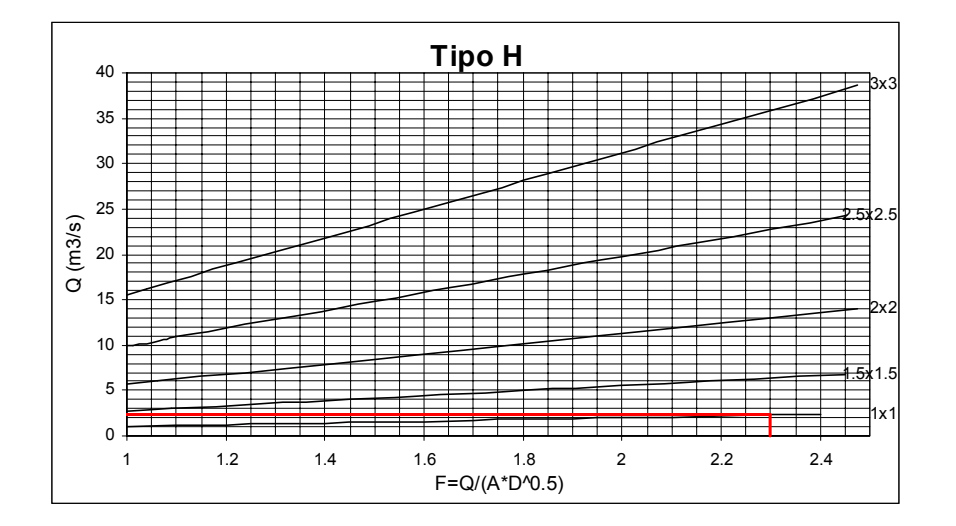

a: Parámetro 
$$
F = \frac{Q}{A * D^{0.5}} = 2.3
$$

Dato de salida

*Segundo diagrama*  Datos de entrada:

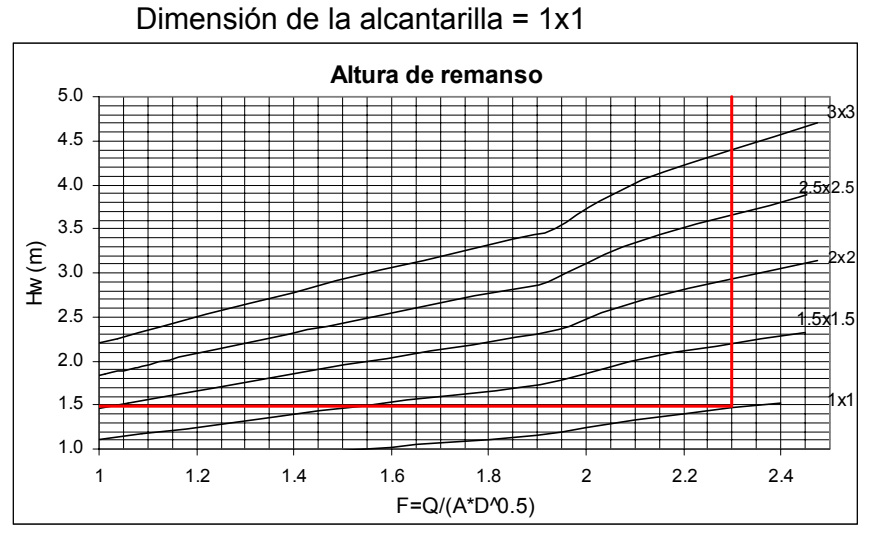

Dato de salida:

Altura de remanso: Hw(m)= 1.48 m.

*Tercer diagrama*  Datos de entrada:

> Altura de salida H3 = yn tirante normal en el cauce = 0.8 m Dimensión de la alcantarilla =1x1

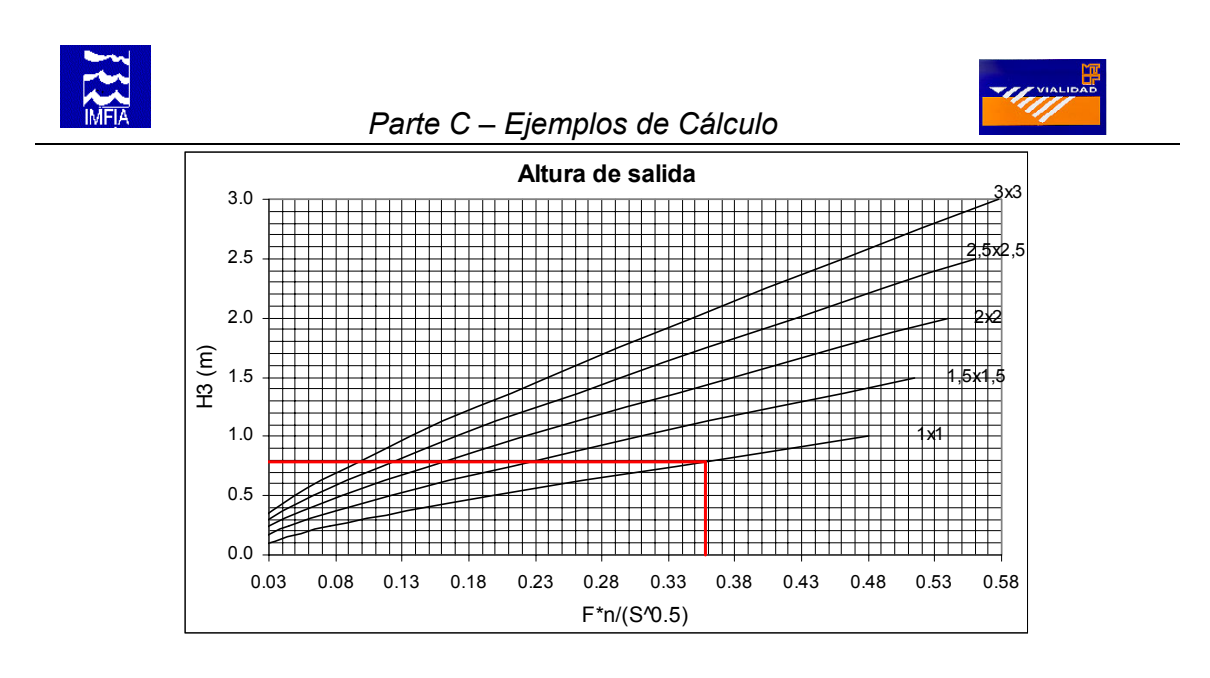

$$
\frac{F * n}{S^{0.5}} = 0.358
$$

Dato de salida:

#### Con este dato se calcula la pendiente que debe tener la alcantarilla: S= 0.005 m/m

En resumen:

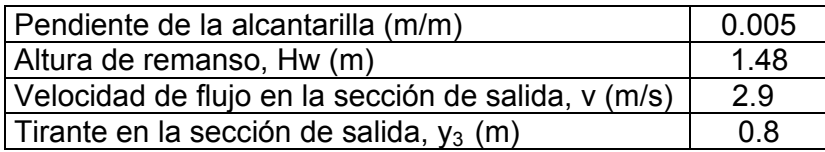

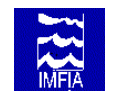

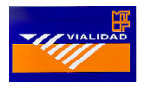

#### **c1. Escurrimiento con control de salida.**

Se calcula de la pérdida de carga en la alcantarilla utilizando los diagramas de la fig. A4

*Primer diagrama* 

Datos de entrada: Q/boca = 2.3 m3/s

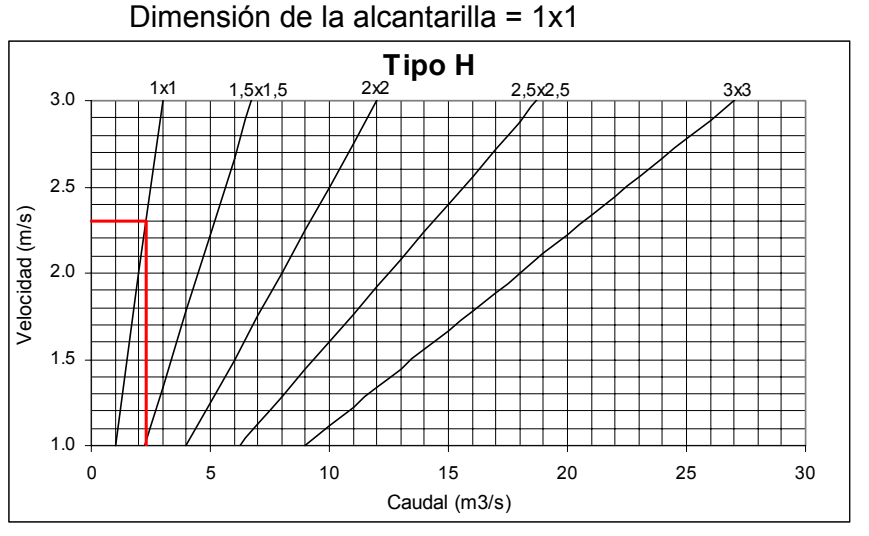

Dato de salida:

Velocidad en la alcantarilla = 2.3 m/s

#### *Segundo diagrama*

Datos de entrada:

 Longitud de la alcantarilla = 30m Dimensión de la alcantarilla = 1x1

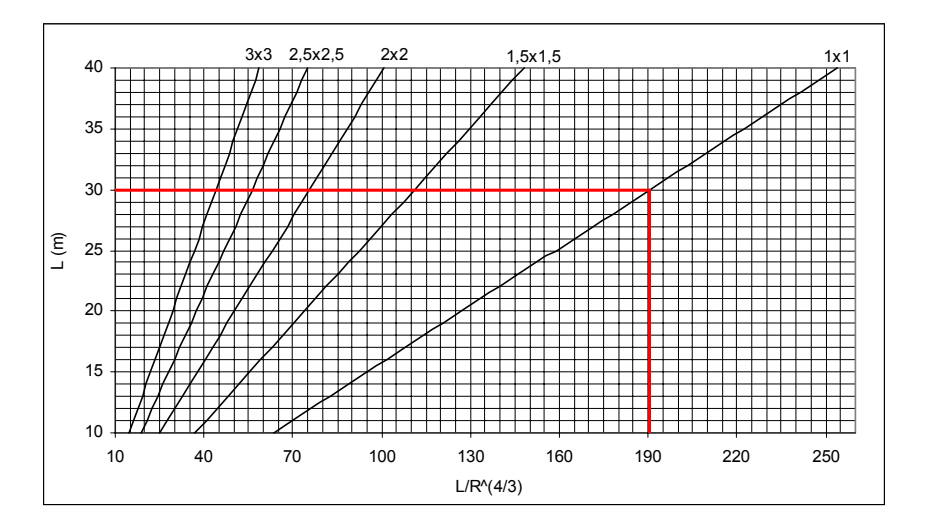

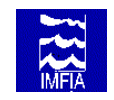

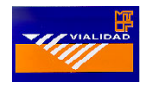

Dato de salida:

Parámetro de ingreso al tercer diagrama  $\frac{E}{A}$ =190.5 3  $\frac{1}{4}$  = *R L*

*Tercer diagrama*  Datos de entrada:

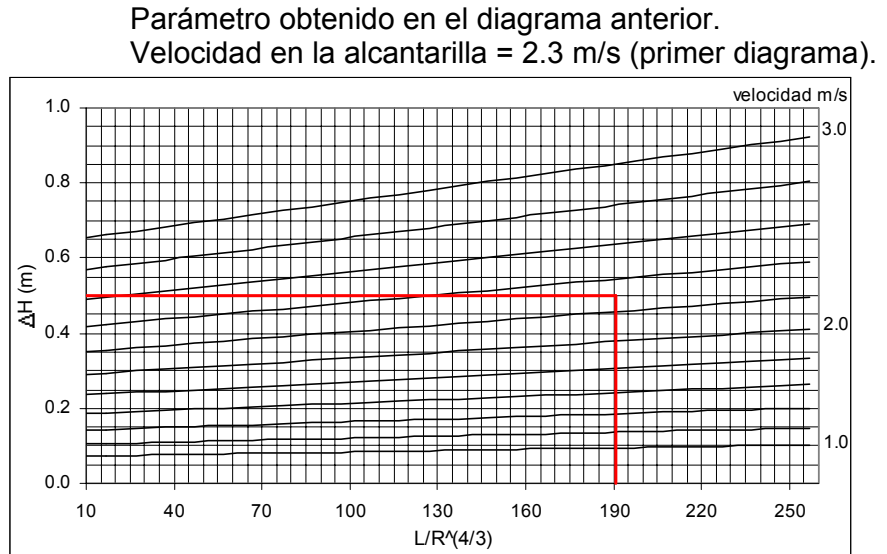

Dato de salida:

Pérdida de carga en la alcantarilla: ∆H = 0.51m

Alternativamente se calcula la pérdida de carga según:

$$
\Delta H = \left[1 + k_e + 19.6n^2 \frac{L}{R^{4/3}}\right] \left[\frac{Q^2}{A^2 \cdot 2g}\right] = \left[1 + 0.4 + 19.6(0.011)^2 \frac{30}{(1/4)^{4/3}}\right] \left[\frac{2.3^2}{1^2 2g}\right] = 0.51
$$

Seguidamente se calcula la altura de remanso a la entrada  $(H_w)$  para  $T_w=0.8$  (n=0.035):

$$
H_w = T_w + \Delta H - z = 0.80 + 0.50 - 0.15 = 1.16
$$

#### **c3 Comparación de la altura de remanso**

De la comparación surge que el control de entrada es determinante.

Hw c.e. = 1.48 m > Hw c.s. =1.16 m

C8

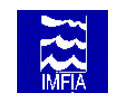

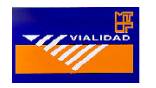

#### **d. Conclusión**

La solución más adecuada es una alcantarilla tipo H 4 bocas, 2 bocas centrales de 1.0 x 1.0 y 2 bocas laterales de 0.75 x 1.0, y pendiente 0.5%.

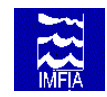

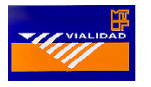

# **2 EJEMPLO 2: Alcantarilla sobre la Ruta 5, Cañada del Colorado**

- **2.1 Diseño hidrológico**
- **a. Caracterización de la cuenca.**
- **a1. Parteaguas y área (según PARTE A, apartado 2.1)**

Utilizando la Hoja K-28-d del Plan Cartográfico Nacional del Servicio Geográfico Militar, escala 1:25.000, se determinó el parteaguas (ver figura 2.1). Las **coordenadas del cierre de la cuenca son X = 459.6 e Y = 6163.2.** 

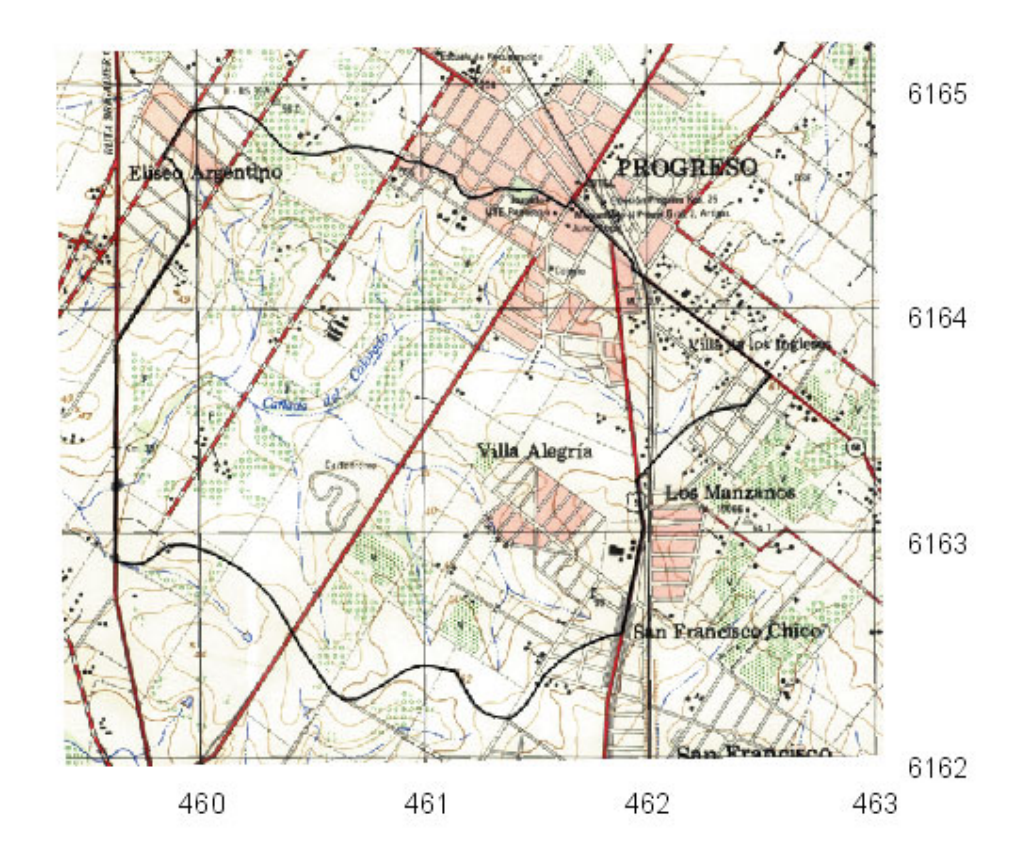

**Figura 2.1 – e 1:50.000 Parteaguas de la cuenca** 

El área de la cuenca resultante es igual a 495 Has.

#### **a2. Longitud y diferencias de cotas de altitud del cauce principal**

Longitud del cauce principal es igual a 3700 m Diferencias de cotas de altitud igual a 37.5 m

C10

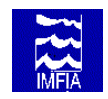

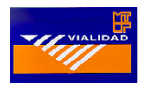

#### **b. Tiempo de concentración**

Aplicando el método de Kirpich el tc calculado es igual a 1.09 h.

#### **c. Período de retorno**

En la medida que se trata de la Ruta 5, carretera con volúmenes de tráfico altos, se opta por considerar un período de retorno (Tr) igual a 50 años.

#### **d. Estimación del caudal máximo - Método del SCS y Método Racional**

#### **d1. Método del SCS**

La unidad de suelo presente en la cuenca es la Unidad de Suelo Toledo, de grupo Hidrológico C. La cuenca está constituida, aproximadamente, en un 40 % por áreas urbanas y en un 60 % por áreas semi-urbanas, por lo que se asocia a la cuenca el número de curva 88 en condiciones medias de humedad antecedente.

Dado el valor de tc y del NC se calcula el caudal máximo por el método del SCS. Además a continuación se calcula por el método Racional con el objetivo de verificar que el caudal estimado sea menor.

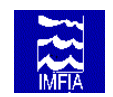

# *Parte C – Ejemplos de Cálculo*

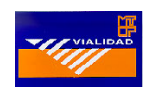

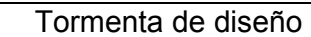

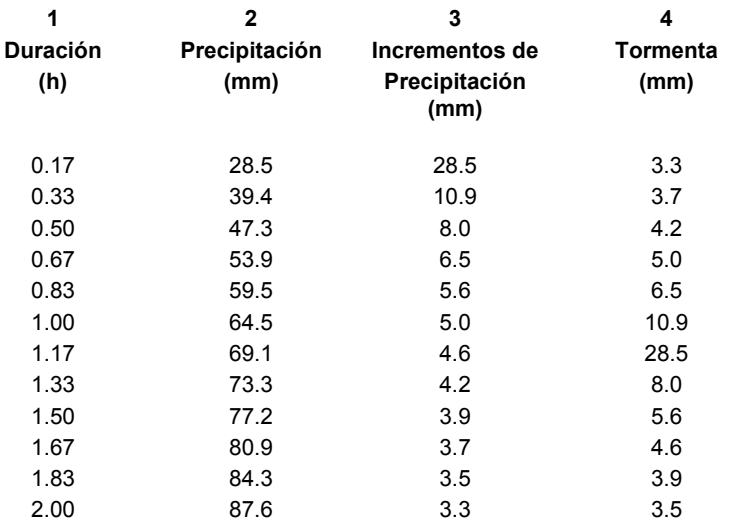

#### Volumen de escurrimiento

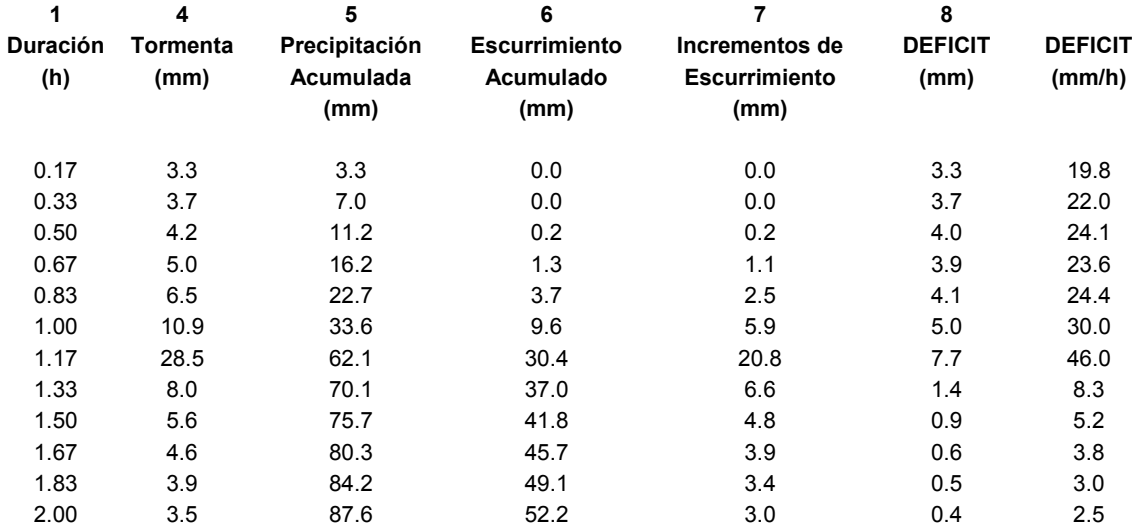

El déficit es siempre mayor a 1.2 mm/h

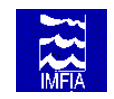

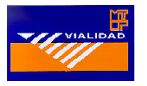

Hidrograma unitario de 1mm

#### tp= 0.74 htb= 1.97 hqp=1.40 m<sup>3</sup>/s

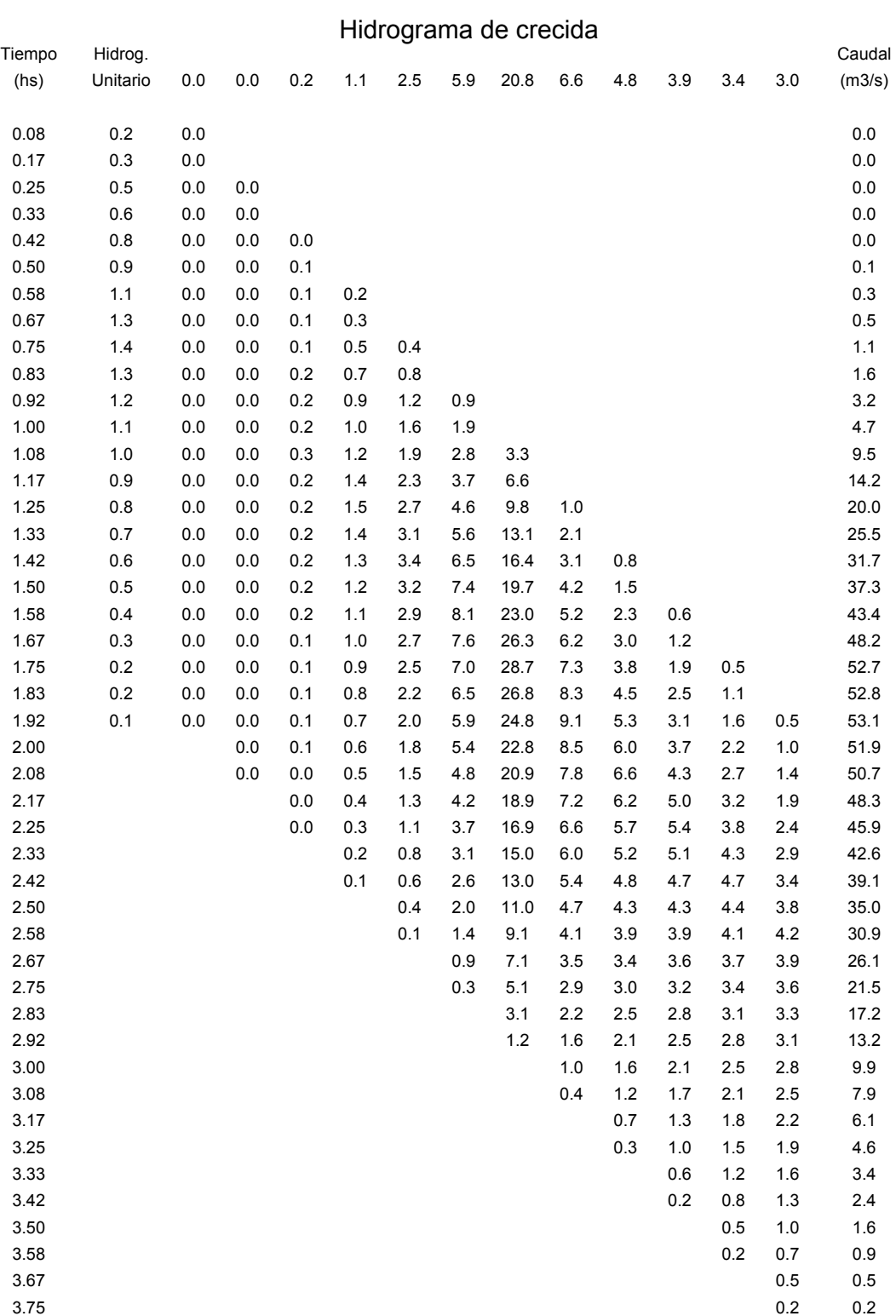

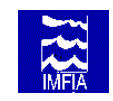

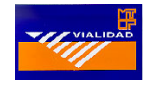

#### *Caudal máximo:* Q<sub>máx</sub> = 53.1 m<sup>3</sup>/s

Si bien la superficie de la cuenca (495 has.) no cumple la condición "menor a 400 hectáreas", por ser su área muy próxima al límite establecido, se ha optado por verificar que el método racional produce un caudal pico menor que el determinado por el método del SCS.

#### **d2 Método Racional**

*Coeficiente de escorrentia*

Datos de entrada: Período de Retorno: Tr = 50 años Cobertura vegetal de la cuenca: 40% urbana, 60% semi-urbana Pendiente de la cuenca: 4.8% Dato de salida: Según la Tabla 5.1 el coeficiente de escorrentia es: Area urbana: Zonas verdes, condición pobre < 50%: C=0.49 Area semi-urbana: cultivos (pendiente 2-7%): C=0.48  $C(Tr=50) = 0.4 \times 0.49 + 0.6 \times 0.48 = 0.48$ P*recipitación máxima*  Datos de entrada: P(3,10)=80 mm CT(Tr)=1.31 CD=0.64

Datos de salida: Pmáx=67 mm  $i = 61.5$  mm/h

 $CA=1$ 

*Caudal máximo* 

- Datos de entrada: C=0.48  $i = 58.3$  mm/s A=4.95 km2
- Datos de salida: Qmáx=40.6 m3/s

#### **2.2 Diseño hidráulico**

Seguidamente se aplica la metodología de cálculo propuesta en "Parte B – Directivas de diseño hidráulico de alcantarillas", para seleccionar las dimensiones de la alcantarilla. Datos de entrada: Caudal de diseño: 53.1 m3/s Longitud de la zona de drenaje: 9 m Longitud de la alcantarilla: 30m Pendiente de la alcantarilla: Pendiente natural del cauce 0.25 %

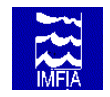

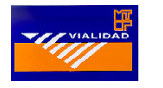

#### **a. Determinación del tirante en condiciones naturales sin obra.**

La sección de la cañada puede aproximarse a un trapecio de 3 m de base menor, 9 m de base mayor y 3.0 m de profundidad. La pendiente del cauce es 0.25 %. Considerando un canal natural, puede admitirse que la rugosidad n de Manning es aproximadamente 0.035. Resolviendo la ecuación de Manning para el caudal de diseño,  $Q = 53.1 \text{ m}^3/\text{s}$ , se tiene:

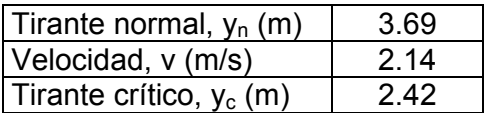

El tirante normal supera la profundidad del canal natural, por lo tanto, el caudal de diseño desborda, ocupando la planicie de inundación. Suponiendo que ésta tiene un

 ancho de 29 m, para con canal con sección compuesta, resulta un tirante normal yn.3.45 m.

#### **b. b. Selección preliminar de las dimensiones de la alcantarilla**

Una primer aproximación del área de la sección transversal de drenaje se obtiene considerando:

 $A = Q_{dis}/2.5 = 21.20$  m<sup>2</sup>

Se seleccionó una alcantarilla Tipo H 3 bocas (boca central de 3 x 3 y bocas laterales de 2 x 3). Por lo tanto A = 21 m<sup>2</sup>.

#### **c. Comparación de la altura de la alcantarilla y el tirante aguas abajo**

Por lo tanto, se tiene que Tw (nivel del cauce para n=0.035) = 3.45 m > D (altura de la alcantarilla) = 3.0 m, por lo que solamente corresponde realizar el análisis para escurrimiento con control de salida.

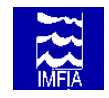

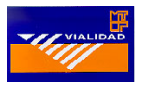

#### **d. Escurrimiento con control de salida**

La pérdida de carga en la alcantarilla se calcula segùn los diagramas de la fig. A4.

*Primer diagrama* 

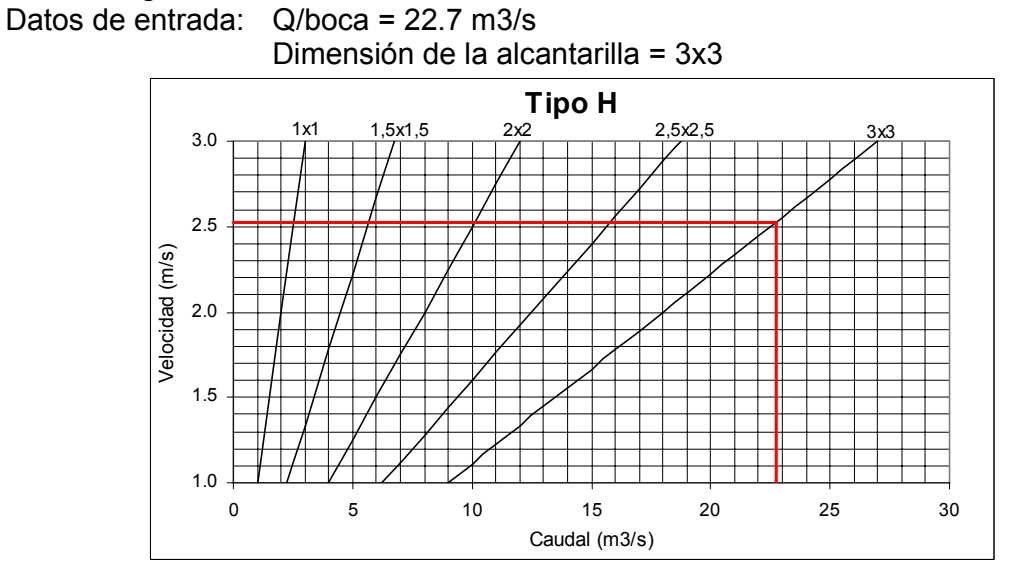

Dato de salida:

Velocidad en la alcantarilla = 2.5 m/s

*Segundo diagrama*  Datos de entrada:

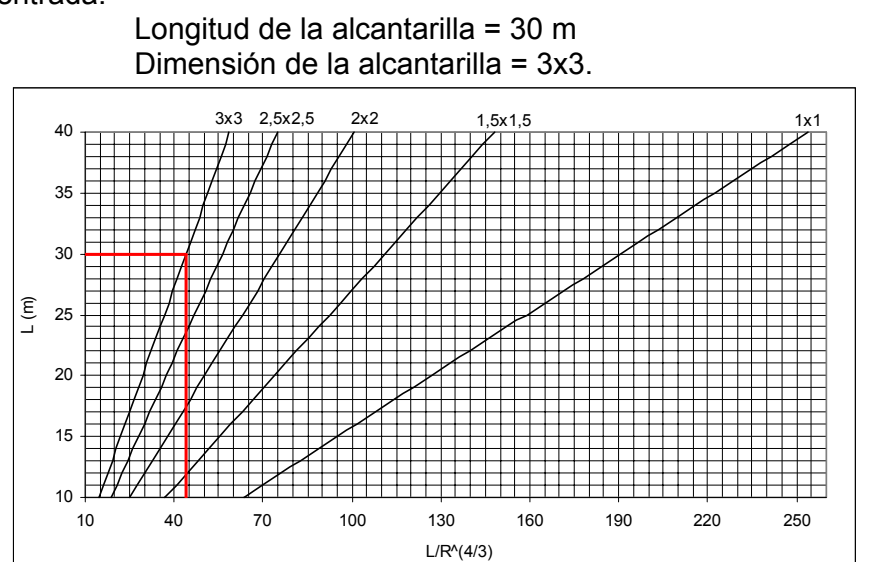

Dato de salida:

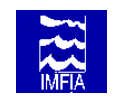

 *Parte C – Ejemplos de Cálculo* 

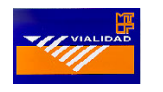

Parámetro de ingreso al tercer diagrama  $\frac{L}{4}$  = 44 3  $\frac{1}{4}$  = *R L*

*Tercer diagrama*  Datos de entrada:

 Parámetro obtenido en el diagrama anterior. Velocidad en la alcantarilla = 2.5 m/s (primer diagrama).

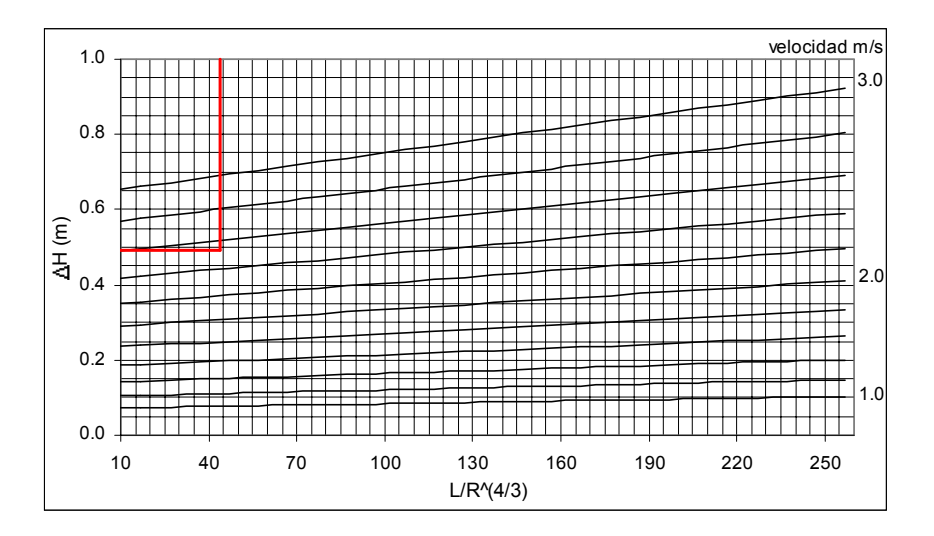

Dato de salida:

Pérdida de carga en la alcantarilla: H = 0.49 m

Seguidamente se calculó la altura de remanso a la entrada (Hw):

 $H_w = T_w + \Delta H - z = 3.45 + 0.49 - 0.075 = 3.87$ 

y se calculó la velocidad de salida:

$$
v = \frac{Q}{A} = \frac{53}{7x3} = 2.52
$$

Resumiendo:

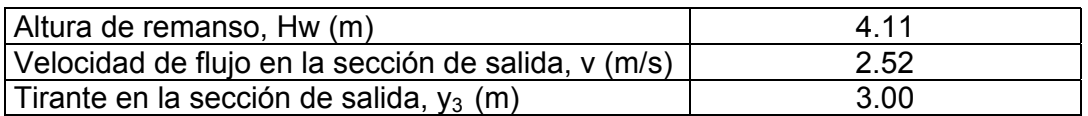

#### **e. Conclusión**

IMFIA-Hidrología VIALIDAD-Carreteras C17 La selección escogida es aceptable hidráulicamente. Una solución final debe tener en

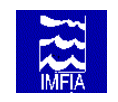

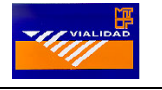

cuenta la topografía de la zona, altura de remanso y áreas de inundación, velocidades de flujo en la sección de salida y costo de la obra.

# **3 EJEMPLO 3: Alcantarilla sobre la Ruta 5, Arroyo Colorado Km 26.400**

- **3.1 Diseño hidrológico**
- **a. Caracterización de la cuenca.**
- **a1. Parteaguas y área (según PARTE A, apartado 2.1)**

Utilizando la Hoja K-28-d del Plan Cartográfico Nacional del Servicio Geográfico Militar, escala 1:25.000, se determinó el parteaguas (ver figura 3.1). Las **coordenadas del cierre de la cuenca son X = 459.8 e Y = 6161.7.** 

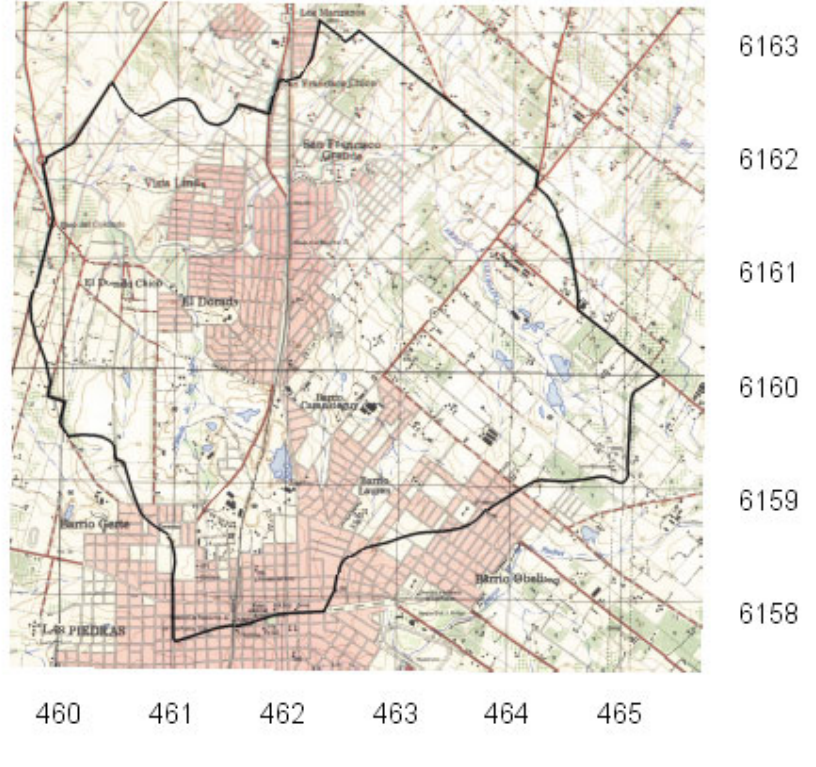

**Figura 3.1- e 1:75.000 Parteaguas de la cuenca** 

El área de la cuenca resultante es igual a 1850 Has.

#### IMFIA-Hidrología VIALIDAD-Carreteras C18 **a2. Longitud y diferencias de cotas de altitud del cauce principal**

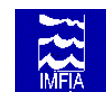

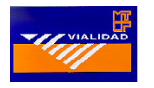

Longitud del cauce principal es igual a 8300 m Diferencias de cotas de altitud igual a 60 m

#### **b. Tiempo de concentración**

Aplicando el método de Kirpich el tc calculado es igual a 2.3 h.

#### **c. Período de retorno**

En la medida que se trata de la Ruta 5, carretera con volúmenes de tráfico altos, se opta por considerar un período de retorno (Tr) igual a 50 años.

#### **d. Estimación del caudal máximo - Método del SCS**

La unidad de suelo presente en la cuenca es la Unidad de Suelo Toledo, de grupo Hidrológico C. La cuenca está cubierta aproximadamente en un 30 % por residencias y en un 70 % por granjas con un uso hortícola, por lo que se asocia a la cuenca el número de curva 87 en condiciones medias de humedad antecedente.

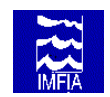

# *Parte C – Ejemplos de Cálculo*

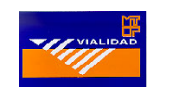

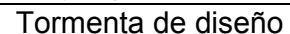

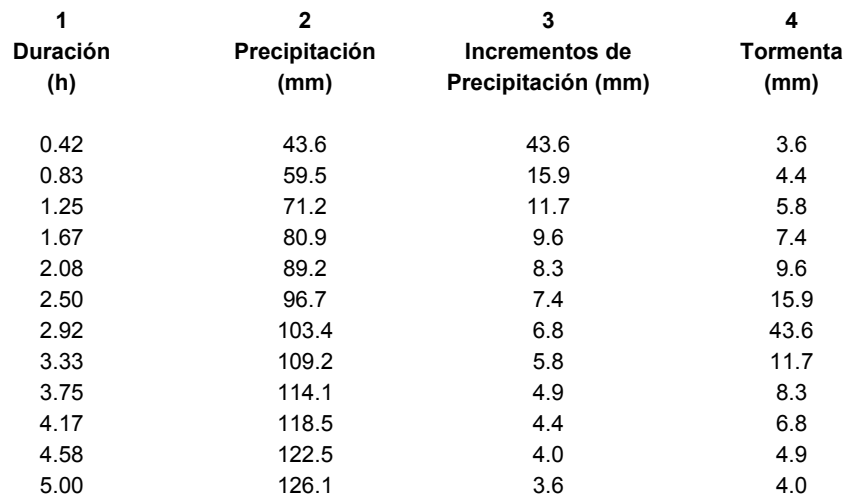

#### Volumen de escurrimiento

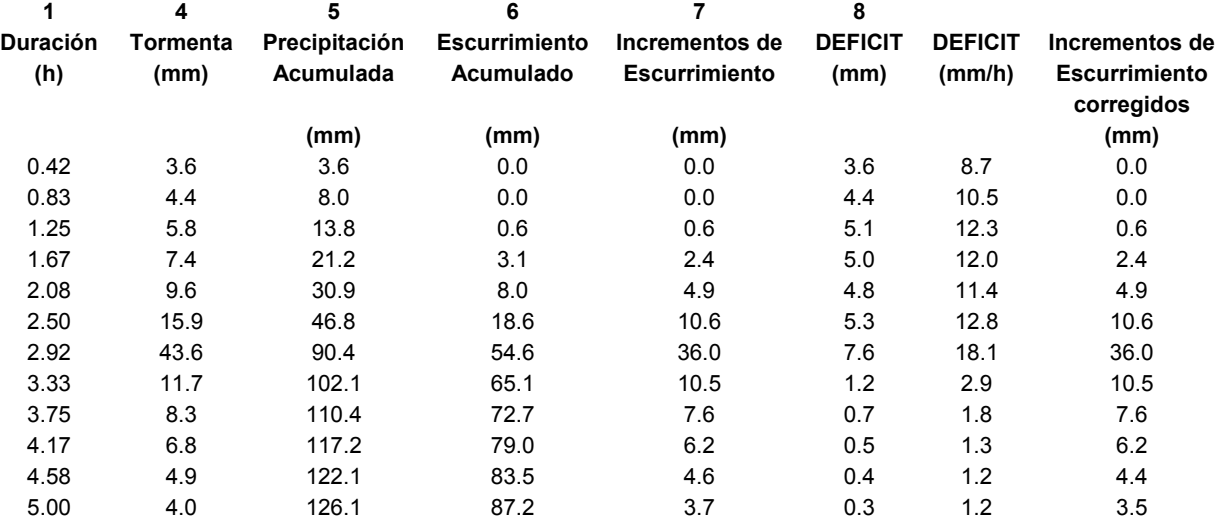

El déficit no es siempre mayor a 1.2 mm/h, por lo tanto se deben corregir los incrementos de escurrimiento.

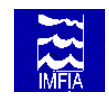

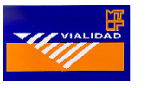

Hidrograma unitario de 1mm

#### tp= 1.6 htb= 4.2 hqp=2.4 m<sup>3</sup>/s

### Hidrograma de crecida

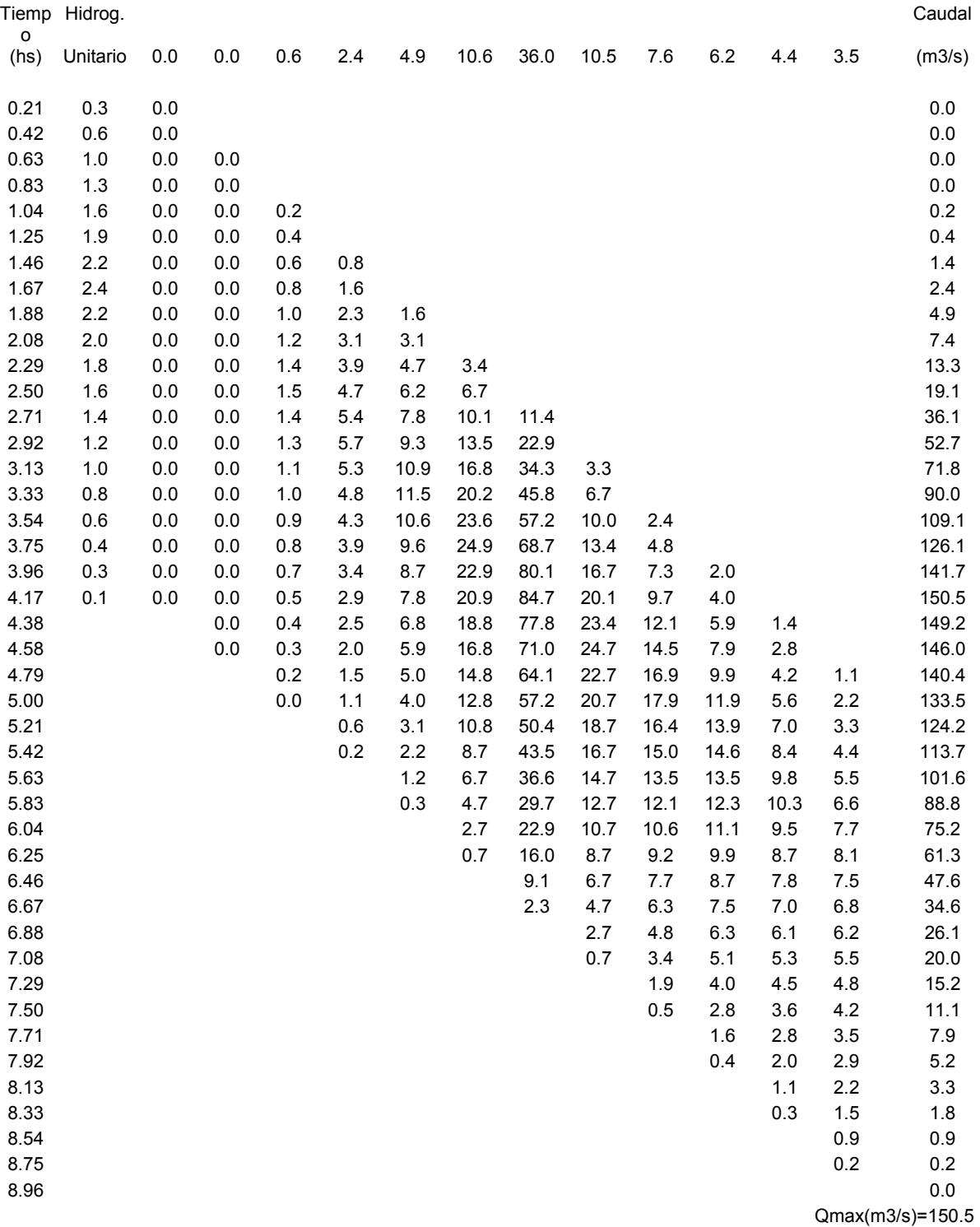

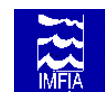

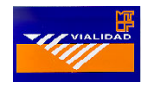

Caudal máximo

 $Q_{\text{max}}$ = 150.5 m<sup>3</sup>/s

#### **3.2 Diseño hidráulico**

Seguidamente se aplica la metodología de cálculo propuesta en "Parte B – Directivas de diseño hidráulico de alcantarillas", para seleccionar las dimensiones de la alcantarilla.

Datos de entrada: Caudal de diseño: 150.5 m3/s Longitud de la zona de drenaje: 20 m Longitud de la alcantarilla: 30m Pendiente de la alcantarilla: Pendiente del cauce natural 0.21%

#### **a. Determinación del tirante en condiciones naturales sin obra.**

La sección del cauce es un trapecio de 14 m de base menor, 20 m de base mayor y profundidad 4 m. La pendiente del cauce natural es 0.21 %. Resolviendo la ecuación de Manning para el caudal de diseño, se tiene:

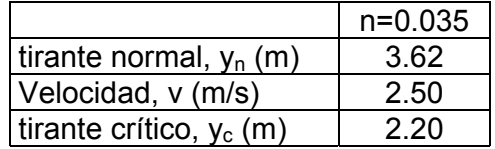

#### **b. Selección preliminar de las dimensiones de la alcantarilla**

Una primer aproximación del área de la sección transversal de drenaje se obtiene considerando:

 $A = Q_{dis}/2.5 = 60.2$  m<sup>2</sup>

Conocida el área aproximada se seleccionó la siguiente opción:

alcantarilla Tipo H 7 bocas (5 bocas centrales de 3 x 3 y 2 bocas laterales de 2 x 3). Por lo tanto A =  $57 \text{ m}^2$ .

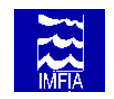

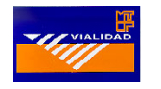

El caudal de diseño, proporcional al área, es 23.8 y 15.8 m $3$ /s, respectivamente. Imponiendo la condición de salida Tw = 3.62 m para n=0.035, y aplicando el mismo esquema de cálculo propuesto en el ejemplo 2, se tiene:

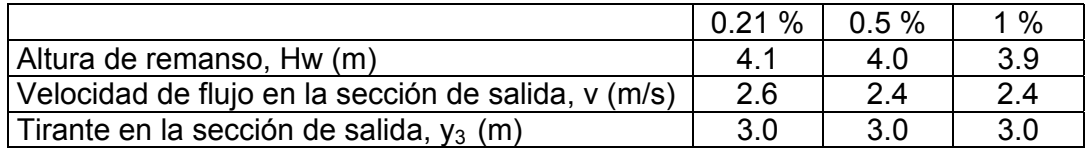

#### **c. Conclusión**

La opción de alcantarilla tipo H 7 bocas ( 5 bocas centrales de 3 x 3 y 2 bocas laterales de 2 x 3) con pendiente 1 %, es la que produce una altura de remanso del mismo orden del tirante normal para el caudal de diseño considerado. En función de la topografía y uso de la tierra aguas arriba de la alcantarilla puede determinarse la altura de remanso máxima admisible, que eventualmente podría validar una alternativa con un número menor de bocas.

# **- ANEXO A -**

# **PROCEDIMIENTO DE DISEÑO**

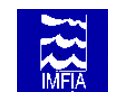

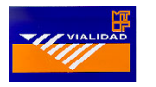

#### **ANEXO A - PROCEDIMIENTO DE DISEÑO**

En lo que sigue se resume el procedimiento de diseño hidrológico-hidráulico de alcantarillas en un esquema de bloques.

Al final del Anexo se incluyen los diagramas de diseño hidráulico para el control de salida y control de entrada (figuras A1 a A4, páginas A11 a A14)

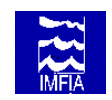

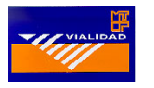

# **Procedimiento de diseño Hidrológico**

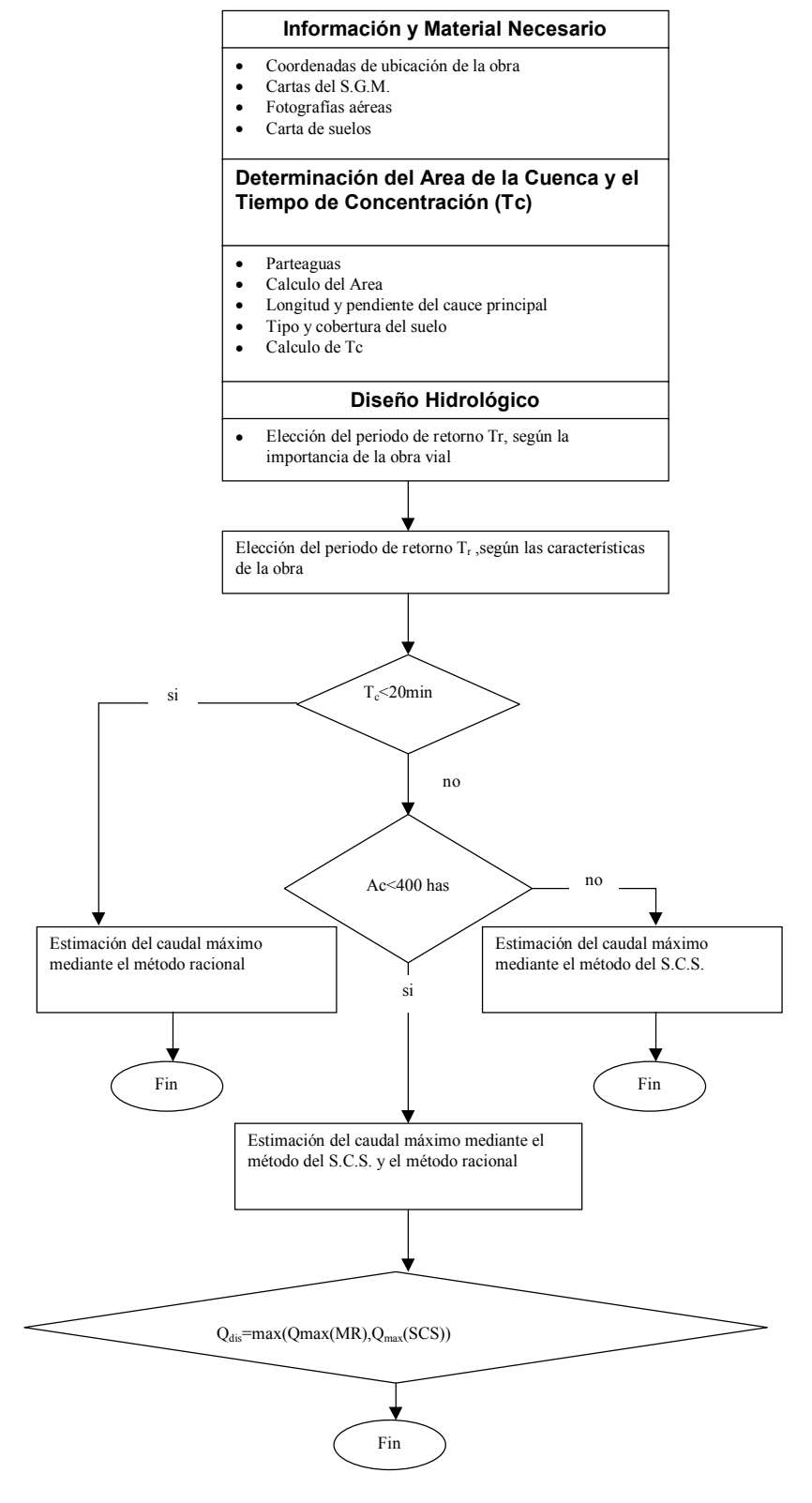

IMFIA-Hidrología VIALIDAD-Carreteras

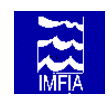

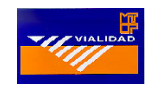

#### **Método Racional**

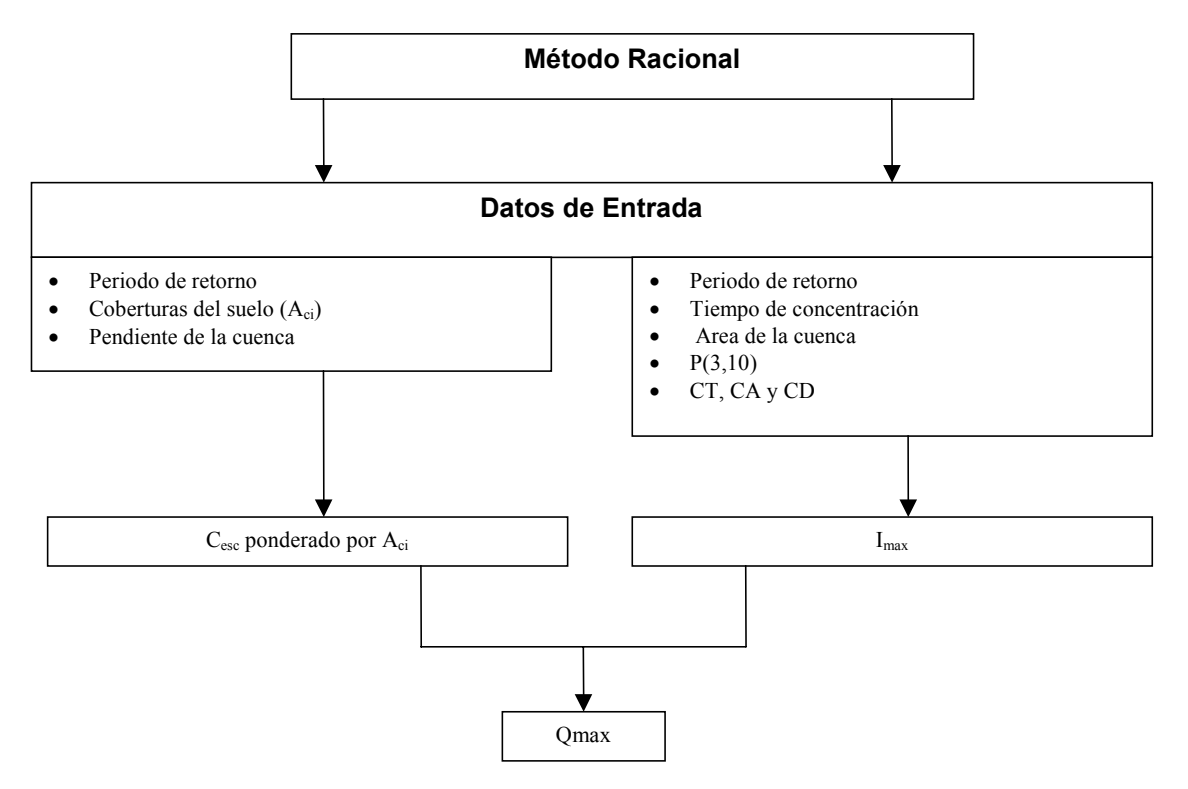

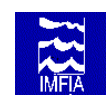

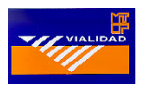

#### **Método del S.C.S.**

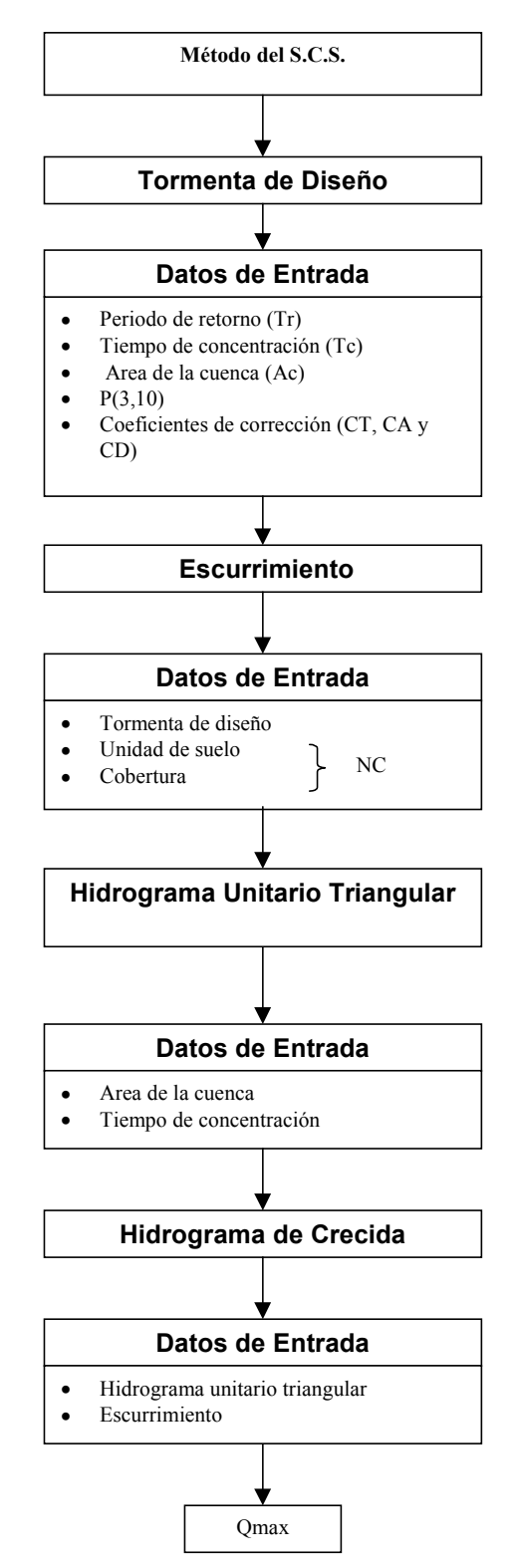

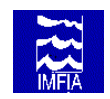

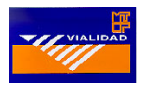

# **Procedimiento de diseño hidráulico**

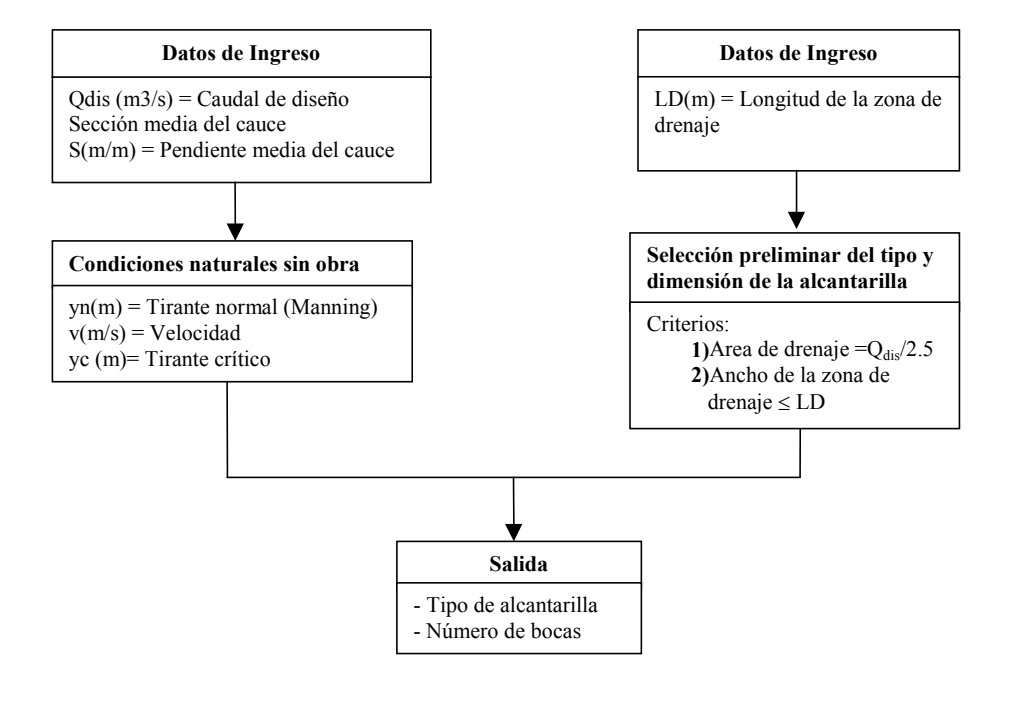

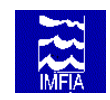

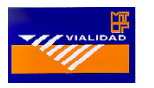

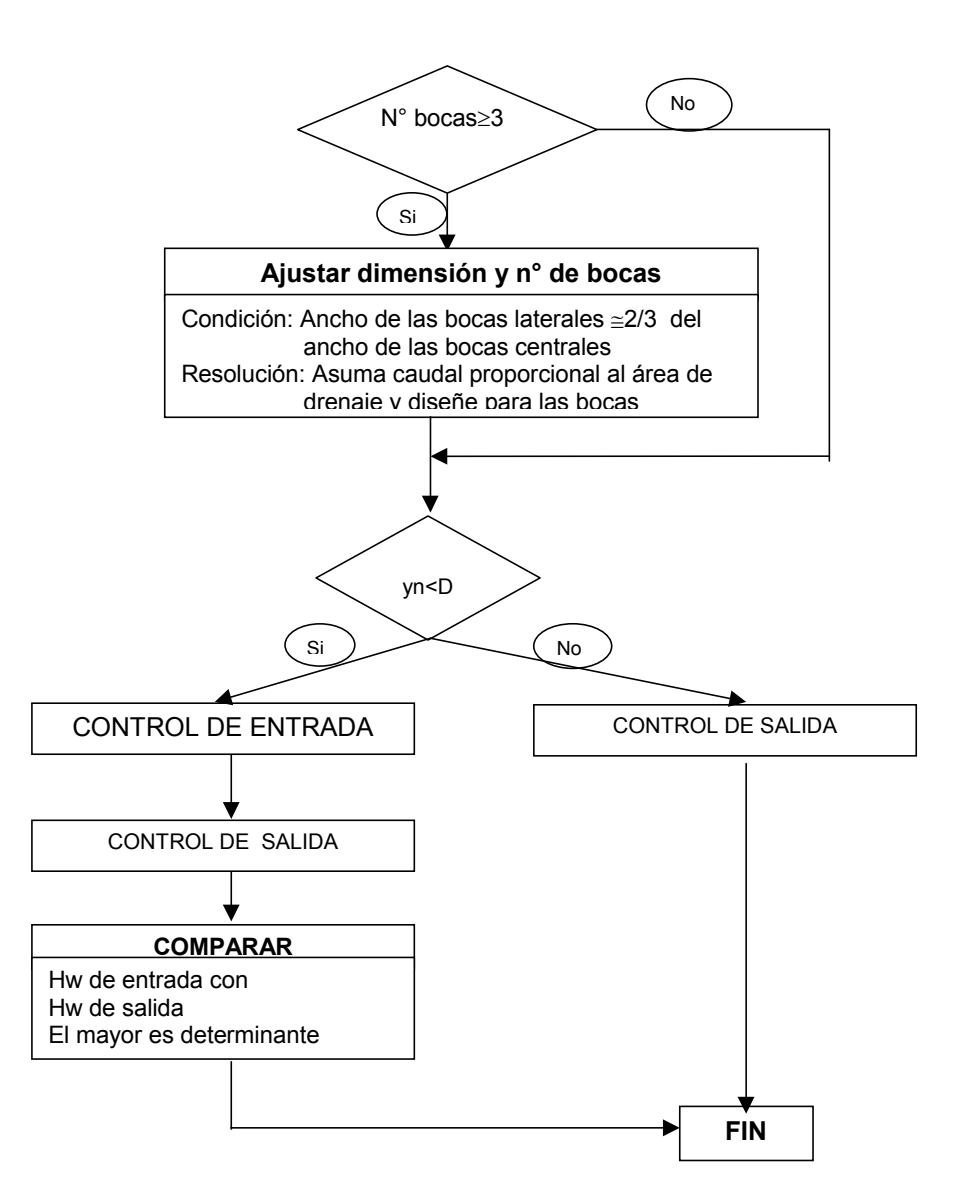

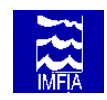

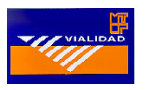

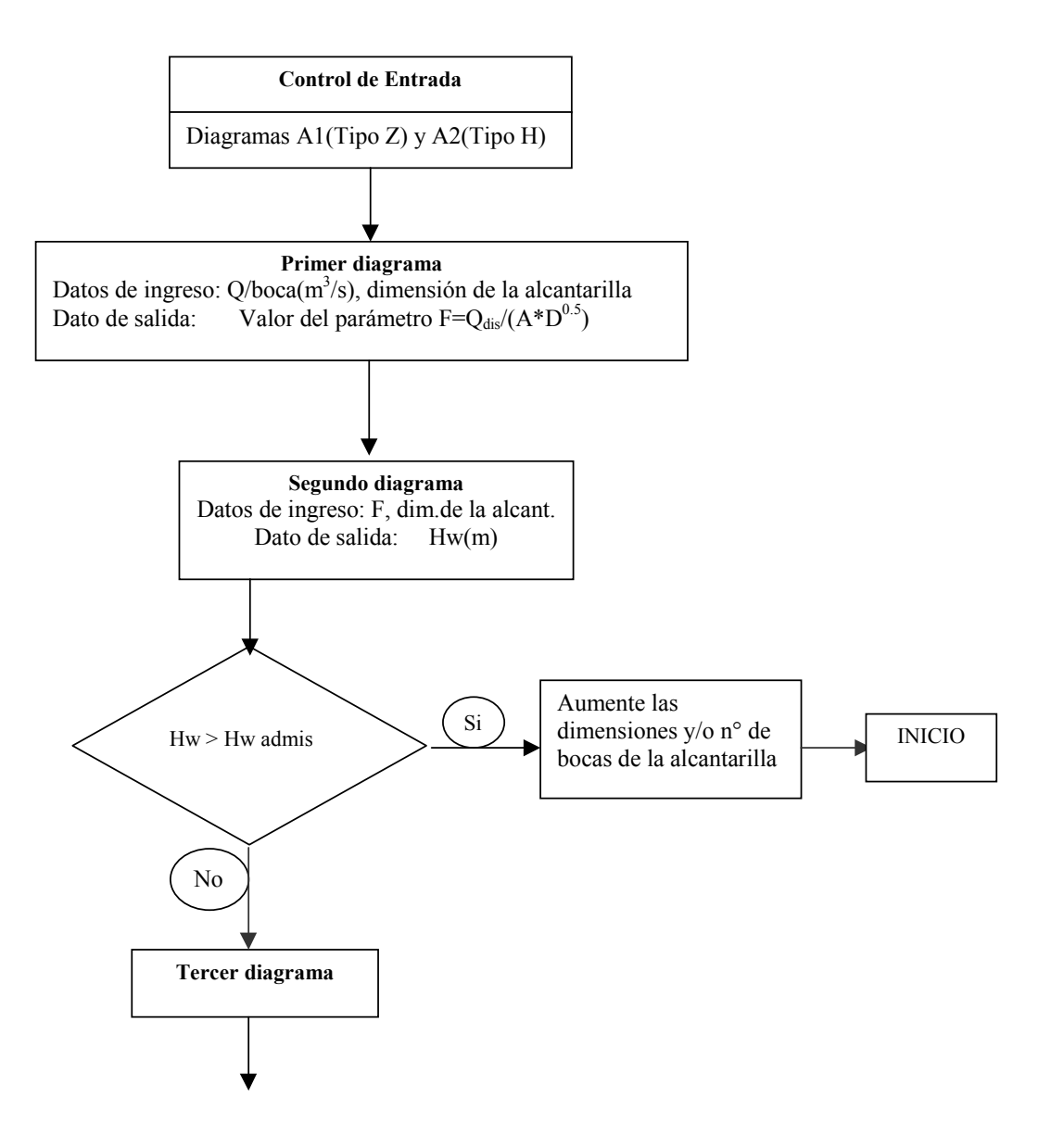

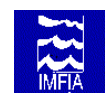

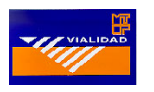

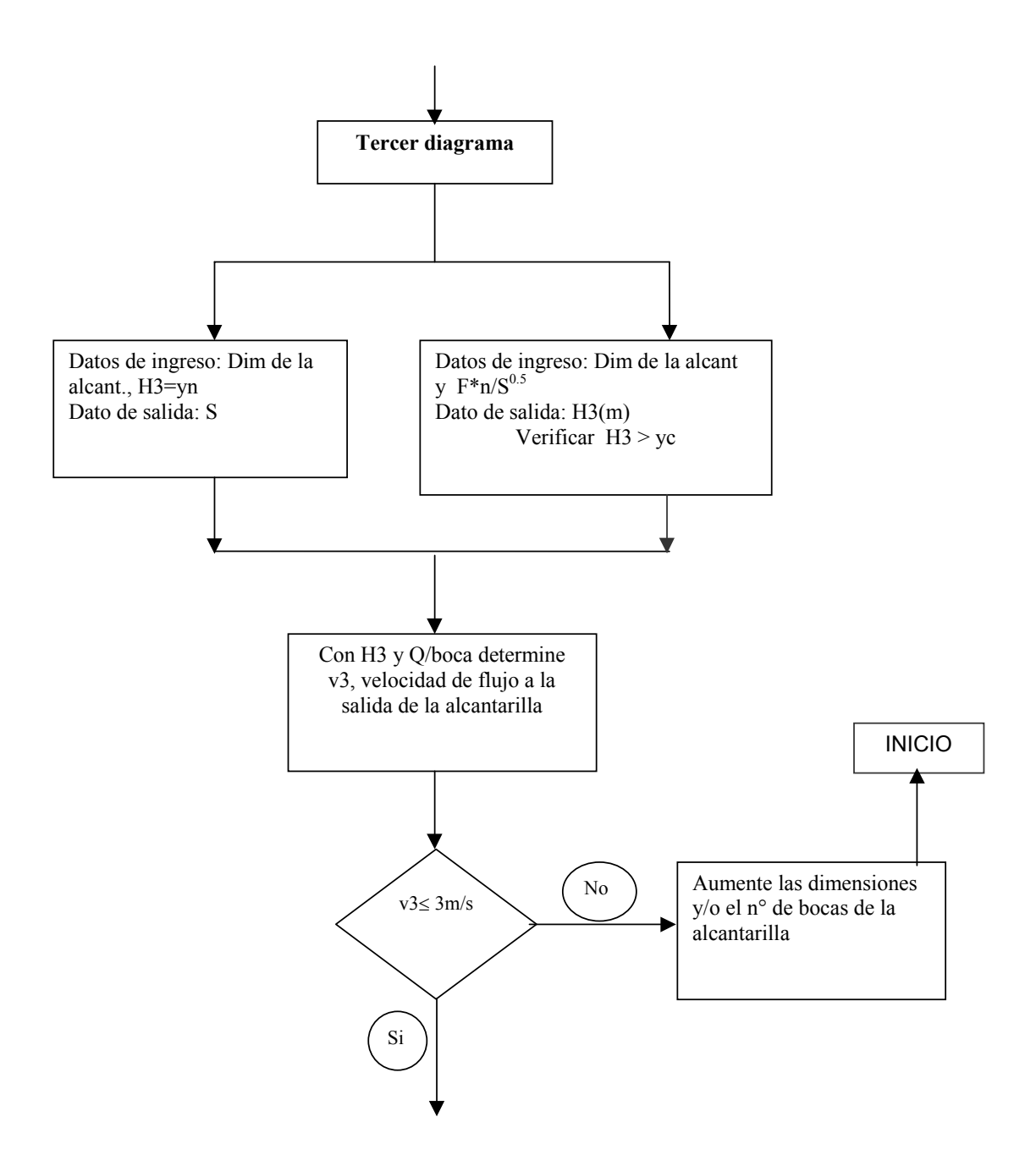

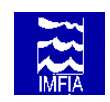

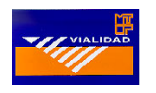

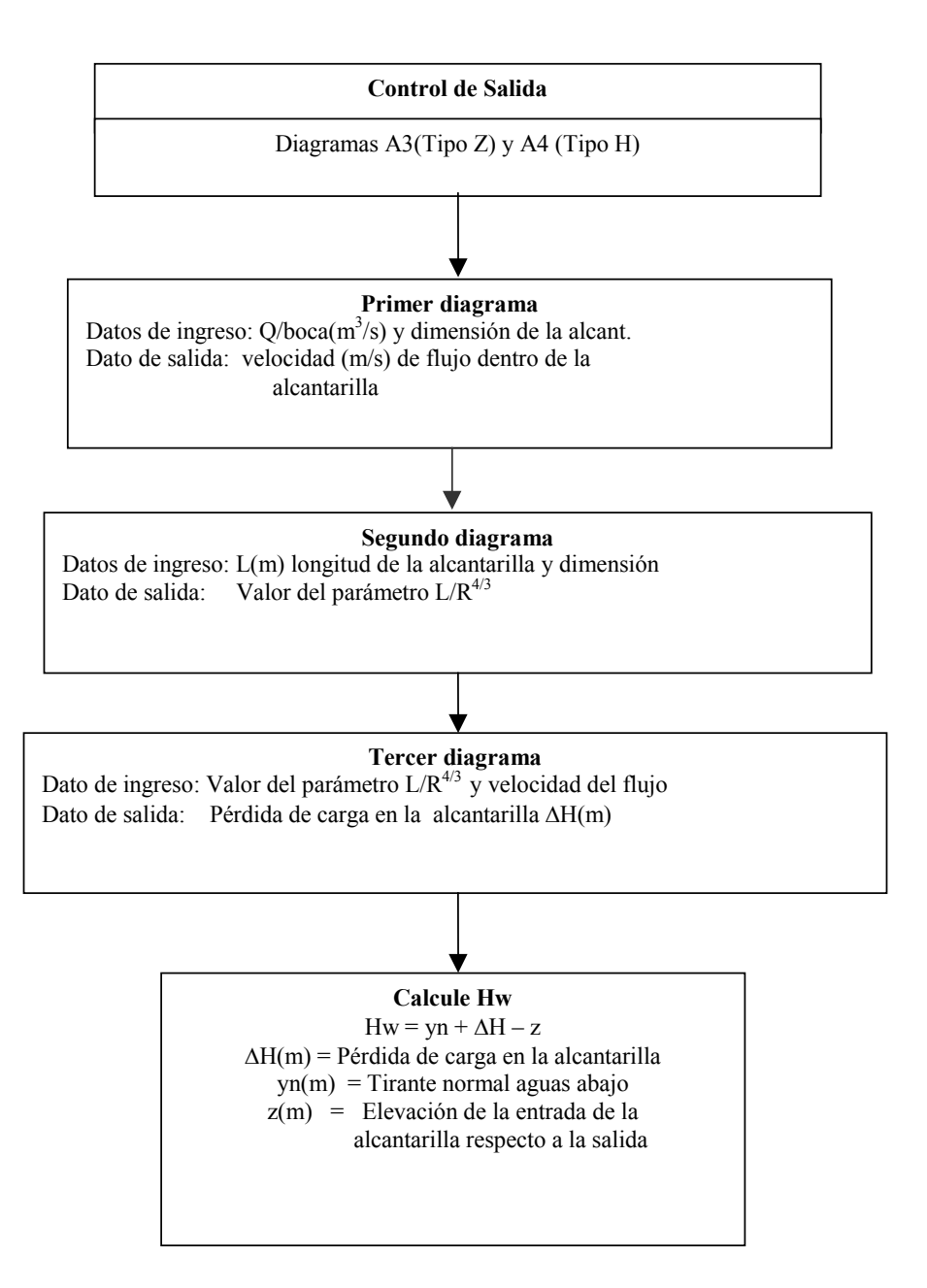

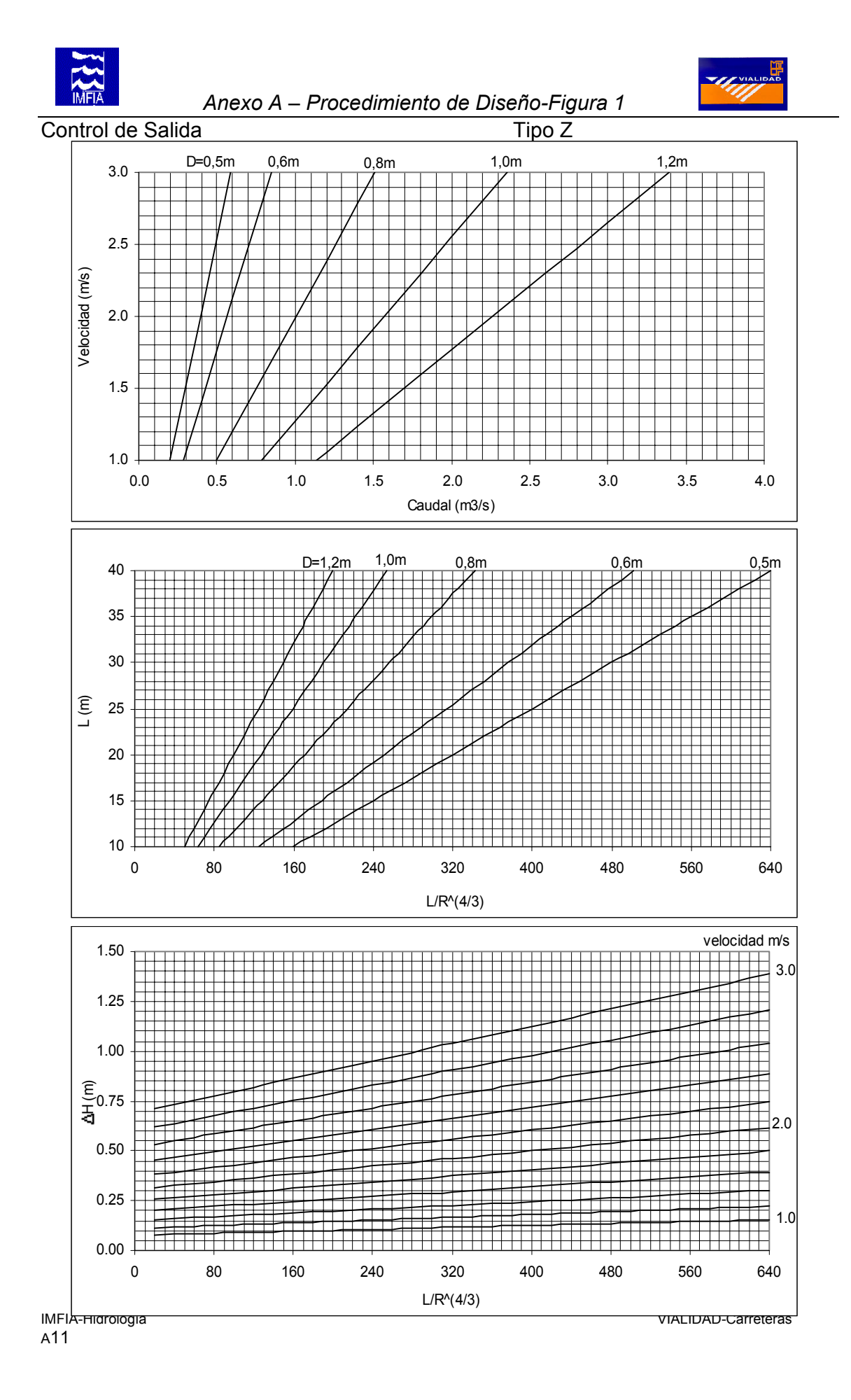

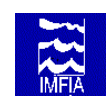

 *Anexo A – Procedimiento de Diseño-Figura 2* 

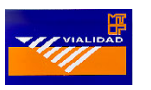

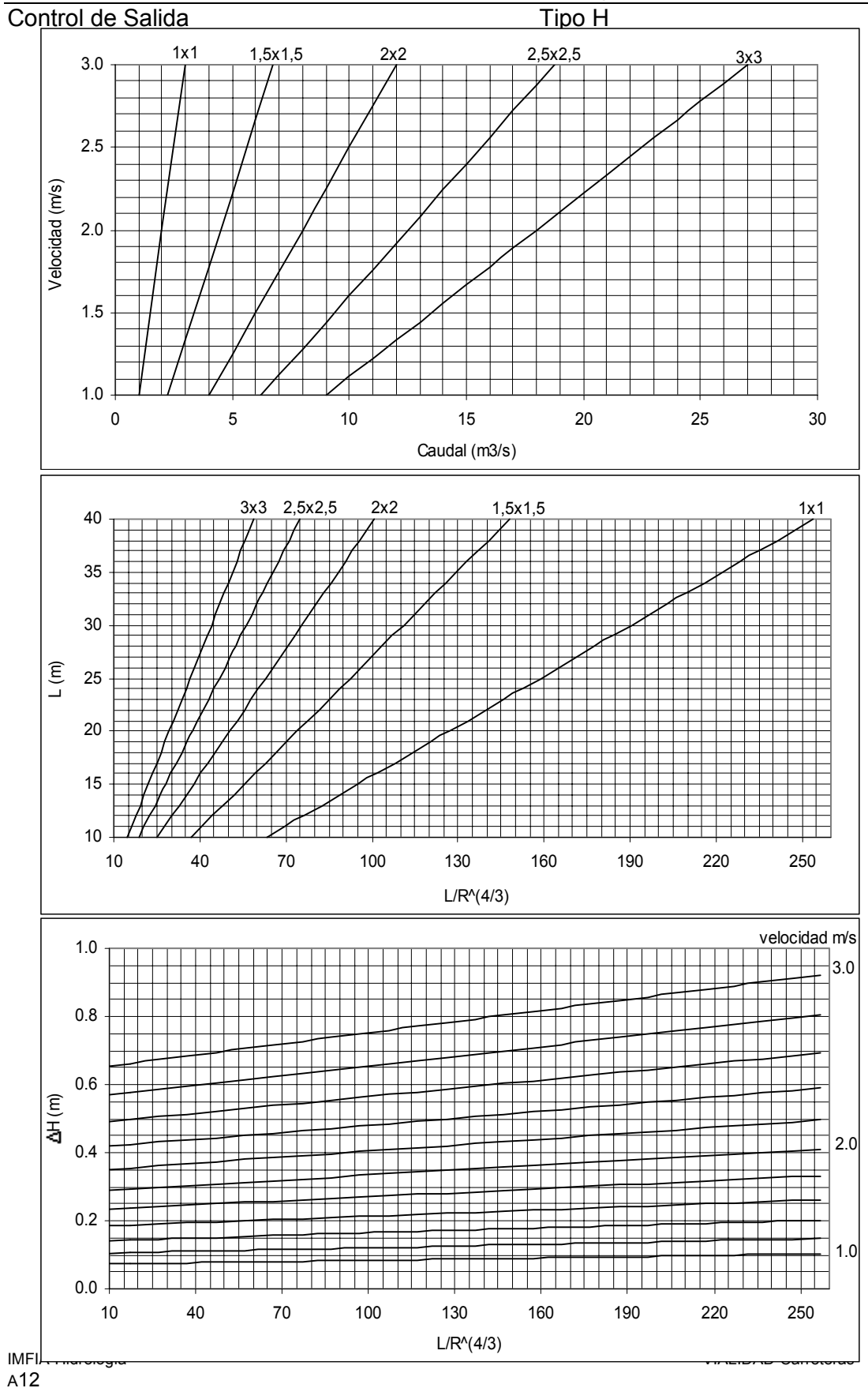
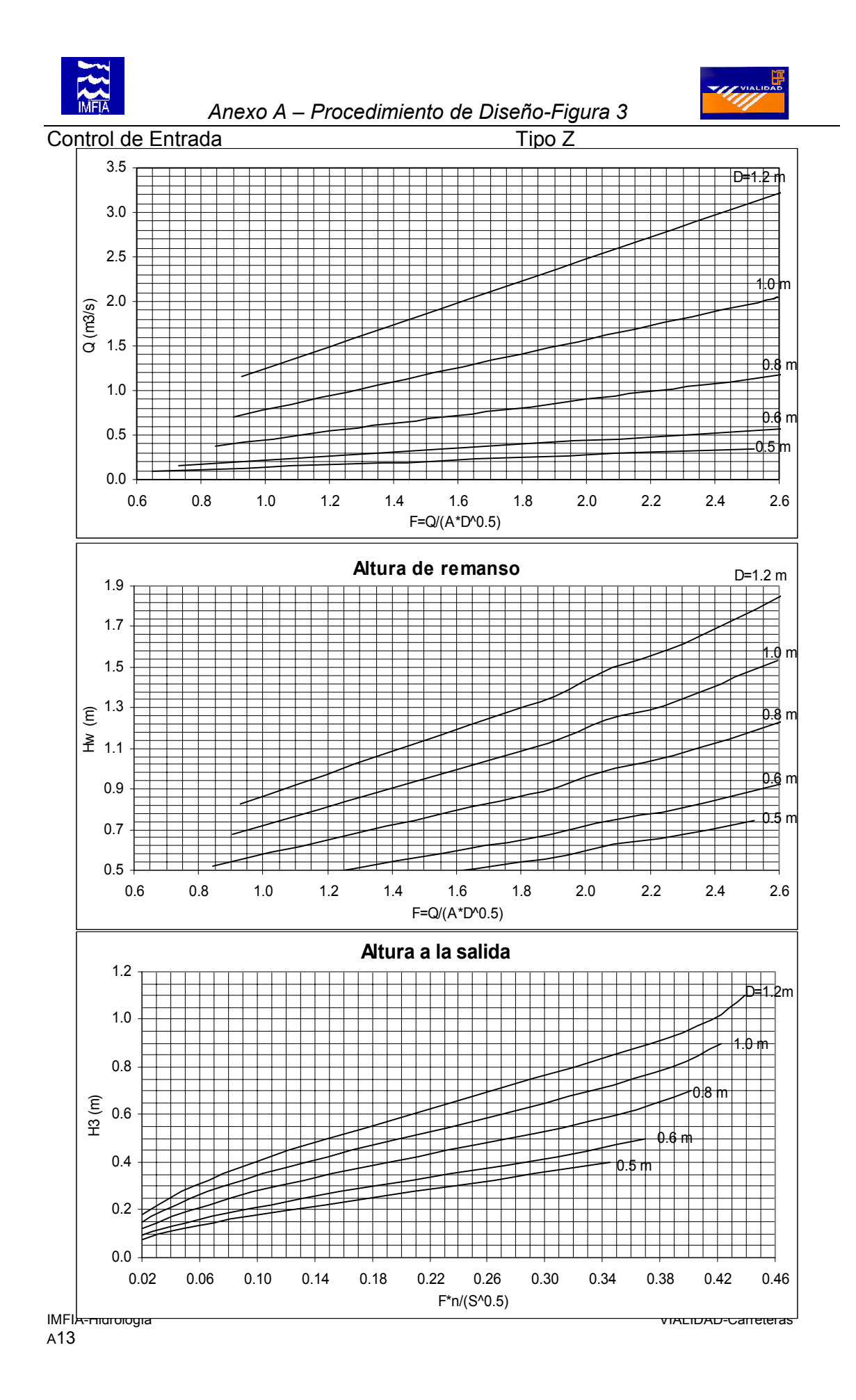

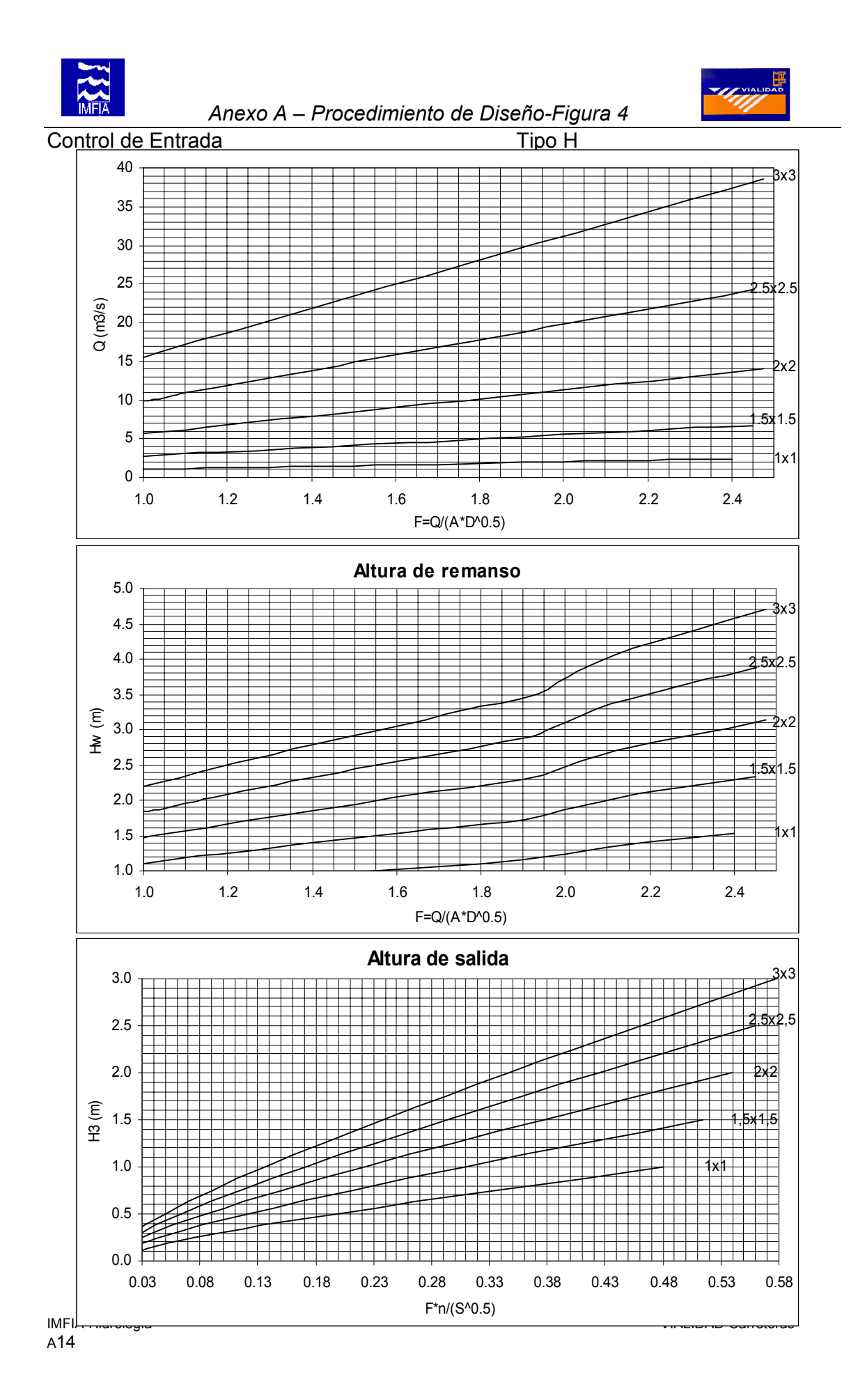

# - ANEXO B -

# **ECUACIONES DE FLUJO EN ALCANTARILLAS**

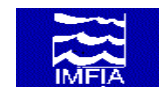

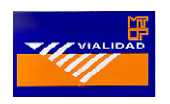

## **ANEXO B – ECUACIONES DE FLUJO EN ALCANTARILLAS**

Las ecuaciones de flujo en una alcantarilla se determinan aplicando las ecuaciones de continuidad y energía entre la sección de llegada y una sección aguas abajo que normalmente se encuentra dentro de la alcantarilla. La ubicación de la sección aguas abajo depende del tipo de flujo dentro de la alcantarilla.

La figura B1 muestra las secciones y notación utilizada en el cálculo del flujo a través de alcantarillas, distinguiéndose seis categorías de flujo: (1) tirante crítico a la entrada, (2) tirante crítico a la salida, (3) alcantarilla parcialmente llena y flujo subcrítico, (4) ahogada a la entrada y a la salida, (5) alcantarilla parcialmente llena y flujo supercrítico a la entrada y (6) ahogada a la entrada y llena a la salida.

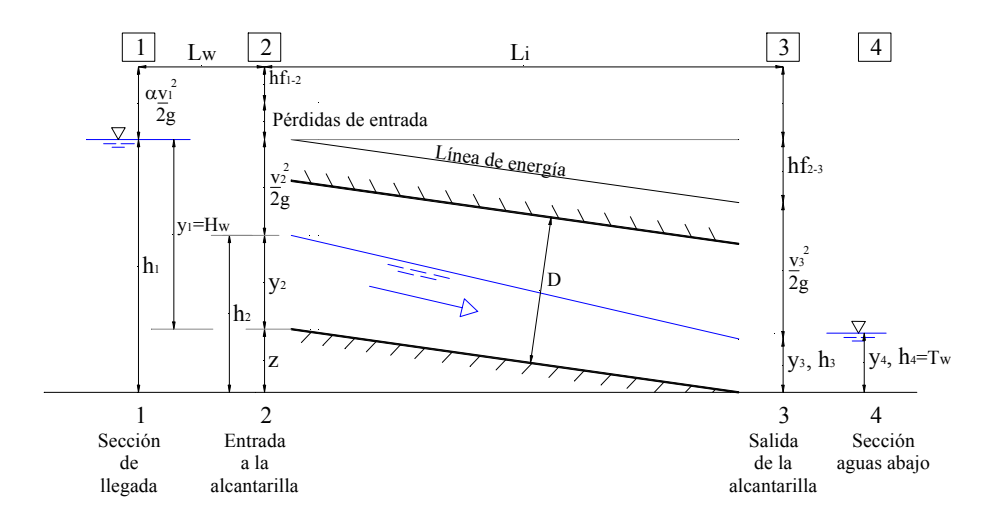

**Figura B1. Corte longitudinal de una alcantarilla** 

Las correspondientes ecuaciones de flujo son casos particulares de la ecuación de energía para flujo gradualmente variado. Puesto que, en las ecuaciones de alcantarillas las pérdidas de entrada se calculan en función de la velocidad, las pérdidas de entrada y la altura cinética en la sección de control se combinan en un único término en función de la velocidad que contiene el coeficiente de gasto  $(C_D)$ . Las pérdidas de energía debidas a la contracción y expansión del flujo al pasar a través de la alcantarilla también son tomadas en cuenta por el coeficiente de gasto. De lo anterior resulta que el coeficiente de gasto es función del tipo de flujo y profundidad en la sección de llegada, así como función de la alcantarilla y la geometría de la sección de entrada.

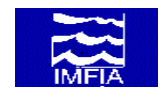

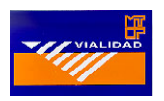

Para flujo tipo 1, tirante crítico a la entrada, la ecuación de la energía se aplica entre la sección de llegada ∈ y la entrada de la alcantarilla ∉. El flujo es supercrítico en la alcantarilla y subcrítico aguas arriba de la entrada de la alcantarilla. Para que se presente este tipo de flujo, deben cumplirse los siguientes requisitos:

- 1. Relación carga-diámetro  $y_1/D < 1.5$
- 2. Pendiente de la alcantarilla  $S_0$  > pendiente crítica  $S_c$

3. Relación entre tirante aguas abajo y tirante crítico  $y_4/y_c < 1.0$ 

La ecuación de la energía para el flujo tipo 1 es:

$$
h_1 + \alpha \frac{v_1^2}{2g} = z + y_c + \frac{v_2^2}{2g} + k_e \frac{v_2^2}{2g} + h_{f1-2}
$$
 [B1]

con  $1 + k_e = \frac{1}{C_{D1}^2}$  $1 + k_e = \frac{1}{2^3}$  $e^{-T}$   $C_D^2$  $+ k_e = \frac{1}{\sigma^2}$  se tiene

$$
h_1 + \alpha_1 \frac{v_1^2}{2g} = z + y_c + \frac{v_2^2}{c_{D1}^2 2g} + h_{f1-2}
$$
 [B2]

Las pérdidas por fricción se calculan como

$$
h_{f1-2} = \frac{L_w Q^2}{K_1 K_c} \quad \text{donde} \quad K = \frac{1}{n} A R^{2/3} \tag{B3}
$$

Introduciendo la ecuación de continuidad ( $Q = v_2 A_c$ ) en la ecuación [2], se tiene

$$
h_1 + \alpha_1 \frac{v_1^2}{2g} = z + y_c + \frac{Q^2}{C_{D1}^2 A_c^2 2g} + h_{f1-2}
$$
 [B4]

con lo que

$$
Q = C_{D1} A_c \sqrt{2g\left(h_1 - z + \alpha_1 \frac{v_1^2}{2g} - y_c - h_{f1-2}\right)}
$$
 [B5]

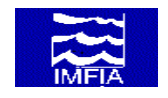

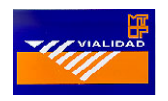

Para flujo tipo 2, tirante crítico a la salida, la ecuación de la energía se aplica entre la sección de llegada ∈ y la sección de salida de la alcantarilla ∠. El flujo es subcrítico en la alcantarilla. Se asume que el tirante crítico tiene lugar en la sección de salida de la alcantarilla ∠.

Para que se presente este tipo de flujo, se deben cumplir los siguientes requisitos:

1. Relación carga - diámetro  $y_1/D < 1.5$ 2. Pendiente de la alcantarilla  $S_0$  < pendiente crítica  $S_c$ 

3. Relación entre tirante aguas abajo y tirante crítico  $y_4/y_c < 1.0$ 

Por lo tanto, la ecuación de la energía es:

$$
h_1 + \alpha_1 \frac{v_1^2}{2g} = y_c + \frac{v_3^2}{2g} + k_e \frac{v_3^2}{2g} + h_{f1-2} + h_{f2-3}
$$
 [B6]

con  $1 + k_e = \frac{1}{C_{D2}^2}$  $1 + k_e = \frac{1}{2}$  $+k_e = \frac{1}{C_{D2}^2}$  e introduciendo la ecuación de la continuidad (Q = v<sub>3</sub> A<sub>c</sub>) se tiene:

$$
h_1 + \alpha_1 \frac{v_1^2}{2g} = y_c + \frac{Q^2}{C_{D2}^2 A_c^2 2g} + h_{f1-2} + h_{f2-3}
$$
 [B7]

resultando

$$
Q = C_{D2} A_c \qquad \sqrt{2g\left(h_1 + \alpha_1 \frac{v_1^2}{2g} - y_c - h_{f1-2} - h_{f2-3}\right)}
$$
 [B8]

Las pérdidas por fricción para flujo tipo 2 se calculan como

$$
h_{f1-2} = \frac{L_w Q^2}{K_1 K_2} \qquad y \qquad h_{f2-3} = \frac{L Q^2}{K_2 K_c} \qquad \qquad [\text{B9 a, b}]
$$

El factor de sección  $K_2$  en las ecuaciones [B9a] y [B9b] requiere la determinación del tirante en la sección de entrada de la alcantarilla. El tirante se determina ruteando el flujo desde el tirante crítico en la sección de salida hasta la sección de entrada aplicando la ecuación de la energía.

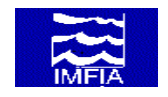

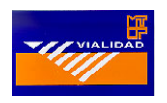

Para flujo tipo 3, alcantarilla parcialmente llena y flujo subcrítico, la ecuación de la energía se aplica entre la sección de llegada  $\in$  y la sección de salida de la alcantarilla ∠. Se asume flujo subcrítico a través de la sección de llegada, el cuerpo de la alcantarilla, la sección de salida y la sección aguas abajo ∇. Para que se presente este tipo de flujo, deben cumplirse los siguientes requisitos:

1. Relación carga - diámetro  $y_1/D < 1.5$ 

2. Relación entre tirante aguas abajo y tirante crítico  $y_4/y_c > 1.0$ , pero no será suficiente para ahogar la salida de la alcantarilla  $(y_4/D \# 1.0)$ 

La ecuación de la energía resultante es:

$$
h_1 + \alpha_1 \frac{v_1^2}{2g} = h_3 + \frac{v_3^2}{2g} + k_e \frac{v_3^2}{2g} + h_{f1-2} + h_{f2-3}
$$
 [B10]

con 1 +  $k_e = \frac{1}{C_{D3}^2}$ 1 +  $k_e = \frac{1}{a^2}$ +  $k_e$  =  $\frac{1}{C_{D3}^2}$  e introduciendo la ecuación de continuidad (Q = v<sub>3</sub> A<sub>3</sub>) se tiene:

$$
h_1 + \alpha_1 \frac{v_1^2}{2g} = h_3 + \frac{Q^2}{C_{D3}^2 A_3^2 2g} + h_{f1-2} + h_{f2-3}
$$
 [B11]

resultando

$$
Q = C_{D3} A_3 \sqrt{2g \left( h_1 + \alpha_1 \frac{v_1^2}{2g} - h_3 - h_{f1-2} - h_{f2-3} \right)}
$$
 [B12]

Las pérdidas por fricción se calculan según

$$
h_{f1-2} = \frac{L_w Q^2}{K_1 K_2} \qquad y \qquad h_{f2-3} = \frac{L Q^2}{K_2 K_3} \qquad \qquad [\text{B13 a, b}]
$$

El cálculo del factor de sección  $K_2$ , en las ecuaciones [B13a] y [B13b], requiere determinar el tirante en la sección de entrada de la alcantarilla ∉. El tirante se calcula ruteando el caudal desde el nivel conocido a la salida de la alcantarilla aplicando la ecuación de la energía.

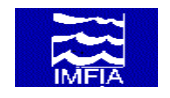

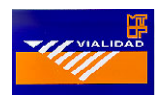

Para flujo tipo 4, ahogada a la entrada (y<sub>1</sub>/D > 1.0) y a la salida (y<sub>4</sub>/D > 1.0), la ecuación de la energía se aplica entre la sección de llegada ∈ y la sección aguas abajo ∇ suponiendo alcantarilla llena en toda su extensión. Esencialmente, la alcantarilla funciona como un conducto. La ecuación de la energía resultante es:

$$
h_1 + \alpha_1 \frac{v_1^2}{2g} = h_4 + \frac{v_0^2}{C_{D4}^2 2g} + h_{f1-2} + h_{f2-3}
$$
 [B14]

Con la ecuación de continuidad  $(Q = v_0 A_0)$  y

$$
h_{f2-3} = \frac{v_0^2}{2g} 2g n^2 \frac{L}{R_0^{4/3}}
$$
 [B15]

se tiene

$$
h_1 = h_4 + \frac{Q^2}{C_{D4}^2 A_0^2 2g} + \frac{Q^2}{A_0^2 2g} \left(2g n^2 \frac{L}{R_0^{4/3}}\right)
$$
 [B16]

resultando

$$
Q = C_{D4} \t A_0 \t \sqrt{\frac{2g (h_1 - h_4)}{1 + (2g C_{D4}^2 n^2 L / R_0^{4/3})}}
$$
 [B17]

#### *Flujo tipo 5*

Para los flujos tipo 5 y 6 la relación carga-diámetro (y<sub>1</sub>/D) en la sección de llegada ∈ debe ser, por lo menos, 1.5. Para el flujo tipo 5, supercrítico a la entrada y alcantarilla parcialmente llena, la ecuación de la energía se aplica entre la sección de llegada ∈ y la sección de entrada ∉. La alcantarilla funciona, en este caso, como una compuerta. La salida no está ahogada. La ecuación de la energía resultante es:

$$
h_1 + \alpha_1 \frac{v_1^2}{2g} = z + \frac{v_0^2}{C_{DS}^2 2g} + h_{f1-2}
$$
 [B18]

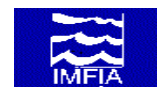

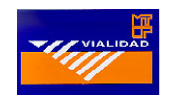

Introduciendo la ecuación de continuidad ( $Q = v_0 A_0$ ) se tiene

$$
h_1 = z + \frac{Q^2}{C_{DS}^2 A_o^2 2g}
$$
 [B19]

resultando

$$
Q = C_{D5} \quad A_o \quad \sqrt{2g \quad (h_1 - z)}
$$
 [B20]

#### *Flujo tipo 6*

Para flujo tipo 6, ahogada a la entrada (y<sub>1</sub>/D  $\exists$  1.5) y llena a la salida, alcantarilla llena en toda su extensión, la ecuación de la energía se aplica entre la sección de llegada ∈ y la sección de salida ∠. La alcantarilla funciona como un orificio. La ecuación de la energía resultante es:

$$
h_1 + \alpha_1 \frac{v_1^2}{2g} = h_3 + \frac{v_0^2}{C_{D6}^2 2g} + h_{f1-2} + h_{f2-3}
$$
 [B21]  
. 0

Introduciendo la ecuación de continuidad ( $Q = v_0 A_0$ ) se tiene

$$
h_1 = h_3 + \frac{Q^2}{C_{D6}^2 + A_0^2 + 2g} + h_{f2-3}
$$
 [B22]

con lo que

$$
Q = C_{D6} \quad A_o \quad \sqrt{2g \left( h_1 - h_3 - h_{f2-3} \right)}
$$
 [B23]

# - ANEXO C -

# **CALCULO DEL TIRANTE CRITICO**

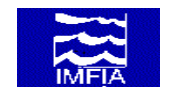

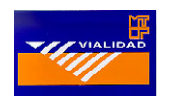

# **ANEXO C – CALCULO DEL TIRANTE CRITICO**

A continuación se desarrollan las ecuaciones para el cálculo del tirante crítico en un canal trapezoidal y en alcantarillas tipo Z (circulares) y tipo H (rectangulares).

#### **Canal trapezoidal**

La determinación del tirante crítico,  $y_c$ , en un canal trapezoidal, requiere de un cálculo de tipo iterativo. Igualando el número de Froude a 1, se obtiene la ecuación general:

*T*  $Q^2 = g \frac{A_c^3}{r}$  [1]

donde:

 $Q$  (m<sup>3</sup>/s), representa el caudal en el canal g, es la constante de gravitación

 $\bar{A}_{c}$  (m<sup>2</sup>), representa el área crítica correspondiente al tirante crítico, y<sub>c</sub>

T (m), el ancho de la superficie libre correspondiente al tirante crítico,  $y_c$ 

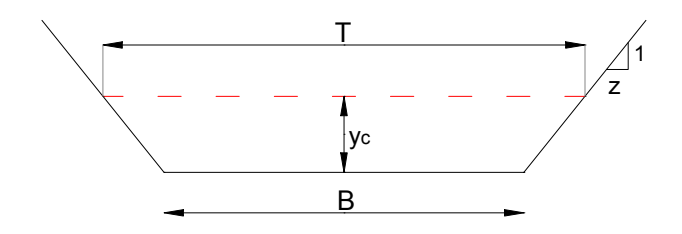

# **4 Figura 1. Canal trapezoidal**

Para un canal trapezoidal según la Figura 1, se tiene:

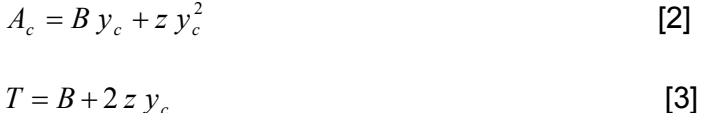

Asumiendo una magnitud para el tirante crítico,  $y_c$ , debe verificarse la igualdad de la ecuación [1]. Si ésta no se cumple, debe procederse iterativamente, modificando adecuadamente la magnitud asumida para  $y_c$  hasta verificar la ecuación [1].

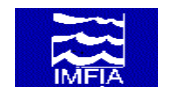

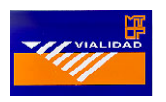

# **Alcantarilla tipo Z (circular)**

La determinación del tirante crítico,  $y_c$ , en una alcantarilla circular, también requiere de un cálculo de tipo iterativo, resultante de verificar que se cumpla la ecuación [1]. Dado un caudal Q (m<sup>3</sup>/s) en la alcantarilla, se asume la magnitud del tirante crítico,  $y_c$ , y se calcula T y  $A_c$  del siguiente conjunto de ecuaciones, resultantes de considerar la Figura 2:

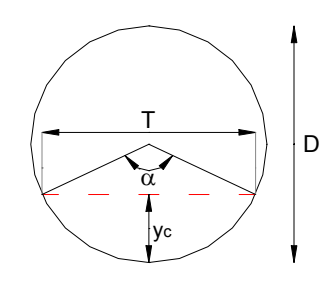

**Figura 2. Alcantarilla circular, tipo Z** 

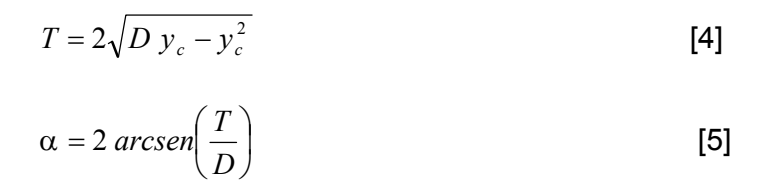

J

$$
A_c = \pi \frac{D^2}{4} \frac{\alpha}{360} - \frac{1}{2} T \left( \frac{D}{2} - y_c \right)
$$
 [6]

Seguidamente se verifica que se cumpla la igualdad que establece la ecuación [1]. En caso de no cumplirse, se modifica apropiadamente la magnitud del tirante crítico,  $y_c$ , y se repite el cálculo.

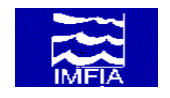

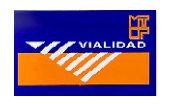

# **Alcantarilla tipo H (rectangular)**

La determinación del tirante crítico, y<sub>c</sub>, en una alcantarilla rectangular, es directa, resultante de resolver la siguiente ecuación [7]:

$$
y_c = \left(\frac{Q^2}{g B^2}\right)^{1/3} \tag{7}
$$

donde:

 $Q$  (m<sup>3</sup>/s), representa el caudal en la alcantarilla g, es la constante de gravitación B (m), el ancho de la alcantarilla

según se ilustra en la Figura 3.

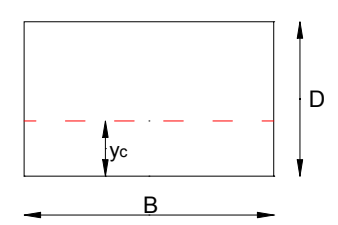

**Figura 3. Alcantarilla**